# **SIMULACIÓN DE UNA TURBINA HIDROCINÉTICA SAVONIUS PARA GENERACIÓN DE ENERGÍA ELÉCTRICA EN RÍOS**

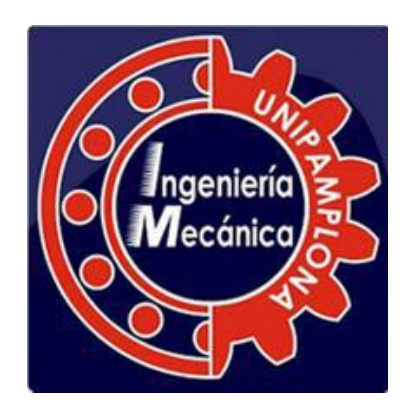

## **AUTOR FABIÁN ALEXIS TORRES VELÁSQUEZ**

# **PROGRAMA DE INGENIERÍA MECÁNICA DEPARTAMENTO DE INGENIERÍA MECÁNICA, MECATRONICA E INDUSTRIAL FACULTAD DE INGENIERÍAS Y ARQUITECTURAS**

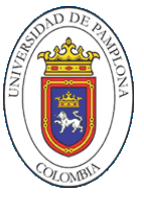

**UNIVERSIDAD DE PAMPLONA** PAMPLONA, 04 de diciembre de 2019

# **SIMULACIÓN DE UNA TURBINA HIDROCINÉTICA SAVONIUS PARA GENERACIÓN DE ENERGÍA ELÉCTRICA EN RÍOS**

#### **AUTOR FABIÁN ALEXIS TORRES VELÁSQUEZ**

# **Trabajo de grado presentado como requisito para optar al título de INGENIERO MECÁNICO**

**Director: Ph.D. SIMÓN JESÚS FYGUEROA SALGADO**

**[figueroa@ula.ve](mailto:figueroa@ula.ve)**

**PROGRAMA DE INGENIERÍA MECÁNICA DEPARTAMENTO DE INGENIERÍA MECÁNICA, MECATRÓNICA E INDUSTRIAL FACULTAD DE INGENIERÍAS Y ARQUITECTURAS UNIVERSIDAD DE PAMPLONA** Pamplona, 04 de diciembre de 2019

*El presente trabajo de grado va dedicado a Dios, quien como guía estuvo presente en el caminar de mi vida, bendiciéndome y dándome fuerzas para continuar con mis metas trazadas sin desfallecer.* 

*Dedicado a mis padres Marisol Velásquez y Reinaldo Torres Barrero que, con su apoyo incondicional, amor y confianza me ayudaron a superar las adversidades y lograr culminar mi carrera universitaria.*

#### **AGRADECIMIENTOS**

*Mi más grande y sincero agradecimiento al Ph.D. Simón Jesús Fygueroa Salgado, por su colaborador durante todo este proceso, quien, con su dirección, conocimiento, enseñanza y colaboración permitió el desarrollo de este trabajo.*

*A todos los docentes del programa de ingeniería mecánica que me han compartido sus conocimientos en el transcurrir de mi carrera, por ser en gran parte, base de formación de lo que soy hoy en día.*

## **TABLA DE CONTENIDO**

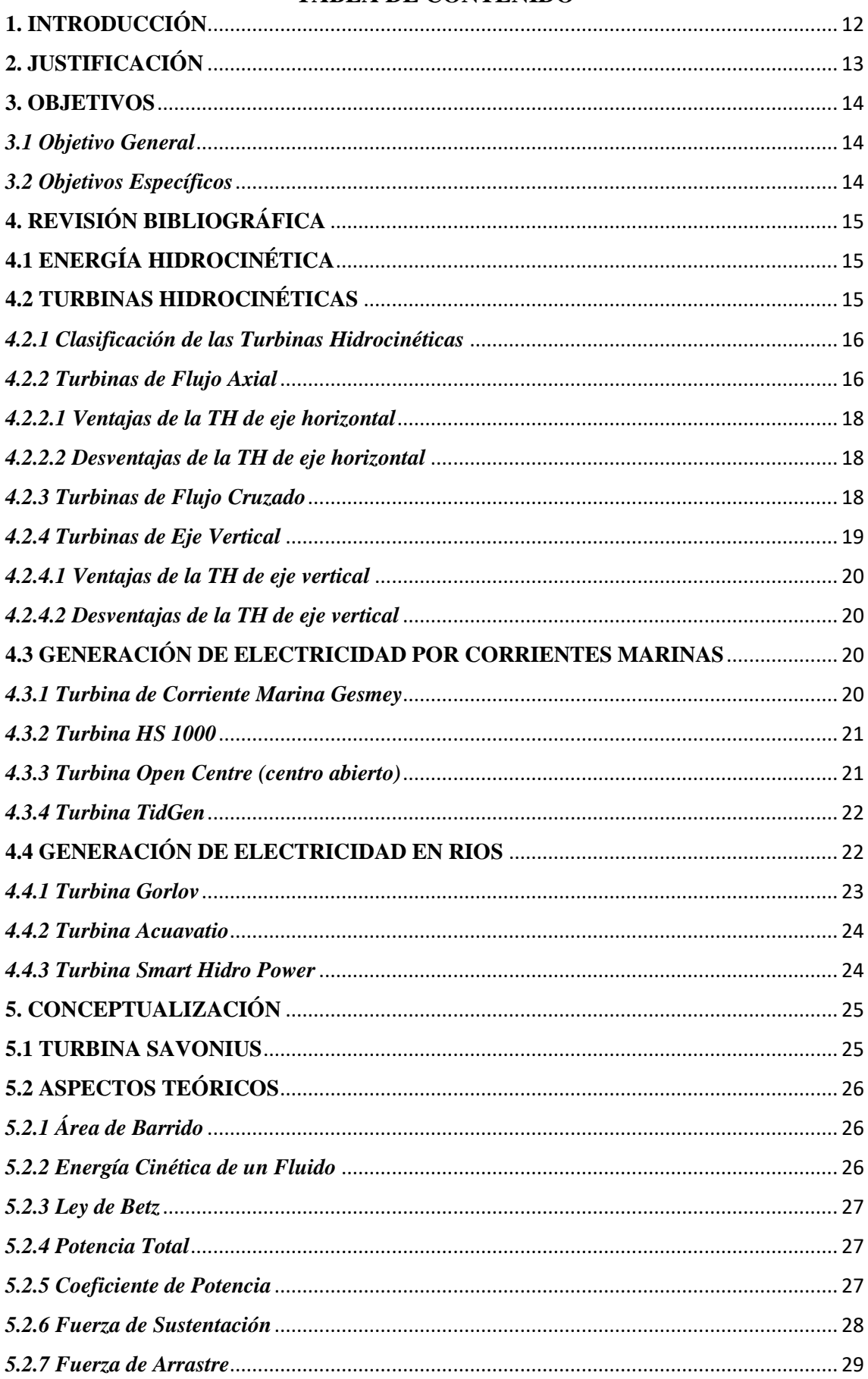

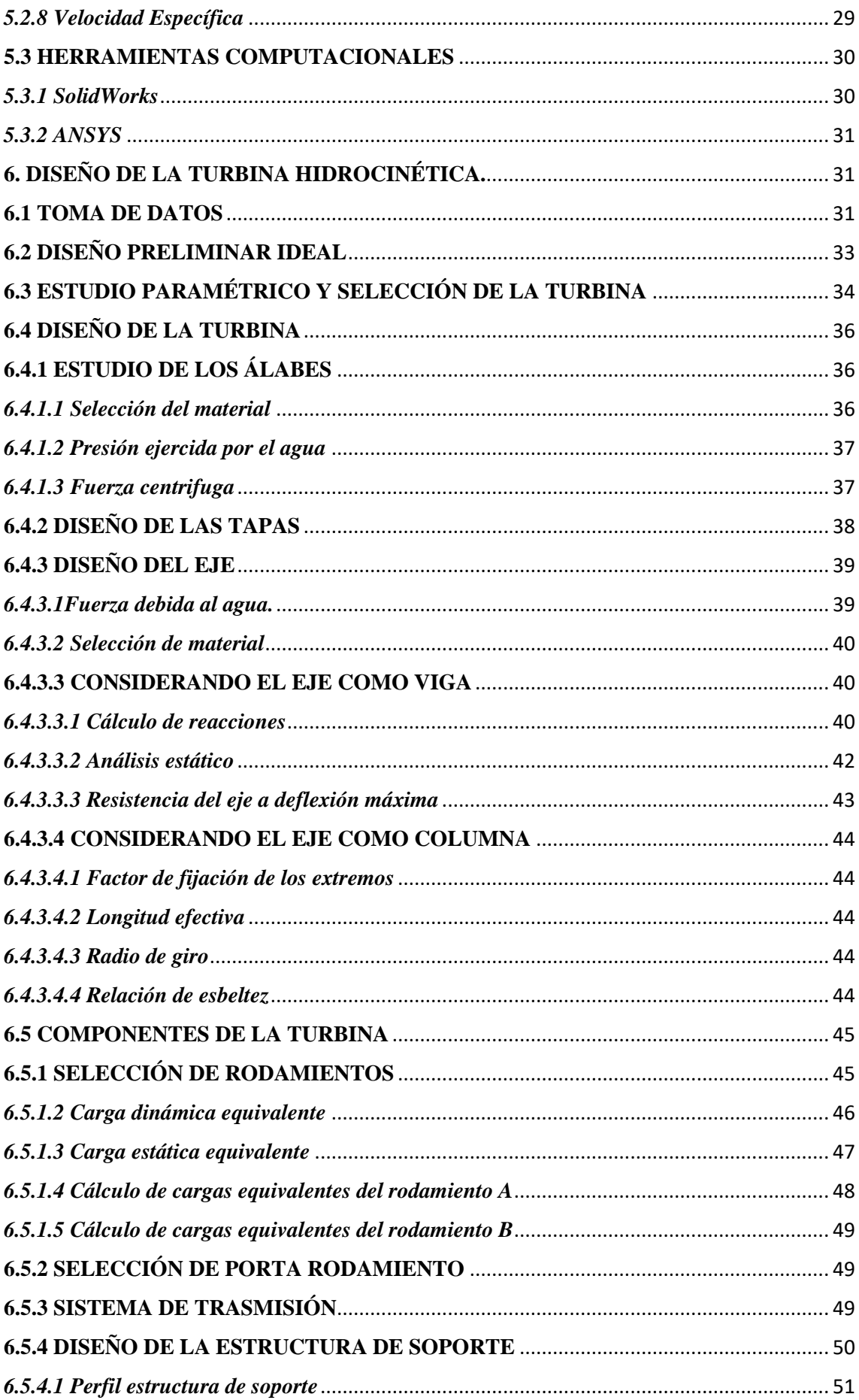

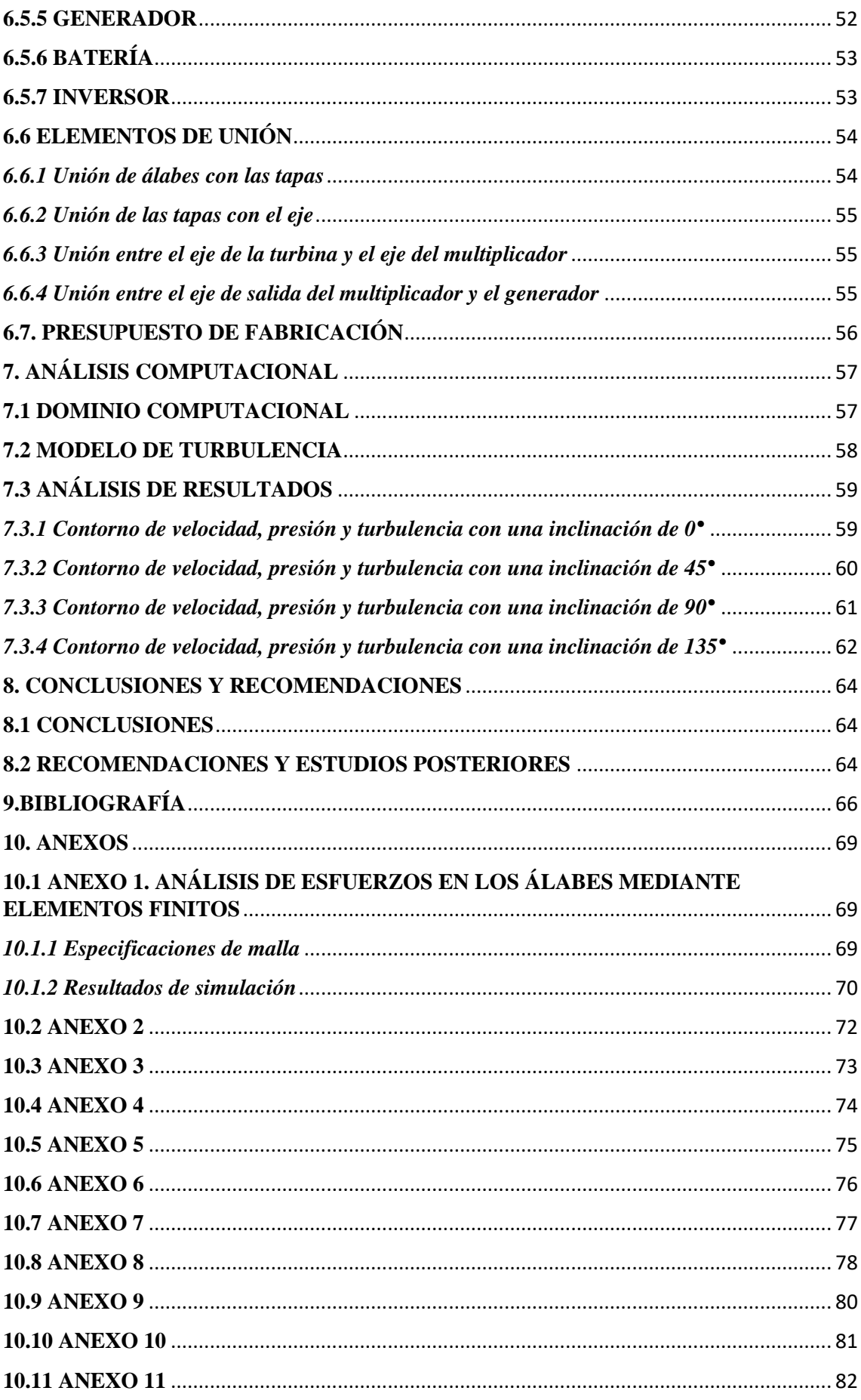

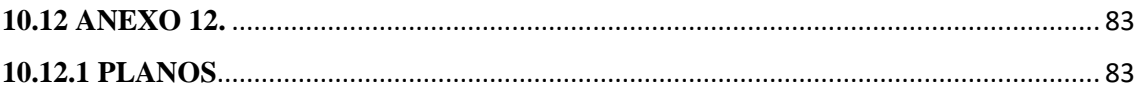

## **LISTA DE TABLAS**

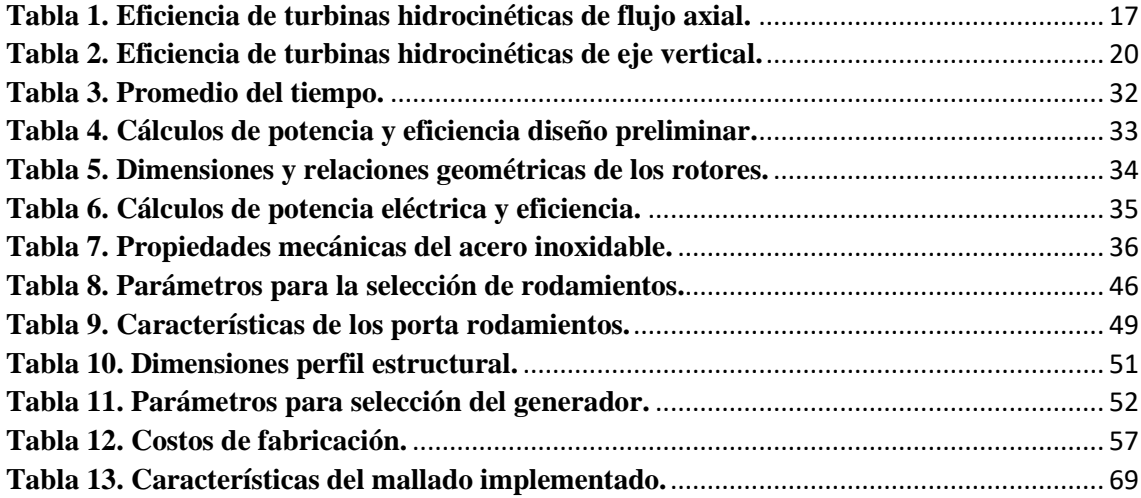

## **LISTA DE FIGURAS**

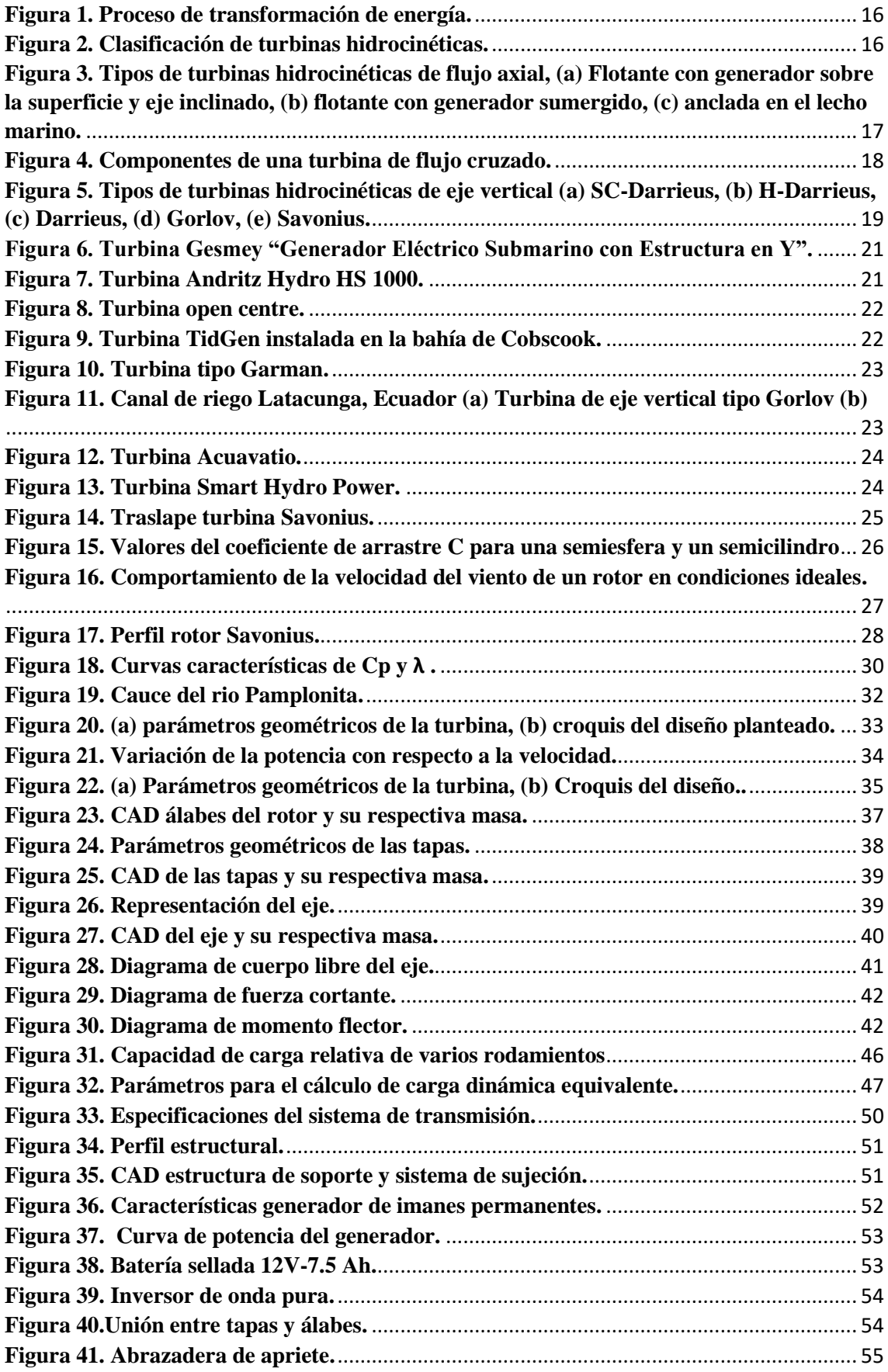

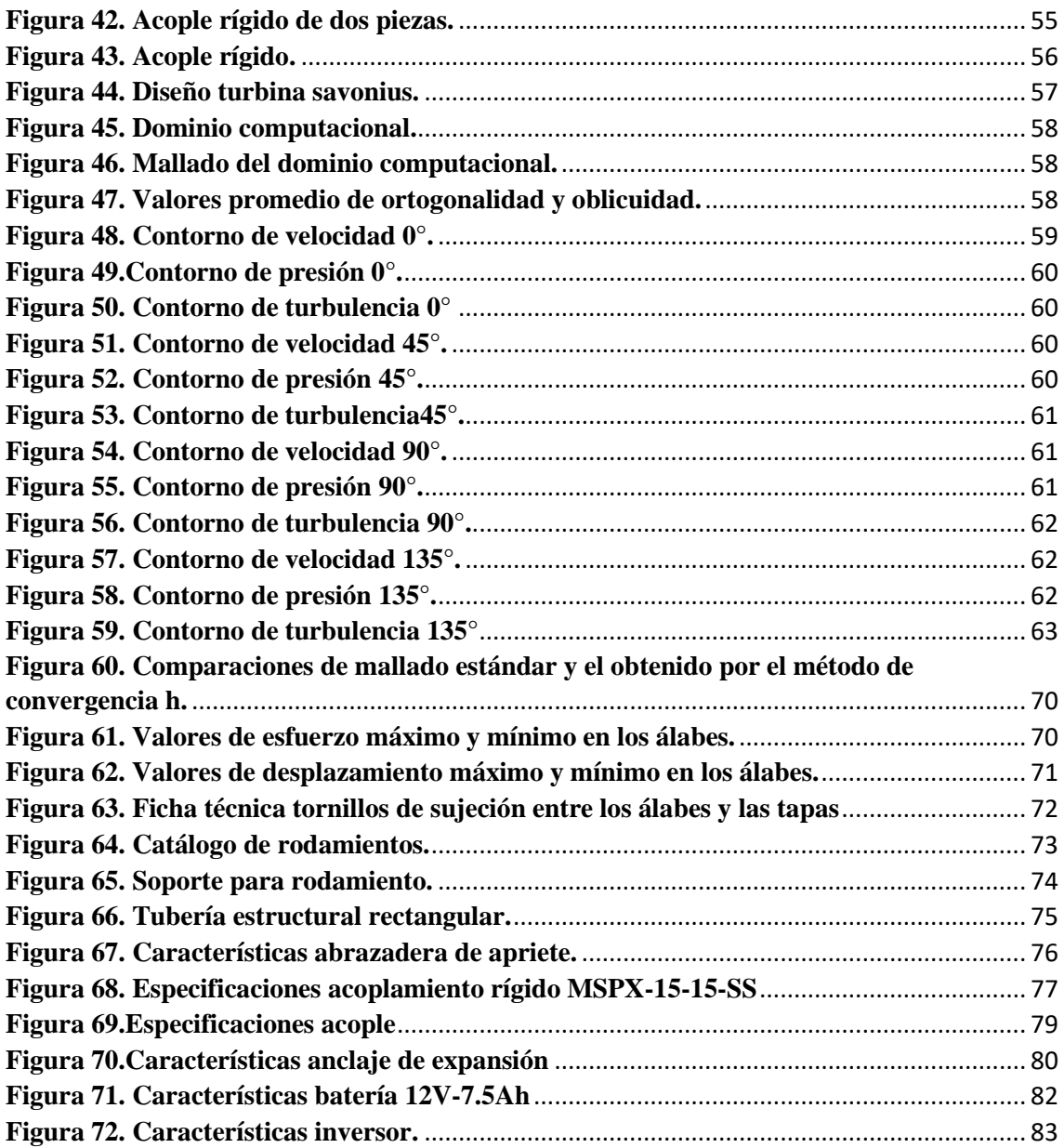

### **1. INTRODUCCIÓN**

<span id="page-11-0"></span>La energía siempre ha sido un aspecto imprescindible en el desarrollo de la humanidad, durante el paso de los tiempos el ser humano ha buscado diferentes métodos para obtener la energía necesaria para suplir sus necesidades, como el fuego para calentar los alimentos o el viento para la navegación a vela. El uso de estos tipos de energía tuvo su auge en diferentes épocas de la humanidad. A partir del siglo XX se desarrolló un modelo de producción y uso de la energía basado en la generación a partir de la combustión de combustibles fósiles no renovables, es por ello que actualmente el mundo está recurriendo a la introducción de nuevas tecnologías que permitan la generación de electricidad de una manera más limpia que sea capaz de reemplazar los métodos actuales y permitir un desarrollo sostenible y amigable con el ambiente. (Roche, 2015)

Investigando en su origen y retomando las fuentes originales de la energía surgen como alternativa las energías no convencionales o renovables. Entre estas fuentes de energía la hídrica ha logrado un alto grado de aplicación debido a que es una fuente altamente accesible. La generación hidrocinética es una de las formas de aprovechamiento de la energía hidráulica que ha sido poco estudiada en Colombia. La generación hidrocinética como su nombre lo indica, utiliza la energía cinética presente en la corriente de los ríos; energía que puede ser aprovechada por medio de turbinas hidrocinéticas (TH) cuyo diseño parte de las teorías planteadas para turbinas eólicas, debido a que sus condiciones de funcionamiento solo varían por factores como: el tipo de fluido de trabajo, su densidad y su velocidad.

Varias regiones de nuestro país no cuentan con suministro de energía eléctrica, debido a la poca accesibilidad que tienen dichos sitios para la instalación de los elementos necesarios para la producción y distribución del servicio, se estima que cerca de 1700 poblaciones en Colombia actualmente no cuentan con servicio eléctrico, según lo demuestra un estudio realizado por el ministerio de minas y energías (Vivas, 2019). Además, el uso de energías no renovables genera altos índices de contaminación y graves daños a la salud de las personas. La idea de utilizar la energía de la corriente de los ríos que son una fuente de energía ilimitada, no es nueva. Sin embargo, poco se conoce sobre experiencias de aplicación masiva más allá de algunos modelos artesanales de aplicación muy restringida.

## **2. JUSTIFICACIÓN**

<span id="page-12-0"></span>Las TH pueden generar energía eléctrica a partir de la velocidad de una corriente marina o fluvial, sin presentar la necesidad de construir presas o conductos que obliguen al agua a estancarse y luego fluir como es el caso de las centrales hidroeléctricas. Este tipo de tecnología de energía renovable está teniendo cada vez mayor repercusión como una solución única y poco convencional dentro de los recursos hídricos, tanto en los ríos como en el mar.(Linares, 2019)

El presente proyecto permite expandir los conocimientos sobre las TH y hacer hincapié en una solución no convencional para la obtención de energía, como alternativa en la utilización de combustibles fósiles. De esta manera se ayuda a las comunidades apartadas que cuenten con un recurso hídrico en la cercanía de sus hogares, a producir la electricidad necesaria capaz de suplir sus necesidades básicas.

Se elige para el desarrollo del presente trabajo un rotor savonius, que presenta una menor utilización comparado con los demás tipos de turbinas hidrocinéticas a causa de su reducida eficiencia. Sin embargo, actualmente se desarrollan diferentes estudios enfocados en la optimización de dichos rotores para incrementar su eficiencia como lo evidencia (Kumar, 2016) en su investigación sobre parámetros de rendimiento en turbinas tipo savonius.

Su simplicidad de diseño y bajo costo de construcción, lo convierten en el rotor más adecuado para las condiciones económicas con que cuenta la población que se vería beneficiada de este proyecto. Adicionalmente constituye un aporte significativo para los investigadores que se encuentran trabajando en la generación eléctrica por medio de este tipo de turbinas.

## **3. OBJETIVOS**

### <span id="page-13-1"></span><span id="page-13-0"></span>*3.1 Objetivo General*

Diseñar y simular el comportamiento de una turbina hidrocinética tipo savonius para generación autónoma de energía eléctrica en ríos y quebradas

## <span id="page-13-2"></span>*3.2 Objetivos Específicos*

- Investigar los antecedentes del desarrollo de las fuentes de generación energética con énfasis en la energía hidrocinética.
- Establecer los parámetros de funcionamiento de la turbina que condicionan su diseño.
- Optimizar el funcionamiento de la turbina hidrocinética mediante el software SolidWorks 2018.
- Realizar estudios paramétricos para caracterizar el funcionamiento de la turbina.
- Calcular la capacidad de generación eléctrica de la turbina y su eficiencia.
- Simular la turbina mediante el software ANSYS para conocer su comportamiento hidrodinámico.

### **4. REVISIÓN BIBLIOGRÁFICA**

<span id="page-14-0"></span>En el presente capítulo se presentan los antecedentes de la generación eléctrica a partir de la energía hidrocinética, así como los diferentes tipos de turbinas hidrocinéticas empleadas para este fin y sus características. Adicionalmente se estudian los campos de aplicación para la obtención de energía ya sea el marino o el fluvial a partir de caudales menores (ríos o quebradas), en correspondencia con el objetivo de la investigación.

## <span id="page-14-1"></span>**4.1 ENERGÍA HIDROCINÉTICA**

La energía potencial y cinética que contiene el agua de los ríos se debe a su gradiente gravitacional y a su velocidad respectivamente, a la suma de éstas se les conoce como energía hidráulica. Esta energía puede ser aprovechada por máquinas hidráulicas para la generación de energía eléctrica y es la energía cinética la que produce el movimiento en las turbinas.

La energía hidrocinética se basa en la utilización de la energía cinética que posee el agua en movimiento, ya sean ríos, canales de agua, corrientes marinas y otros cursos de aguas artificiales. La energía hidroeléctrica se obtiene a partir de dos fuentes: la energía potencial contenida en grandes cantidades de agua retenida en represas y la energía cinética del flujo en ríos, diques de marea y también en el movimiento de las olas en masas de agua relativamente estáticas que ha empleado el hombre para producir energía eléctrica (Zubialde, 2016)

## <span id="page-14-2"></span>**4.2 TURBINAS HIDROCINÉTICAS**

Las turbinas hidrocinéticas se diseñan con el fin de generar energía eléctrica a partir de la velocidad de una corriente marina o rio, sin presentar la necesidad de construir presas o conductos que obliguen el agua a fluir como es el caso de las hidroeléctricas. Este tipo de tecnología de energía renovable está teniendo cada vez mayor repercusión como una solución única y poco convencional dentro de los recursos hídricos, tanto en los ríos como en el mar. Los términos más utilizados para referirse a este tipo de turbinas son: turbinas hidrocinéticas, turbinas de corriente de agua, turbinas de rio, turbinas de corriente de flujo libre entre otros nombres (García, 2013)

Debido a que en una TH solo varia el fluido de trabajo en comparación con un aerogenerador, la estructura del sistema y los principios de operación son similares a los planteados para turbinas eólicas, por lo tanto, la estructura general del sistema de transformación de energía hidrocinética es el que se ilustra en la Figura 1 donde se presentan los distintos procesos de transformación que sufre la energía manipulada por una TH y los componentes vitales que la conforman. La energía cinética original del agua luego de diversas transformaciones mecánicas se convierte en energía eléctrica.

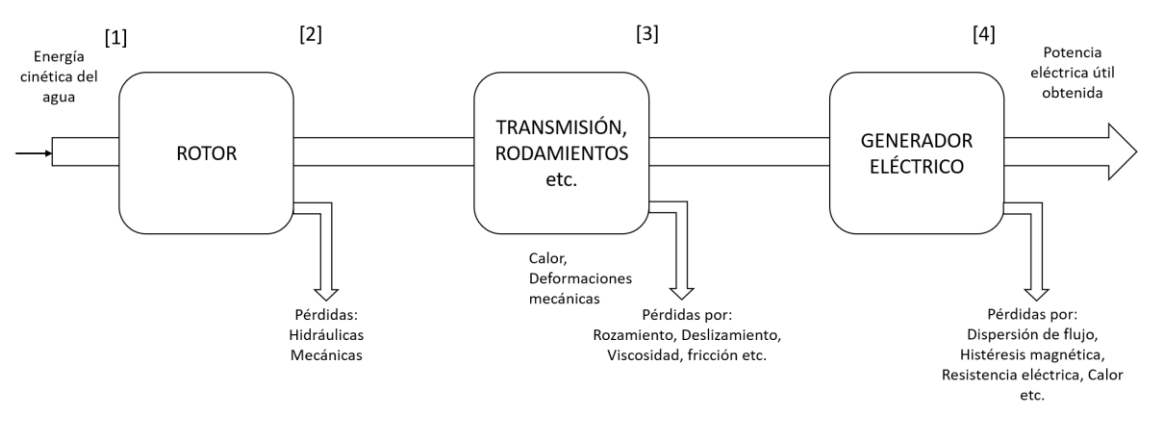

<span id="page-15-2"></span>**Figura 1. Proceso de transformación de energía (Victorino, Labriola, & Moyano, 2016).**

#### <span id="page-15-0"></span>*4.2.1 Clasificación de las Turbinas Hidrocinéticas*

La clasificación de las turbinas hidrocinéticas (Figura 2) se hace desde el punto de vista de su estructura y de la técnica que se usa para aprovechar la corriente hídrica. Como las TH constituyen una máquina energética emergente existe una ambigüedad en la definición de los tipos de tecnología que emplean. Si se toma como referencia la dirección del flujo de agua con respecto al eje del rotor, se pueden establecer dos clases genéricas: turbinas de flujo axial y turbinas de flujo cruzado.

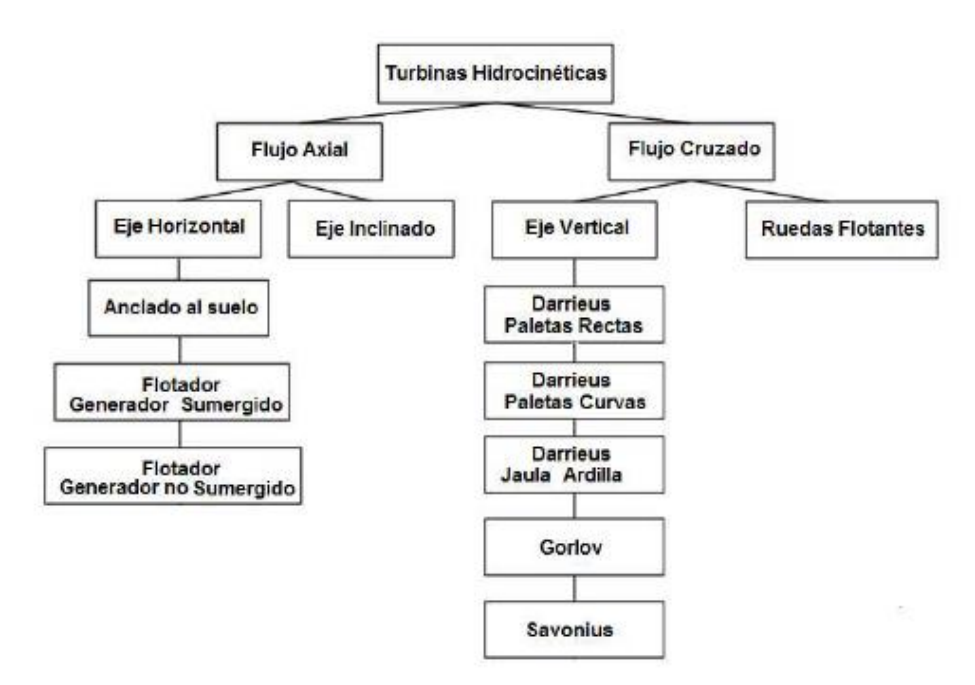

**Figura 2. Clasificación de turbinas hidrocinéticas (Zubialde, 2016).**

## <span id="page-15-3"></span><span id="page-15-1"></span>*4.2.2 Turbinas de Flujo Axial*

Las turbinas de flujo axial reciben este nombre porque el flujo de agua a través de ellas es paralelo al eje de rotación. En la industria eólica, este tipo de turbina se denomina comúnmente turbina eólica de eje horizontal (HAWT por su sigla en inglés). A lo largo de décadas de investigación e implementación de la tecnología de las TH, la turbina axial es la más empleada por su capacidad para extraer la energía de manera más eficiente (Hall, 2012). Este tipo de turbina se emplea con mucha frecuencia en sistemas que generan electricidad a partir de corrientes oceánicas. (Sánchez, 2018)

Las turbinas de flujo axial (Figura 3) se pueden clasificar según su velocidad de giro o según el número de álabes del rotor. Según su velocidad, se tienen turbinas rápidas o lentas. Las rápidas están constituidas por un número no mayor de 3 álabes y por ende poseen un "speed ratio" o velocidad especifica alta (García, 2013). Las turbinas lentas cuentan hasta con 24 álabes y como consecuencia su velocidad especifica es baja, puesto que, además, el número de álabes no solo tiene influencia sobre la velocidad especifica de la turbina, sino que se relaciona con su par de arranque, por este motivo entre mayor sea la cantidad de álabes del rotor se hace necesario un par de arranque más elevado. (García, 2013)

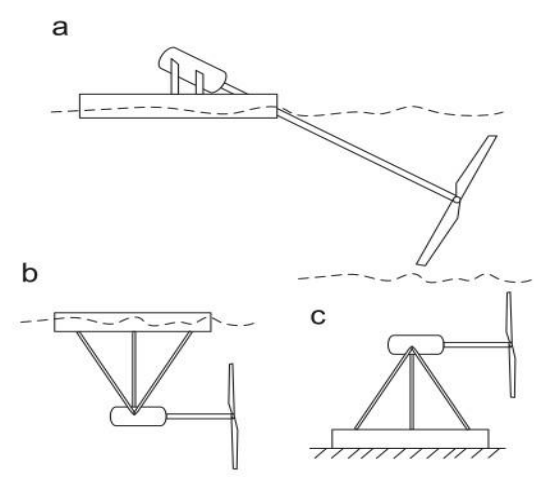

#### <span id="page-16-1"></span>**Figura 3. Tipos de turbinas hidrocinéticas de flujo axial, (a) Flotante con generador sobre la superficie y eje inclinado, (b) flotante con generador sumergido, (c) anclada en el lecho marino** (Martínez, 2014)**.**

Las turbinas de eje horizontal se utilizan para generación eléctrica en corrientes marinas, el rotor tiene dos o tres álabes que aprovechan la energía cinética de una corriente marina circulante. La turbina de eje inclinado (Figura 3.a) es muy utilizada para la obtención de energía en ríos. La turbina flotante con generador sumergido (Figura 3.b) puede presentar fugas en los sellos aislantes del generador y dificultad para su mantenimiento (Siddappaji, 2014). La configuración con anclaje en el lecho marino (Figura 3.c) dificulta el acceso incrementando costos de mantenimiento. A continuación, en la Tabla 1, se muestran los intervalos de eficiencia que presentan las TH de flujo axial.

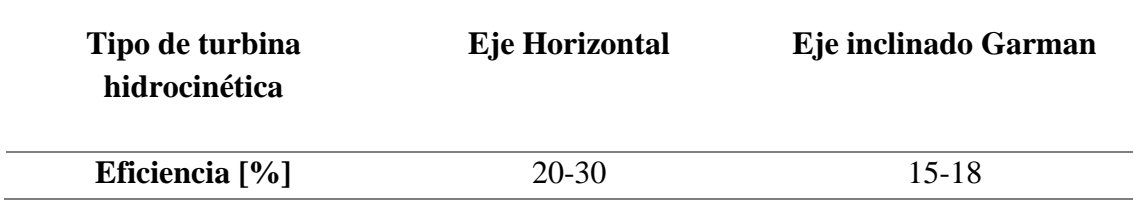

<span id="page-16-0"></span>**Tabla 1. Eficiencia de turbinas hidrocinéticas de flujo axial (Khan, 2009).**

### <span id="page-17-0"></span>*4.2.2.1 Ventajas de la TH de eje horizontal*

Las turbinas de flujo axial (eje horizontal) tienen mayor eficiencia. Su estabilidad frente a cargas dinámicas ayuda a mantener una velocidad constante de giro con el paso de la corriente de agua y presenta menores vibraciones provenientes de los continuos cambios en los ángulos de ataque (Roche, 2015). Por otra parte, (Zubialde, 2016) afirma que el inconveniente de arranque no se presenta en ellas gracias al diseño de los álabes que generan la energía suficiente para el autoarranque. Por ello son las turbinas hidrocinéticas que mayor estudio presentan.

## <span id="page-17-1"></span>*4.2.2.2 Desventajas de la TH de eje horizontal*

Su diseño no permite en la gran mayoría la ubicación del generador en la superficie del agua, por tal motivo se utilizan sellos para impermeabilizar la cavidad del generador dificultando su accesibilidad y aumentando las probabilidades de fugas que ocasionan fallas en el interior. Por otra parte, el área de barrido se limita a causa de su sección circular (Roche, 2015).

Los álabes emiten ruido generado por las pérdidas que se presentan en la punta de las aspas, así mismo, la complejidad en la manufactura de los álabes hace que su costo sea elevado (Zubialde, 2016).

### <span id="page-17-2"></span>*4.2.3 Turbinas de Flujo Cruzado*

La turbina de flujo cruzado fue inventada por Michell Banki durante 1916-1918. Es una maquina hidráulica utilizada en aprovechamientos hidroeléctricos de hasta 2000 kW. La turbina de flujo cruzado (Figura 4) tiene los siguientes componentes principales: inyector, válvula, rodete y cavidad de descarga.

El flujo de agua ingresa a través del inyector donde se aloja la válvula reguladora de caudal que controla la rotación del eje de salida, seguidamente el flujo del agua ingresa al rodete por su periferia en forma radial entregando su energía en dos etapas, la primera hacia el interior de los álabes y la segunda cruzando el rodete de adentro hacia afuera; como consecuencia esta disposición presenta pérdidas de choque (Sánchez, 2018). Finalmente, el agua abandona el rodete por el canal de descarga.

La turbina de flujo cruzado tiene mejor aplicación en flujos largos de agua y cabezas bajas. Un estudio realizado por (Adhikari, 2018), demuestra que con una paleta guía en el inyector, puede alcanzarse una eficiencia máxima de 85%.

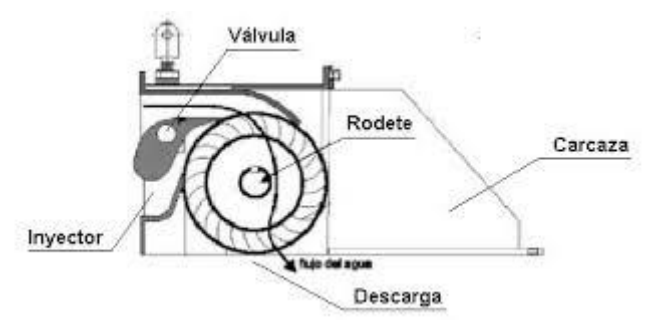

<span id="page-17-3"></span>**Figura 4. Componentes de una turbina de flujo cruzado (Gómez, 2008).**

#### <span id="page-18-0"></span>*4.2.4 Turbinas de Eje Vertical*

Las turbinas de eje vertical reciben este nombre porque el flujo de agua a través de ellas es perpendicular al eje de rotación, su disposición vertical facilita la ubicación sobre el nivel del agua de los mecanismos requeridos para la generación de energía eléctrica "generador, caja de engranajes, cojinetes" (Sánchez, 2018). Se necesitan dos puntos de sujeción para las aspas o álabes de las turbinas, excluyendo la turbina tipo Savonius cuyos álabes (canaletas) se disponen en conjunto sobre el eje de rotación.

Las turbinas de eje vertical (Figura 5) están en fase prematura de desarrollo en comparación con las turbinas de eje horizontal y flujo axial que presentan comercialización para aplicaciones marinas. Sin embargo, el interés en las turbinas de eje vertical está creciendo enfocado en la extracción de energía en ríos (Ouro, 2017). Gracias a su diseño pueden aprovechar la energía de corrientes de agua en cualquier dirección. Para obtener una mayor potencia eléctrica las turbinas se ubican cerca de la superficie aprovechando la velocidad máxima de flujo que se encuentra alrededor de 20% del tirante (medido desde la superficie) (Pico, 2018).

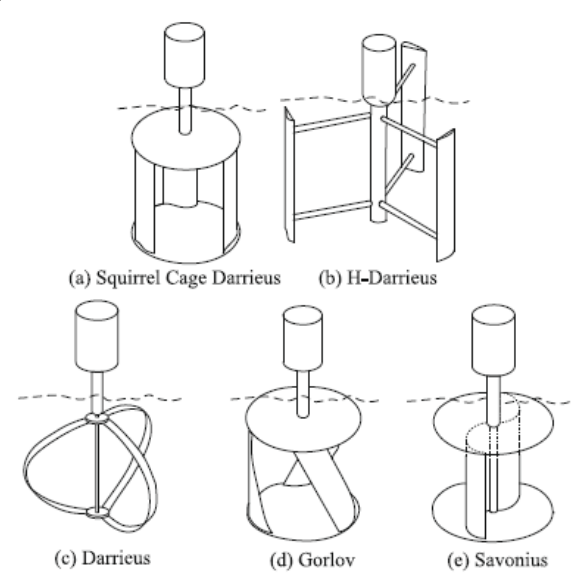

#### <span id="page-18-1"></span>**Figura 5. Tipos de turbinas hidrocinéticas de eje vertical (a) SC-Darrieus, (b) H-Darrieus, (c) Darrieus, (d) Gorlov, (e) Savonius (Khan, 2009).**

Las turbinas de eje vertical se basan en dos diseños de turbinas eólicas, la turbina Darrieus (Figura 5.c) y la turbina Savonius (Figura 5.e). Ésta última es una turbina de fácil construcción, pero tiene baja eficiencia porque utiliza la fuerza de arrastre como fuente motriz lo que limita su desempeño. El diseño de sus álabes generalmente es tipo "s".

La turbina Darrieus se ha modificado con el fin de mejorar su desempeño tanto en agua como en aire. Su primera modificación fue el rotor tipo H (Figura 5.b), seguido de la configuración más conocida como Jaula de ardilla (Figura 5.a). Este tipo de máquina no presenta inconveniente en la fabricación de álabes curvos implementados en el diseño Darrieus original disminuyendo sus costos (Figura 5.c). Sin embargo, conserva la intermitencia en el par de salida (Martínez, 2014). La turbina tipo Gorlov (Figura 5.d) se

caracteriza por tener los álabes de forma helicoidal y el eje puede situarse en forma horizontal o vertical conservando la perpendicularidad al flujo de agua (Guillermo, 2018). A continuación, en la Tabla 2, se muestran los intervalos de eficiencia que presentan las TH de eje vertical.

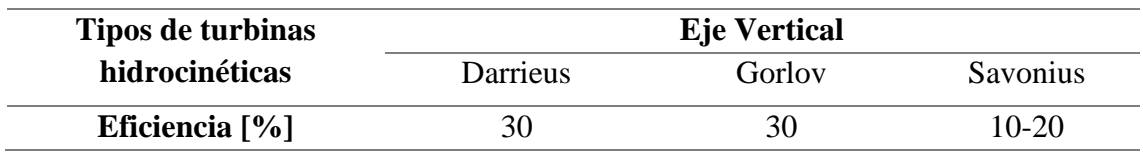

## <span id="page-19-4"></span>**Tabla 2. Eficiencia de turbinas hidrocinéticas de eje vertical (Khan, 2009).**

## <span id="page-19-0"></span>*4.2.4.1 Ventajas de la TH de eje vertical*

Una característica que brinda la TH de eje vertical es la ubicación externa del rotor frente al fluido de trabajo lo que facilita el acceso y mantenibilidad. La simplicidad de diseños y componentes disminuyen costos y brindan una manufactura accesible (Roche, 2015). Sus velocidades de rotación son bajas con lo que disminuye la mortandad de peces y la generación de ruido que son factores importantes para su ubicación en zonas de marisqueo o pesca (Ouro, 2017).

Adicionalmente presentan una velocidad de giro constante a pesar de estar sometidas a una mayor velocidad en la parte superior (Zubialde, 2016).

## <span id="page-19-1"></span>*4.2.4.2 Desventajas de la TH de eje vertical*

Las turbinas de eje vertical tienen un pobre desempeño en el instante del arranque, motivo por el cual necesitan un dispositivo de arranque externo (Roche, 2015). Los álabes de la turbina están sometidos a tirones cíclicos, ésto implica un problema serio si la frecuencia de vibración coincide con la frecuencia de resonancia de la estructura (Zubialde, 2016). Se pueden presentar efectos de cavitación y fatiga de materiales, que pueden solucionarse con un buen diseño de álabes (Campos, 2017).

## <span id="page-19-2"></span>**4.3 GENERACIÓN DE ELECTRICIDAD POR CORRIENTES MARINAS**

La atracción solar y lunar producen un movimiento de ascenso y descenso periódico del nivel del agua del océano, fenómeno conocido como marea. La variación del nivel del mar a causa de las mareas produce el desplazamiento horizontal y periódico de grandes masas de agua denominadas corrientes marinas que se evidencian en estrechos, canales o estuarios (Zubialde, 2016).

Las corrientes marinas adquieren grandes velocidades y por este motivo transportan una gran cantidad de energía cinética, esto atrae la atención de investigadores y desarrolladores que buscan capitalizar esa fuente energética mediante la instalación de turbinas hidrocinéticas que transforman la energía cinética en energía eléctrica (Gabriel, 2014).

## <span id="page-19-3"></span>*4.3.1 Turbina de Corriente Marina Gesmey*

Instalada en el estrecho de Gibraltar (entre Europa y Africa) en 2008, cuenta con álabes de paso fijo y genera una potencia eléctrica de 10 kW. El diseño permite transformar la energía de las corrientes marinas con una velocidad máxima de 2 m/s y profundidades

superiores a los 40 m. El rotor (Figura 6) se compone de tres palas de fibra de carbono unidas a un núcleo de acero inoxidable. Tiene un alternador síncrono de imanes permanentes refrigerado por agua y no requiere elementos auxiliares de alimentación como rectificadores para su excitación, en consecuencia, posee un mantenimiento más sencillo y un mejor rendimiento (Gabriel, 2014).

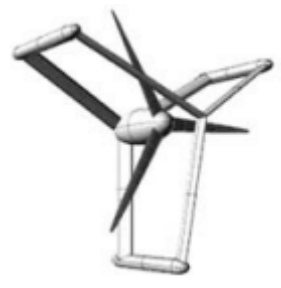

**Figura 6. Turbina Gesmey "Generador Eléctrico Submarino con Estructura en Y"(Otamendi, 2018).**

## <span id="page-20-2"></span><span id="page-20-0"></span>*4.3.2 Turbina HS 1000*

Las turbinas HS 1000 (Figura 7) se ubican en el fondo del mar soportadas por una estructura de trípode, que produce una huella mínima sobre el lecho marino. Se instalan a una profundidad de 40-100 m para aprovechar las corrientes que generan las mareas que tienen una velocidad superior a 2,5 m/s. El proyecto Iberdrola de Escocia, produce 1MW según lo describe el fabricante Hammerfest Strom quien diseña, fabrica y comercializa estas turbinas desde diciembre de 2011. La instalación del rotor es sobre un trípode de 22 m de altura y al estar de forma diagonal su longitud es de 33 m, la longitud de cada aspa es 10,5 m con una rotación de aproximadamente diez veces por minuto, el proyecto finalizó y se encuentra en funcionamiento desde 2012 (Gabriel, 2014).

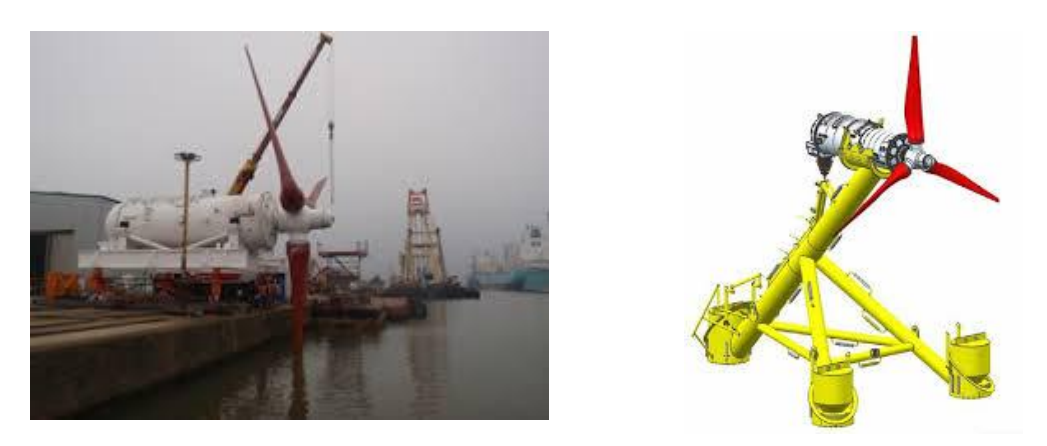

**Figura 7. Turbina Andritz Hydro HS 1000 (Hydro, 2012).**

## <span id="page-20-3"></span><span id="page-20-1"></span>*4.3.3 Turbina Open Centre (centro abierto)*

La turbina de centro abierto (Figura 8) situada en Canadá, mide más de 10 m de diámetro, con un peso aproximado de 1.000 toneladas. Posee un funcionamiento óptimo para velocidades superiores a 3 m/s. Produciendo 2 MW de corriente eléctrica suficiente para abastecer alrededor de 500 hogares (Gabriel, 2014).

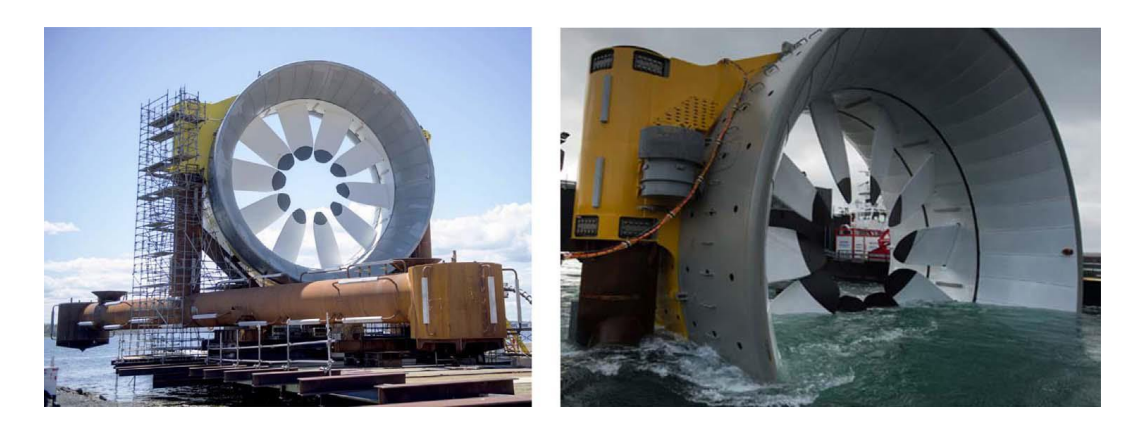

**Figura 8. Turbina open centre (Allsop, Peyrard, Thies, Boulougouris, & Harrison, 2017).**

## <span id="page-21-2"></span><span id="page-21-0"></span>*4.3.4 Turbina TidGen*

La turbina TidGen (Figura 9) presenta hélices similares a las presentes en turbinas Gorlov. Puede ser instalada en profundidades que varían entre los 15 y 31 m, y producir 150 kW por unidad. Sus aspas son movidas por el impulso de las mareas transformando la energía cinética en eléctrica que es transportada a través de una línea de transmisión submarina hasta una subestación en tierra. En 2012 la compañía (Ocean renewable power company), instaló la TidGen en la bahía de Cobscook (Maine) siendo este el primer dispositivo conectado a la red en Estados Unidos (Luna, 2016).

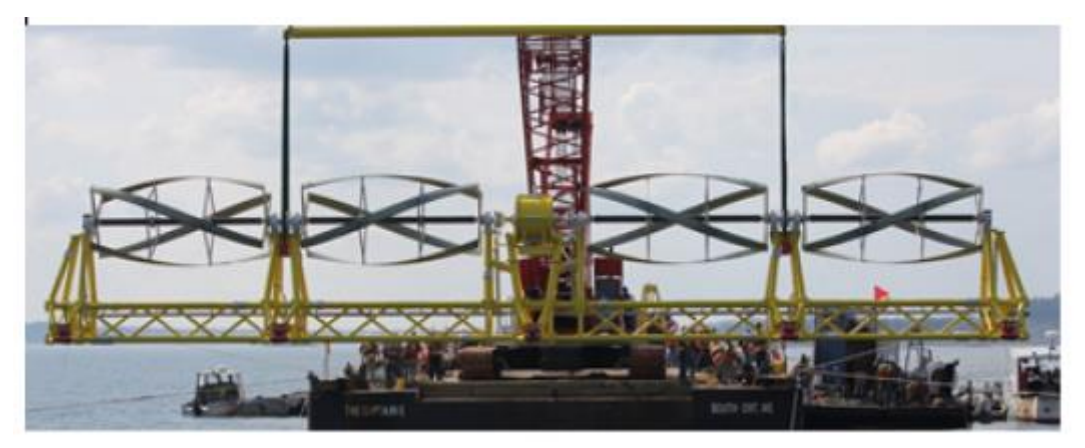

**Figura 9. Turbina TidGen instalada en la bahía de Cobscook (Luna, 2016).**

## <span id="page-21-3"></span><span id="page-21-1"></span>**4.4 GENERACIÓN DE ELECTRICIDAD EN RIOS**

Las turbinas de rio funcionan como un molino de viento sumergido en el agua, aprovechan su energía cinética para por medio de un rotor, transformarla en electricidad. Se pueden disponer en cualquier parte plana del cauce de un rio para aprovechar la velocidad del agua.

La primera turbina hidrocinética diseñada y puesta en marcha fue la turbina Garman (Figura 10) creada por el ingeniero inglés Peter Garman en la década de los 80, para aplicaciones de riego en la rivera del rio Nilo y riego en cultivos de arroz en Sudan. Varias

empresas tomaron este diseño para dar soluciones a zonas no interconectadas, además se dio inicio a pruebas en canales, diseñados para observar su comportamiento antes de ser ubicadas en el lugar elegido. (Linares, 2019)

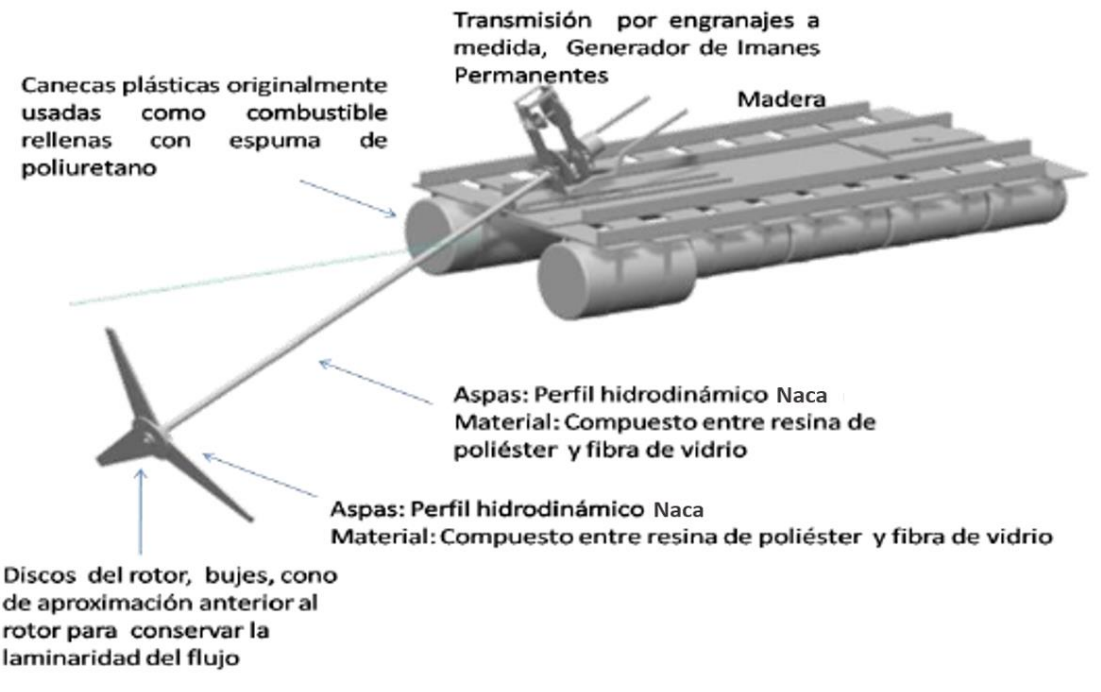

**Figura 10. Turbina tipo Garman (Linares, 2019).**

## <span id="page-22-1"></span><span id="page-22-0"></span>*4.4.1 Turbina Gorlov*

Un grupo de ingenieros diseñaron y construyeron una turbina hidrocinética tipo Gorlov en el año 2017, se ubica en un canal de riego con orígenes en la serranía centro norte del Ecuador, la velocidad del flujo de agua en el canal es 1.2 m/s. La turbina presenta las siguientes características: altura 0.6 m, tres alabes tipo NACA 0018 que producen 27 W de potencia eléctrica. Actualmente se encuentra en funcionamiento (Campos, 2017).

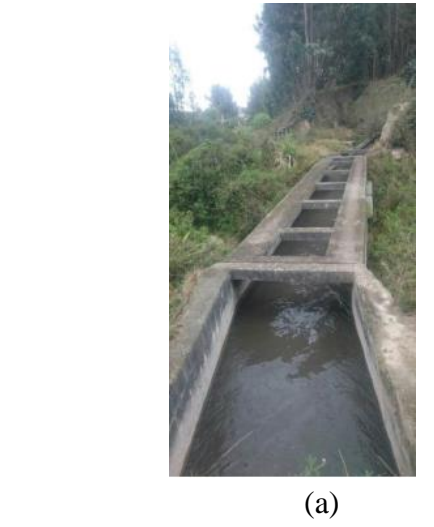

<span id="page-22-2"></span>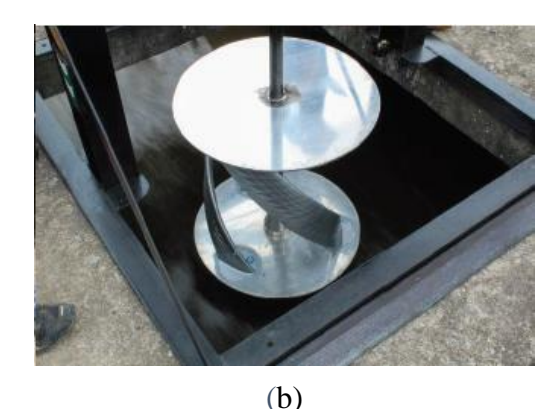

**Figura 11. Canal de riego Latacunga, Ecuador (a) Turbina de eje vertical tipo Gorlov (b) (Campos, 2017)***.*

#### <span id="page-23-0"></span>*4.4.2 Turbina Acuavatio*

El ingeniero colombiano Miguel Borbón diseñó y fabricó una turbina tipo Garman. Se encuentra en funcionamiento desde el año 2011 en el rio Muguindo, la turbina abastece de energía eléctrica la localidad de Calahorra en el departamento del Choco (Colombia). El proyecto es conocido como Acuavatio y genera entre 250 y 400 vatios de potencia eléctrica, suficiente para un micro consumo de 10 ó 20 familias, la turbina necesita una profundidad superior a 2.5 m para garantizar un óptimo funcionamiento (Linares, 2019).

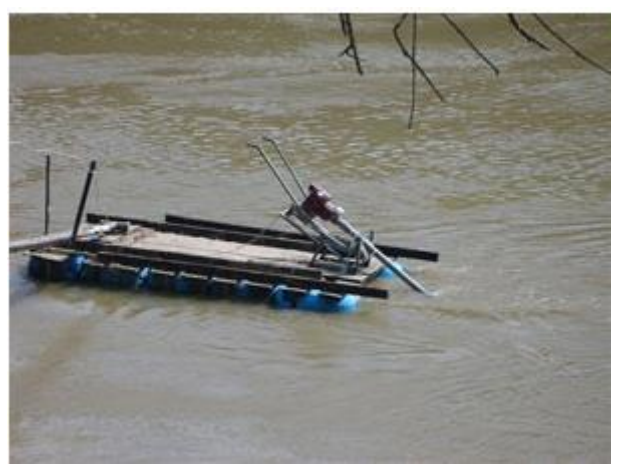

**Figura 12. Turbina Acuavatio (Contreras, 2018).**

#### <span id="page-23-2"></span><span id="page-23-1"></span>*4.4.3 Turbina Smart Hidro Power*

En el año 2015 se presentó la propuesta de una central hibrida de energía solar e hidrocinética como alternativa al uso de motores diesel que buscaba contribuir al riego de cultivos de arroz en el Huila (Colombia). Se implementó una turbina axial producida por la empresa Smart Hydro Power. La turbina puede generar hasta 5 kW de energía eléctrica con una velocidad media del rio de 2,75 m/s. La turbina se instaló a orilla del rio Magdalena (Colombia) que cuenta con una velocidad del agua promedio de 1.7 m/s para una producción anual de 1.1 kW de corriente eléctrica (Contreras, 2018).

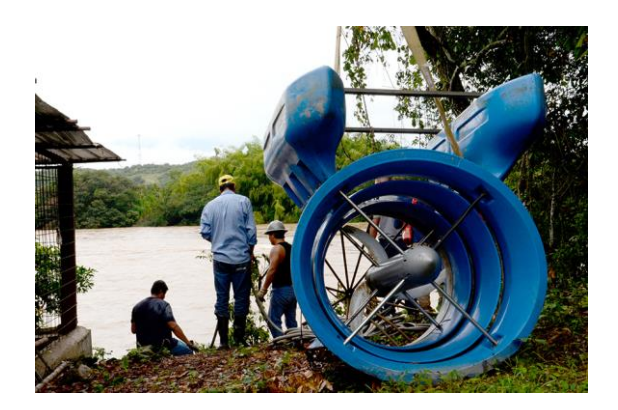

**Figura 13. Turbina Smart Hydro Power (Contreras, 2018).**

<span id="page-23-3"></span>Con base en los ejemplos presentados, se evidencia un importante desarrollo de las turbinas hidrocinéticas en los últimos años que ha permitido a entidades gubernamentales manifestar su interés en esta tecnología para brindar soluciones a comunidades lejanas en zonas poco desarrolladas que no cuentan con una red eléctrica. Las turbinas hidrocinéticas son una alternativa para disminuir el uso de combustibles fósiles en la obtención de energía eléctrica.

### **5. CONCEPTUALIZACIÓN**

<span id="page-24-0"></span>En el presente capítulo se presenta la modelación matemática del sistema hidrocinético, mediante análisis de las ecuaciones matemáticas que caracterizan los elementos y funcionamiento de las TH, así mismo se describen los programas informáticos utilizados para el diseño y simulación.

#### <span id="page-24-1"></span>**5.1 TURBINA SAVONIUS**

La turbina Savonius es una TH de eje vertical de tipo arrastre inventada por el ingeniero finlandés Sigurd J. Savonius en el año 1922. Los primeros rotores Savonius que se construyeron fueron turbinas eólicas. Hoy en día, se ha encontrado que no son muy comunes ya que tienen una eficiencia mucho menor que las turbinas de eje horizontal (Zubialde, 2016).

Savonius introdujo un detalle muy importante en su modelo, que consiste en el traslape existente entre las dos aspas que forman el rotor (Figura 14). Esto permite aumentar la eficiencia en la extracción de energía, debido a la adición de un factor de sustentación (no muy grande) al factor de arrastre (Herrera, 2017).

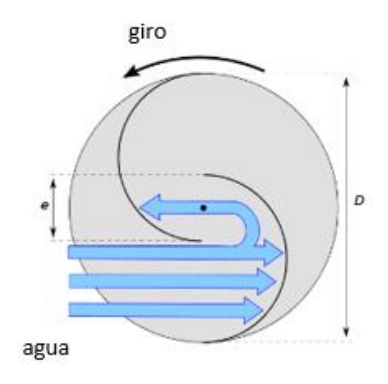

**Figura 14. Traslape turbina Savonius (Hassan, Nagib, & Kassab, 2019).**

<span id="page-24-2"></span>El rotor Savonius puede analizarse a partir de un conjunto de álabes en forma de cazoletas semiesféricas o semicilíndricas, de manera similar a un anemómetro de cazoletas. La acción del fluido origina fuerzas distintas en las partes cóncava y convexa de las cazoletas, lo que produce un conjunto de fuerzas que hace girar el rotor. Por esta razón, este tipo de turbina es de arrastre diferencial. El coeficiente de arrastre en la superficie cóncava y convexa para configuraciones en semiesfera y semicilindro son los que se muestran a continuación (Villarrubia, 2012).

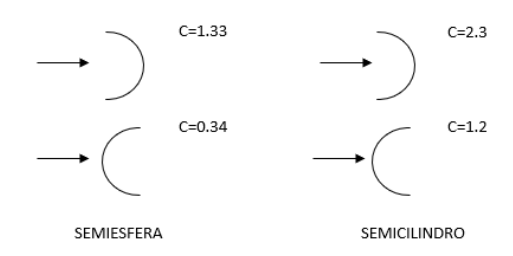

<span id="page-25-3"></span>**Figura 15. Valores del coeficiente de arrastre C para una semiesfera y un semicilindro (Zubialde, 2016).**

## <span id="page-25-0"></span>**5.2 ASPECTOS TEÓRICOS**

#### <span id="page-25-1"></span>*5.2.1 Área de Barrido*

El área de barrido del rotor es la sección transversal perpendicular a la dirección del flujo y para el rotor Savonius está definida a continuación.

$$
A = D.H \tag{1}
$$

donde:

 $A = \hat{A}$ rea de la turbina.

D = Diámetro del rotor.

 $H =$  Altura del rotor.

#### <span id="page-25-2"></span>*5.2.2 Energía Cinética de un Fluido*

La energía cinética es la energía asociada a los cuerpos que se encuentran en movimiento, depende de la masa y la velocidad del cuerpo. La energía cinética que posee un fluido viene dada por la siguiente ecuación:

$$
Ec = \frac{1}{2}mv^2\tag{2}
$$

donde:

 $Ec =$ Energía cinética.

 $m = Masa$ .

 $v =$  Velocidad del fluido.

La potencia es la derivada de la energía cinética respecto al tiempo. Suponiendo una velocidad constante del fluido, se obtiene la potencia teórica que posee el agua. Su ecuación es la que se presenta a continuación.

$$
P = \frac{1}{2}\rho A v^3 \tag{3}
$$

donde:

 $p =$ Densidad del agua.

 $A = \hat{A}$ rea de barrido de la turbina.

 $v =$  Velocidad del fluido.

#### <span id="page-26-0"></span>*5.2.3 Ley de Betz*

La ley de Betz establece la máxima energía posible que puede extraerse de un flujo de aire mediante una turbina de viento. Esta ley fue desarrollada por el físico alemán Albert Betz en 1919. La teoría de Betz supone un rotor eólico ideal (sin pérdidas), que funciona según el empuje aerodinámico propulsado por un viento que fluye a una velocidad constante (Figura 16) (Zubialde, 2016). Esta ley demuestra que ninguna turbina puede sobrepasar el 59.3% de eficiencia o 0.593 de coeficiente de potencia (Cp) y fija el límite máximo de eficiencia que cualquier turbina puede poseer funcionando en un flujo libre.

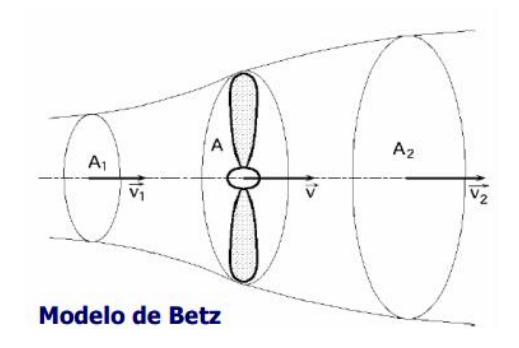

#### <span id="page-26-3"></span>**Figura 16. Comportamiento de la velocidad del viento de un rotor en condiciones ideales. (Avellaneda, 2018)**

Por lo tanto, la potencia máxima que puede generar una turbina es:

$$
P_{max} = \frac{1}{2} C_p \rho A v^3 \tag{4}
$$

donde:

 $Cp = Coeficiente de Betz.$ ρ = Densidad del agua.  $A = \hat{A}$ rea de barrido de la turbina.  $v =$  Velocidad del fluido.

#### <span id="page-26-1"></span>*5.2.4 Potencia Total*

La potencia total que genera la turbina savonius en su eje de rotación depende de diferentes factores que son: coeficientes aerodinámicos según el diseño de los álabes, área de barrido, densidad del fluido, velocidad del fluido y longitud de la turbina. Los valores de los coeficientes aerodinámicos se toman de la Figura 15 y las ecuaciones de potencia para configuraciones aerodinámicas en forma de semicilindro (a) y semiesferas (b) son:

$$
P = 0.074 \left[ \frac{1}{2} \rho A v^3 \right] \qquad P = 0.077 \left[ \frac{1}{2} \rho A v^3 \right]
$$
 (5)  
(a) (b)

#### <span id="page-26-2"></span>*5.2.5 Coeficiente de Potencia*

El coeficiente de potencia es una cantidad que expresa la fracción de energía cinética del fluido que está siendo extraída por la turbina. Es el cociente entre la potencia generada en

el eje y la potencia que posee el fluido que atraviesa y representa la eficiencia de la turbina (Rivadeneira, 2015).

El coeficiente de potencia depende del diseño de la turbina función de la relación que existe entre la separación entre álabes (e) y el diámetro del álabe (do) es e/do = 1/6 (Figura 17). Según los estudios para las turbinas tipo Savonius con álabes tipo semicilindro el  $C_P$  se hace máximo cuando la velocidad especifica  $\lambda$  = 0.8 (ver Figura 18), nombrada más adelante en el parágrafo 5.2.8 (Hassan et al., 2019)

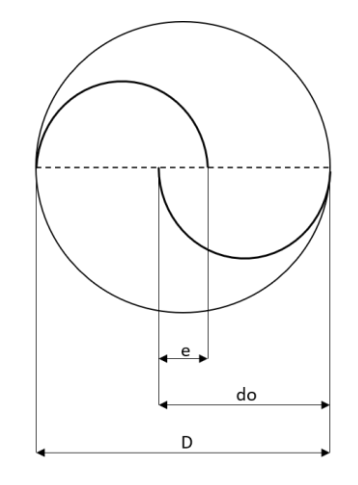

**Figura 17. Perfil rotor Savonius. (Hassan et al., 2019)**

<span id="page-27-1"></span>En la Figura 17 se muestra la sección del rotor Savonius donde el diámetro del álabe es **do**, la superposición de los álabes es **e** y el diámetro del rotor es D.

Teniendo en cuenta los parámetros mencionados anteriormente, el coeficiente de potencia es:

$$
C_p = \frac{P \text{ disponible en el eje}}{P \text{ máxima}} \qquad C_p = \frac{P}{P \text{ max}} = \frac{P}{\frac{1}{2} \rho A v_1^3} \tag{6}
$$

#### <span id="page-27-0"></span>*5.2.6 Fuerza de Sustentación*

Fuerza que ejerce un fluido sobre un cuerpo que se encuentra en su interior y es perpendicular al área de barrido de la turbina, se calcula por medio de la siguiente ecuación:

$$
Fs = C_l \frac{1}{2} \rho A v_r^2 \tag{7}
$$

donde:

 $C<sub>l</sub>$  = Coeficiente de sustentación.

ρ = Densidad del agua.

A= Área de barrido de la turbina.

 $v_r$  = Velocidad relativa del fluido.

#### <span id="page-28-0"></span>*5.2.7 Fuerza de Arrastre*

Fuerza que ejerce un fluido sobre un cuerpo que se encuentra en su interior y es paralela a la dirección del movimiento relativo del fluido por lo que será la que genere el movimiento de la turbina, su ecuación se presenta a continuación:

$$
Fa = C_D \frac{1}{2} \rho A v_r^2 \tag{8}
$$

donde:

 $C<sub>D</sub>$  = Coeficiente de arrastre. ρ = Densidad del agua. A= Área de la turbina.  $v_r$  = Velocidad relativa del fluido.

En el rotor Savonius existen dos fuerzas F y F' debidas al agua que fluye que actúan sobre sus superficies cóncava y convexa respetivamente y que se determinan con las expresiones siguientes:

$$
F = \frac{1}{2}C_p \rho A (v - u)^2 \qquad \qquad y \qquad F' = \frac{1}{2}C_p' \rho A (v + u)^2 \qquad \qquad (9)
$$

donde:

 $u =$  Velocidad lineal de la punta de las aspas.  $u = (\omega \cdot r)$ 

*v* = Velocidad absoluta del fluido.

*v-u* = Velocidad relativa del fluido en la pala cóncava.

 $v+u =$  Velocidad relativa del fluido en la pala convexa.

La potencia que desarrolla el flujo sobre la turbina será la fuerza resultante por la velocidad lineal de las aspas y se obtiene con la siguiente expresión:

$$
P = (F - F')u = \frac{1}{2}\rho Au [C_P(v - u)^2 - C_p'(v + u)^2]
$$
 (10)

Como anteriormente se ha mencionado los coeficientes  $C_p$  y  $C_p'$  para un rotor semicilíndrico y semiesférico se ilustran en la Figura 15.

#### <span id="page-28-1"></span>*5.2.8 Velocidad Específica*

La eficiencia de las turbinas hidrocinéticas depende de diferentes factores que se encuentran ligados con el diseño, dos de ellos son: el coeficiente de potencia  $C_p$  y la velocidad especifica o relación de velocidad de punta TSR (por sus siglas en ingles) de la turbina λ. La TSR es la relación entre la velocidad que existe en la punta del álabe y la velocidad a la que fluye el agua. Se expresa como:

$$
\lambda = \frac{\omega \cdot r}{v} \tag{11}
$$

donde:

 $\lambda$  = Velocidad especifica.

 $\omega$ = Velocidad angular.

r = Radio de la turbina hidráulica.

*v* = Velocidad del fluido.

En la Figura 18 se muestran las curvas características del coeficiente de potencia contra la velocidad específica para diferentes tipos de rotores. Se puede observar que para diseñar un rotor Savonius óptimo, se tiene aproximadamente un Cp = 0,20 y  $\lambda = 0.8$ (Torres, 2015).

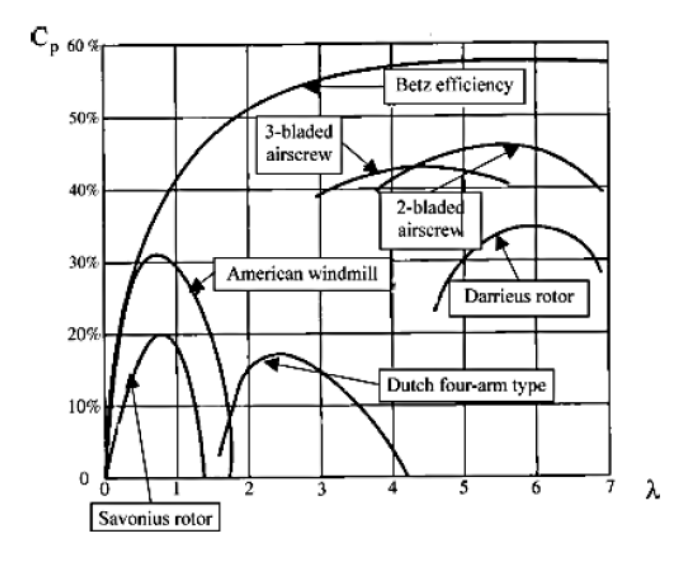

**Figura 18. Curvas características de Cp y λ (Vega, 2013).**

## <span id="page-29-2"></span><span id="page-29-0"></span>**5.3 HERRAMIENTAS COMPUTACIONALES**

#### <span id="page-29-1"></span>*5.3.1 SolidWorks*

SolidWorks 2018 es un software comercial, inicialmente lanzado por la empresa SolidWorks Corp., para modelado mecánico y diseño asistido por computadora. Es un modelador de sólidos paramétrico que permite modelar piezas y conjuntos, y extraer de ellos tanto planos técnicos como otro tipo de información necesaria para la producción, funciona con base en las nuevas técnicas de modelado con diseños asistidos por computador o CAD por sus siglas en inglés (Martínez, 2014).

Otra de las fortalezas de SolidWorks es la automatización con la que se desarrollan planos y dibujos técnicos de las piezas diseñadas, ya que una vez creada la pieza el programa incluye una distribución automática del plano mostrando las vistas más importantes, o por otro lado el usuario puede definir las vistas que le interesan con mucha facilidad. En este proyecto, debido a que la geometría de la turbina es compleja de generar en herramientas CAD básicas, ha sido necesario crear el modelo en 3D con una herramienta especializada como SolidWorks.

Todos los programas de simulación utilizados para estudios ingenieriles asistidos por computador o CAE por sus siglas en inglés, cuentan con herramientas de dibujo para la creación de los modelos dentro del mismo programa, sin embargo, estas herramientas son muy básicas, ya que estos programas están diseñados para el procesamiento de cálculos de simulación, con lo cual la parte de dibujo es sólo una herramienta de apoyo (Martínez, 2014). En contraparte, SolidWorks cuenta con una herramienta CAE de fluidos, sin embargo, ésta es muy limitada para los alcances planteados en este proyecto, razón por la cual se decidió utilizar un programa especializado como ANSYS para el procesamiento de las simulaciones.

## <span id="page-30-0"></span>*5.3.2 ANSYS*

ANSYS es un software utilizado ingenierilmente para la simulación de la función y reacción de elementos a diferentes ambientes. Simulaciones que pueden ser utilizadas para el diseño o estudio de fenómenos que tengan una solución manual de gran dificultad. utiliza elementos finitos para su análisis. Teniendo en cuenta que el método de elementos finitos se basa en la división de un sistema en pequeñas partes que se denominan elementos. El software utiliza ecuaciones diferenciales sobre estos elementos para analizar su comportamiento y dar una solución al mismo tiempo y así explicar cómo funciona todo el sistema. Puede presentar los resultados de distintas maneras como son tablas, gráficas y animaciones (Pabón, 2018).

La dinámica de fluidos computacionales o CFD por sus siglas en inglés, deriva de diferentes disciplinas del estudio de la mecánica de fluidos y de la transferencia de calor. Su utilización da como resultado una reducción de costo y aumento de la eficiencia ingenieril, evitando rediseño y equipamiento más costoso. En resumen, CFD está dedicado al estudio de fluidos que están en movimiento y reposo según el modo dinámico o estacionario respectivamente. Estudia como es el comportamiento de los fluidos y los fenómenos que pueden influir sobre estos, como la transferencia de calor o las reacciones químicas utilizando simulaciones por computadora (Kuban, Stempka, & Tyliszczak, 2019).

ANSYS FLUENT es la aplicación de ANSYS para el procesamiento de CFD. Como una de las más poderosas herramientas de CFD permite la entrega de resultado rápidos y precisos. Basado en ecuaciones de conservación de masa, energía, cantidad de movimiento y demás utiliza el método de volúmenes finitos, que emplea un volumen de control o dominio. Aquí se introduce el modelo físico necesario para el análisis y las simplificaciones que se deban asumir. Y luego con las ecuaciones de conservación llega a una solución después de cierto número de iteraciones (Pabón, 2018).

## **6. DISEÑO DE LA TURBINA HIDROCINÉTICA.**

## <span id="page-30-2"></span><span id="page-30-1"></span>**6.1 TOMA DE DATOS**

El caudal, el ancho, la velocidad y la profundidad de la fuente hídrica son características que restringen el diseño de las turbinas hidrocinéticas, en el presente trabajo estos datos fueron tomados mediante mediciones periódicas en el rio Pamplonita (Pamplona).

- Para medir la profundidad se utiliza una barra lo suficientemente larga que permita observar hasta donde moja el agua y luego medir con un flexómetro la longitud mojada, este proceso se realiza cada 35 cm para generar un promedio en la profundidad del afluente yendo de orilla a orilla.
- El ancho del río se midió con un flexómetro lo suficientemente extenso como para medir de orilla a orilla.

• Para obtener la velocidad se utiliza la técnica del flotador con una pelota de goma, se toma el tiempo que tarda en ir desde el punto A hasta el punto B con la ayuda de un cronómetro, proceso que se repite cinco veces para obtener un promedio certero de las mediciones.

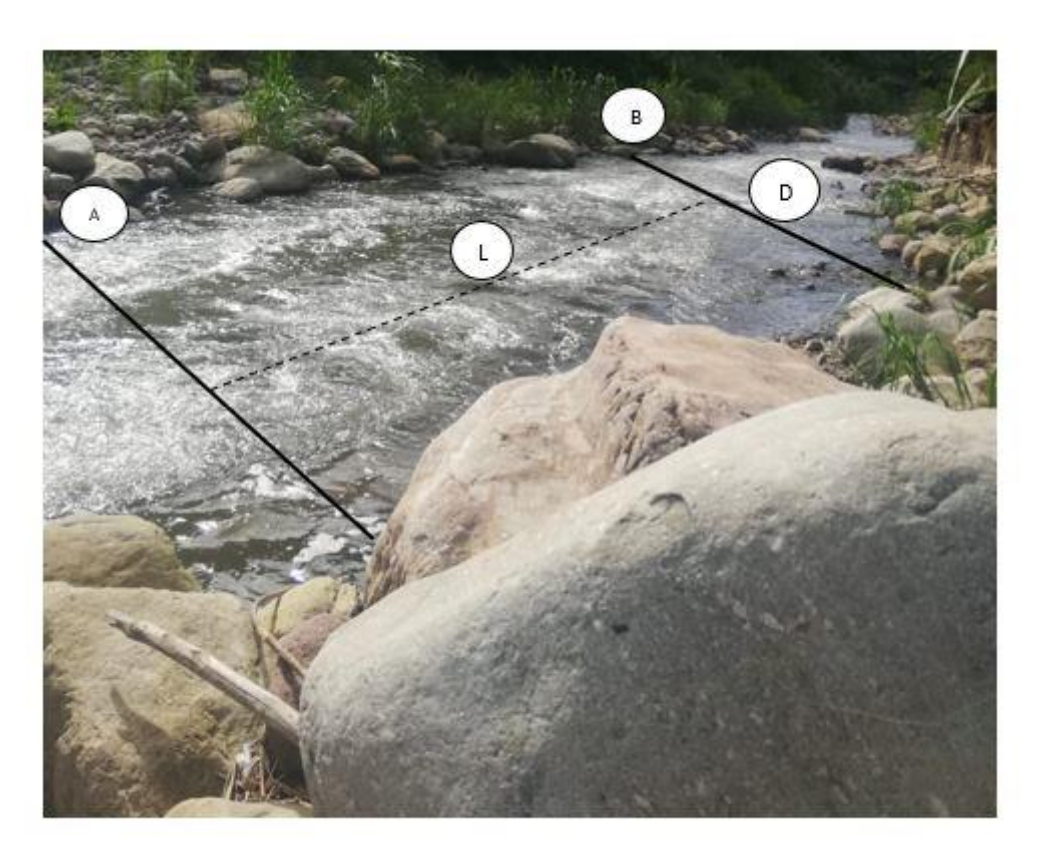

**Figura 19. Cauce del rio Pamplonita. (elaboración propia)**

<span id="page-31-1"></span>En la Figura 19 se muestran las dimensiones del tramo del rio estipuladas para la toma de datos cuyos valores son:

- Longitud (L) del tramo A-B: 6,30 [m]
- Ancho del rio (D): 6,5 [m]
- Profundidad promedio del rio: 0,6 [m]

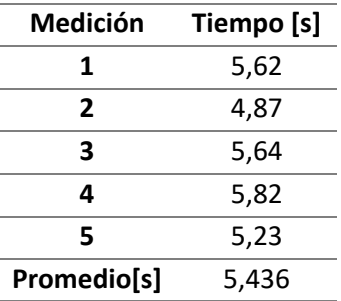

#### **Tabla 3. Promedio del tiempo. (elaboración propia)**

<span id="page-31-0"></span>Teniendo en cuenta el promedio de tiempo (Tabla 3) y la longitud del tramo A-B, se calcula la velocidad promedio del rio: V=d/t siendo d= 6,30 m y t=5,436 s, se tiene v=1,15 m/s, se aproxima a 1,2 m/s. Partiendo de las condiciones geográficas de rio, se presentan las restricciones que tendrá el diseño de la TH.

- Diámetro ≤ 50 cm
- Altura  $\leq 50$  cm
- El número de álabes serán dos en configuración de semicilindros, un estudio realizado por (Hassan et al., 2019), demostró que es un 25.5% más eficiente que la configuración de 3 álabes.

## <span id="page-32-0"></span>**6.2 DISEÑO PRELIMINAR IDEAL**

Para el diseño de una TH es necesario considerar diferentes parámetros, uno de ellos es la altura del rotor, según diferentes estudios la relación óptima entre el diámetro del rotor y la altura es:  $H = 2D$  (Fernandez, 2007). A su vez, la relación de traslape: cociente entre la distancia de separación entre los álabes (e) y el diámetro del rotor (D), que según estudios realizados por (Zemamou, Aggour, & Toumi, 2017) la más adecuada para conseguir altos valores de eficiencia ronda entre 0,1-0,3. Con base en las condiciones estipuladas anteriormente, se plantean en la Figura 20 los parámetros geométricos y el diseño del rotor, teniendo en cuenta las restricciones geométricas del afluente.

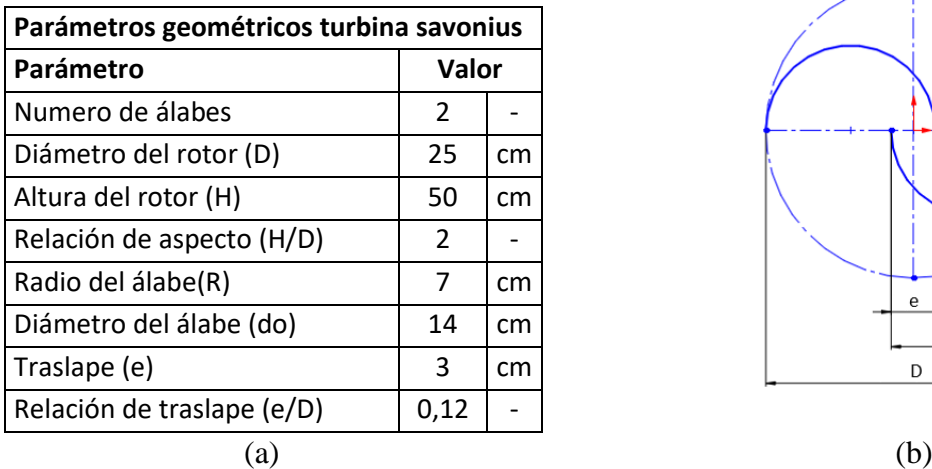

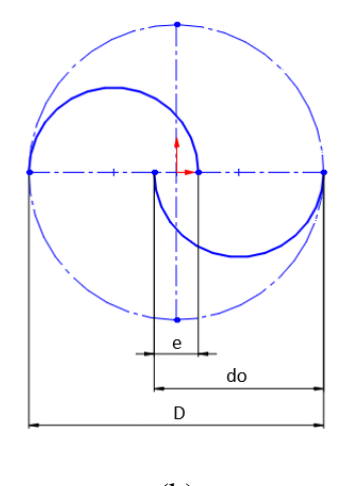

<span id="page-32-2"></span>**Figura 20. (a) parámetros geométricos de la turbina, (b) croquis del diseño planteado. (elaboración propia)**

Se procede a calcular la eficiencia y potencia que tendría la turbina, utilizando las ecuaciones 1,4,5,6 planteadas en el capítulo 5 aplicando las dimensiones presentes en la Figura 20.

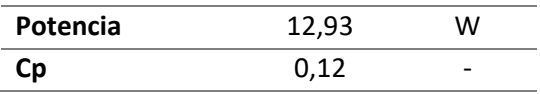

#### <span id="page-32-1"></span>**Tabla 4. Cálculos de potencia y eficiencia diseño preliminar. (elaboración propia)**

Como se observa en la Tabla 4 la potencia que genera la turbina con las dimensiones planteadas en la Figura 20 es muy baja, siendo 12,93 W, sin embargo, el coeficiente de potencia es razonable, comparado con valores obtenidos en diferentes estudios para rotores savonius en la configuración geométrica de semicilindros que rondan entre 0,05- 0,20 (Sáenz, 2016).

## <span id="page-33-0"></span>**6.3 ESTUDIO PARAMÉTRICO Y SELECCIÓN DE LA TURBINA**

Con el objetivo de aumentar la potencia eléctrica, se realizan estudios paramétricos variando las dimensiones del rotor y la velocidad del afluente tratando de aprovechar la mayor área posible teniendo en cuenta las restricciones del canal, porque como lo establece la ecuación 5, la potencia se relaciona directamente con el área y la velocidad del afluente. En la Tabla 5 se estipulan los parámetros a mantener que garanticen un aumento en la potencia como lo son: la relación de traslape entre los álabes y la relación de aspecto (Sanusi, 2017).

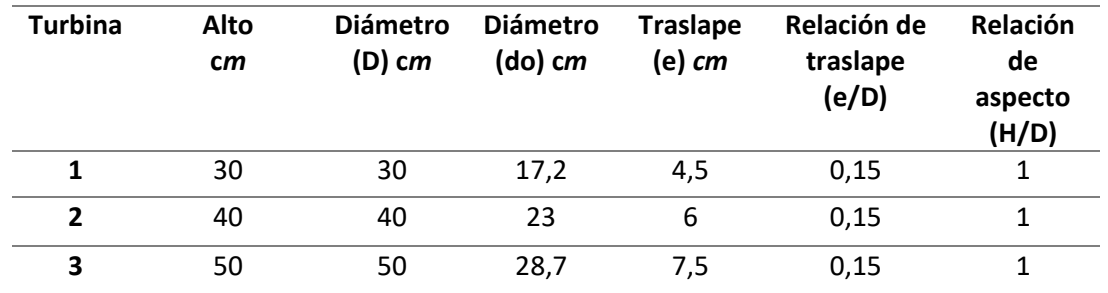

#### <span id="page-33-1"></span>**Tabla 5. Dimensiones y relaciones geométricas de los rotores. (elaboración propia)**

Como las características del afluente dependen de las estaciones del año y su ubicación geográfica, se grafica la potencia que generan las diferentes turbinas variando la velocidad del afluente. Sus valores se muestran a continuación.

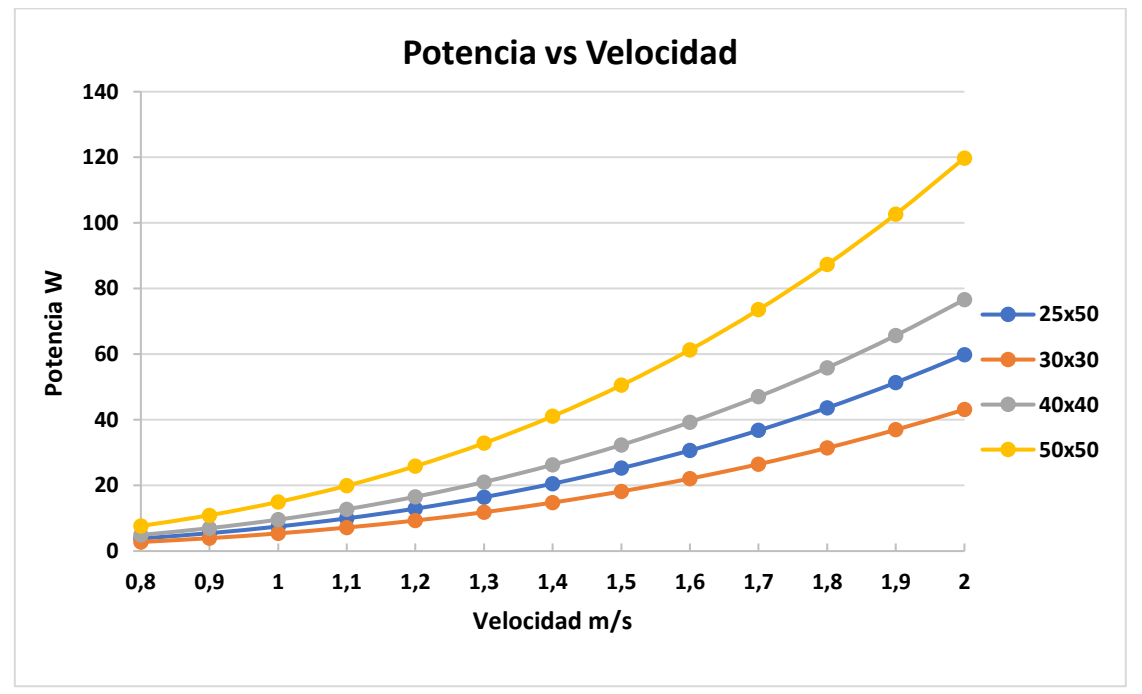

#### <span id="page-33-2"></span>**Figura 21. Variación de la potencia con respecto a la velocidad. (elaboración propia)**

Como se ilustra en la Figura 21 la velocidad y el área de barrido son parámetros muy importantes en la producción de potencia, se extraen los valores de potencia eléctrica que presentan las turbinas a una velocidad de 1,2 m/s (Tabla 6) siendo el caso de estudio para

compararlos y seleccionar la que presente en igualdad de eficiencia, un mayor valor de potencia.

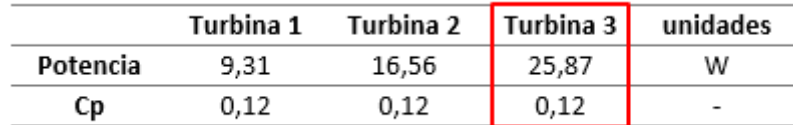

#### **Tabla 6. Cálculos de potencia eléctrica y eficiencia. (elaboración propia)**

<span id="page-34-0"></span>Según los valores obtenidos en la tabla 6, se selecciona la turbina 3 que genera 25,87 W, en la Figura 22 se plantean las dimensiones del rotor y el croquis del mismo.

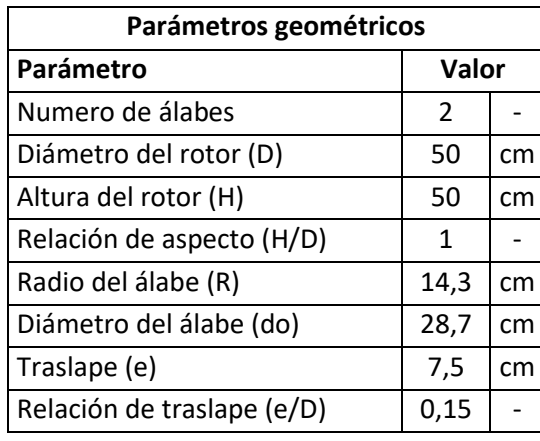

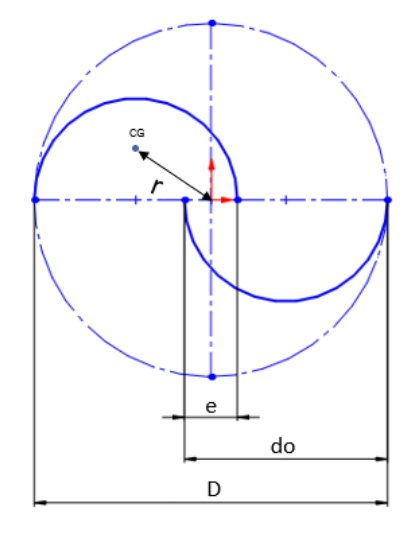

#### (a)

(b)

#### <span id="page-34-1"></span>**Figura 22. (a) Parámetros geométricos de la turbina, (b) Croquis del diseño. (elaboración propia).**

#### *6.3.1 Determinación de la velocidad de rotación*

Para las turbinas tipo Savonius según (Rodríguez, 1985), el valor de λ con el que se consigue un máximo coeficiente de potencia es 0,8 (ver Figura 18). Por ello se toma este valor de velocidad específica para realizar los cálculos con ayuda de la ecuación 11.

$$
\omega = \frac{\lambda v}{R}
$$
\n
$$
\omega = \frac{0.8 \cdot 1.2}{0.143} = 6.71 \, rad/s
$$
\n
$$
\omega = \frac{2\pi n}{60}
$$
\n
$$
n = 64 \, rpm
$$

### <span id="page-35-0"></span>**6.4 DISEÑO DE LA TURBINA**

### <span id="page-35-1"></span>**6.4.1 ESTUDIO DE LOS ÁLABES**

Para desarrollar el estudio de fuerzas sobre los álabes del rotor se utiliza el software SolidWorks 2018, para esto, será necesario conocer el valor de todas las fuerzas que actúan sobre ellos y determinar el espesor adecuado para evitar deformaciones plásticas.

Inicialmente se considera un espesor de 1 mm, se hallan las fuerzas que actúan en éstos y después de realizar un estudio mediante elementos finitos, se valora si el espesor elegido es válido para el adecuado funcionamiento de los álabes o se debe aumentar su tamaño. Las fuerzas que actúan sobre los álabes son la fuerza centrífuga y la fuerza del agua (Sola, 2012).

#### <span id="page-35-2"></span>*6.4.1.1 Selección del material*

Uno de los principales aspectos a la hora de diseñar los álabes, es la correcta elección del material del que estarán compuestos ya que el desempeño de la TH, así como su vida útil, dependen en gran parte de sus propiedades, sin dejar a un lado que debe ser un material que sea de fácil adquisición en el comercio local.

Se emplea el software CesEdupack y se elige entre una gama de materiales el acero inoxidable austenítico AISI 304, que presenta una buena resistencia a la corrosión en agua dulce y unas propiedades mecánicas significativas que se muestran en la Tabla 7.

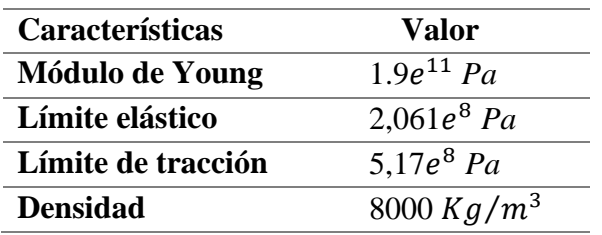

#### <span id="page-35-3"></span>**Tabla 7. Propiedades mecánicas del acero inoxidable (Carbone Stainless Steel, 2019)***.*

Elegido el material para la construcción de los álabes, se diseña el rotor en SolidWorks para el espesor de 1 mm mencionado anteriormente, se aplica el material seleccionado a la geometría y se obtiene la masa de los álabes con la herramienta "calcular-propiedades físicas" de SolidWorks, dicho valor se muestra en la Figura 23.
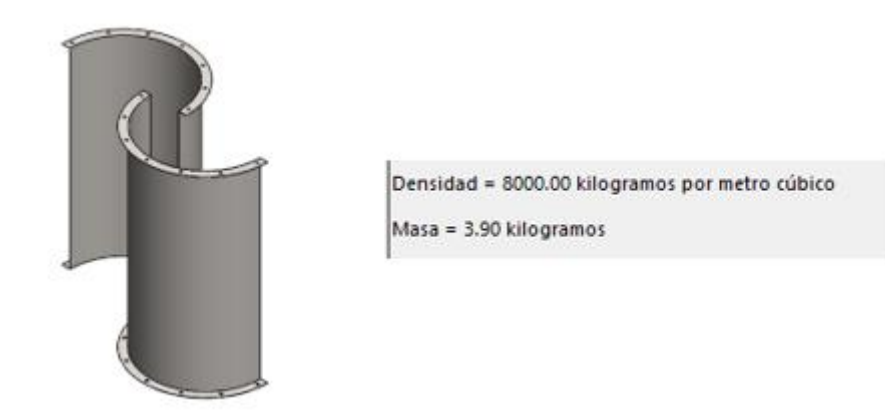

**Figura 23. CAD álabes del rotor y su respectiva masa. (elaboración propia)**

# *6.4.1.2 Presión ejercida por el agua*

El agua al chocar contra los álabes de la turbina provoca una presión en éstos determinada por la siguiente expresión:

$$
P = \frac{1}{2}\rho v^2 \qquad P = \frac{1}{2} \cdot 998.2 \cdot 1.2^2 \qquad P = 718.7 Pa \qquad (12)
$$

# *6.4.1.3 Fuerza centrifuga*

La fuerza centrífuga se origina por la rotación de la turbina y tiende a alejar los álabes del eje de rotación. Esta fuerza viene dada por la siguiente expresión:

$$
F = m \cdot \omega^2 \cdot r_{CG} \tag{13}
$$

Donde m es la masa del cuerpo,  $\omega$  la velocidad angular y  $r_{CG}$  la distancia que existe desde el eje de rotación de la turbina hasta el centro de gravedad del álabe (ver Figura 22). Esta distancia que corresponde al centroide de un semicilindro se calcula a partir de sus coordenadas (ecuación 14). Donde r hace referencia al radio del álabe r = 0,14 m.

$$
r_{CG} = \sqrt{X_{CG}^2 + Y_{CG}^2}
$$
 (14)

Calculando las componentes:

$$
X_{CG} = \frac{e}{2} + \frac{r}{2} \qquad X_{CG} = \frac{0.08}{2} + \frac{0.14}{2} = 0.11 \, m \tag{15}
$$

$$
yc = \frac{4r}{3\pi} = \frac{4 \cdot 0.14}{3\pi} \qquad \quad yc = 0.06 \, m \tag{16}
$$

$$
r_{CG}=0.12\ m
$$

Reemplazando los valores en la ecuación 13. La fuerza centrífuga es:  $F = 21,02 N$ 

Los valores de la fuerza ejercida por el agua sobre los álabes y la fuerza centrífuga se introducen en el software SolidWorks para realizar el estudio mediante elementos finitos, obteniéndose los resultados que se muestran en el Anexo 1. Se concluye que el espesor

de los álabes de 1 mm es suficiente para su correcto funcionamiento, sin presentar deformaciones plásticas.

# **6.4.2 DISEÑO DE LAS TAPAS**

Las tapas son los elementos más simples que se le pueden añadir a una TH de eje vertical tipo Savonius. En la Figura 24 se observan los parámetros geométricos, siendo  $d_t$  y  $w_t$ , el diámetro y el espesor de la tapa, respectivamente (Kumar, 2016).

Como se ha mencionado, una condición importante para el buen funcionamiento y fácil movilidad de la TH es que el rotor sea liviano. Es por ello que se debe elegir un material de poca densidad y bajo costo para construir las tapas. La TH del presente proyecto, tendrá dos tapas de igual dimensión, que actúan como elemento de unión entre los álabes y el eje.

El material de las tapas es acero inoxidable austenítico 304, los álabes se sujetan a estas por medio de tornillos de rosca métrica M6 de cabeza hexagonal para facilitar las labores de ensamble y mantenimiento garantizando una buena sujeción, sus especificaciones se muestran en el Anexo 2. Para el diseño de las tapas se escoge un diámetro  $d_t$ : 53,8 cm y un espesor  $w_t$ : 0,2 cm.

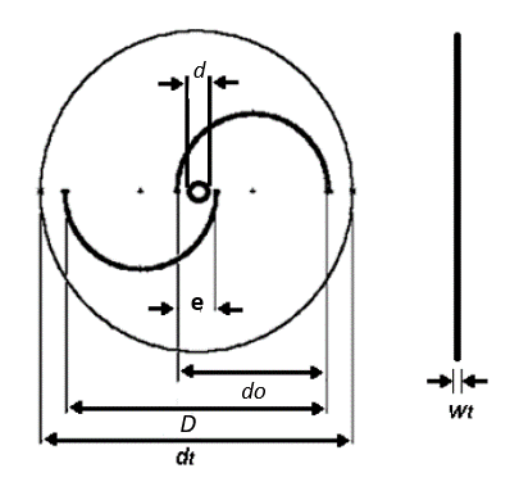

**Figura 24. Parámetros geométricos de las tapas (Torres, 2015).**

Se diseñan las tapas con SolidWorks y se determina su masa, que será utilizada más adelante para calcular el peso de la TH (Figura 25). Como se mencionó anteriormente el rotor contará con 2 tapas por ende la masa se debe multiplicar por dos.

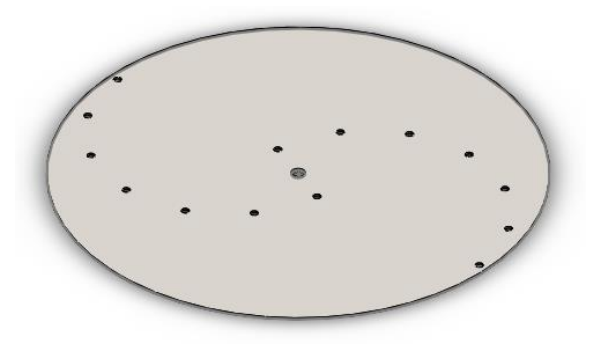

Densidad = 8000.00 kilogramos por metro cúbico

Masa = 3.62 kilogramos

#### **Figura 25. CAD de las tapas y su respectiva masa. (elaboración propia)**

# **6.4.3 DISEÑO DEL EJE**

El eje la TH sirve de unión y transmisor de potencia entre el rotor, formado por las tapas y los álabes, es por ello que se considera que es un elemento muy importante en el diseño de la turbina.

El eje se encuentra sometido a dos tipos de carga: radial consecuencia de la acción del agua y axial consecuencia del peso del rotor, a esto se le conoce como flexocompresion, es por ello que se realiza un primer análisis considerando el eje como una viga que se encuentra apoyada en dos puntos y que está sometida a flexión como consecuencia de la acción del agua y un segundo análisis considerando el eje como una columna sometida a compresión como consecuencia del peso total del rotor. Se asume un diámetro de 1,5 cm para la parte superior y 1,2 cm en la parte inferior, posteriormente se analizará para comprobar si con estos valores el eje resiste las fuerzas a las que será sometido.

El eje irá apoyado a la estructura en la parte inferior mediante un rodamiento de bolas de ranura profunda, que soporta carga axial y radial. En la parte superior se colocará el mismo tipo de rodamiento que en la parte inferior, pero este solo soporta las cargas radiales provenientes de la fuerza ejercida por el agua, ver Figura 26.

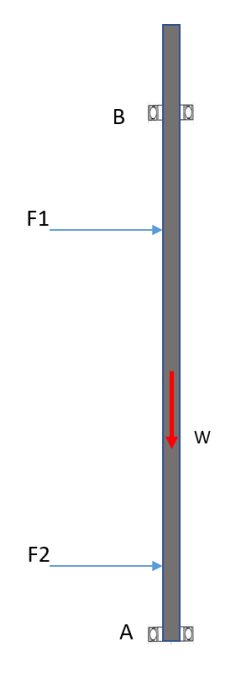

**Figura 26. Representación del eje. (elaboración propia)**

#### *6.4.3.1 Fuerza debida al agua.*

La fuerza ejercida por el agua sobre el eje se considera como dos cargas puntuales que actúan en los puntos F1 y F2 que se encuentran a la altura de la unión de las tapas al eje y que se calcula mediante:

$$
F = P.A \tag{17}
$$

donde P es la presión ejercida por el agua, calculada en la ecuación 12,  $P = 718.7$  Pa y el área A es la sección de barrido de la turbina que según la ecuación 1 es:

$$
A=D.H \qquad A=0,5.0,5 \qquad A=0,25 \; m^2 \tag{18}
$$

Reemplazando en la ecuación 17, la fuerza ejercida por el agua es:  $F = 179,67 N$ . A su vez, esta fuerza se distribuye en dos F1 y F2, con un valor de 89,83 N cada una respectivamente.

# *6.4.3.2 Selección de material*

Para esta finalidad se debe seleccionar un material comúnmente utilizado en el diseño de ejes, que sea comercial, presente buenas características de resistencia a la fatiga, rigidez y que sea de bajo costo. El material más utilizado para la fabricación de árboles y ejes es el acero, porque con este material se minimizan deflexiones gracias a su alto módulo de elasticidad. Al acero, se le aplican tratamientos térmicos para mejorar sus propiedades mecánicas (Torres, 2015).

Se opta por diseñar un eje macizo de acero inoxidable austenítico 304, porque su comercialización en barras o cilindros es ampliamente conocida y presenta buenas propiedades mecánicas y corrosivas aptas para el diseño (Carbone Stainless Steel, 2019).

Se diseña el eje con SolidWorks y se aplica el material previamente seleccionado a la geometría para conocer la masa del mismo que se muestra en la Figura 27, esta se utilizará para el cálculo de las reacciones.

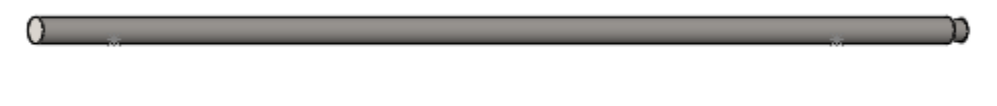

Densidad = 8000.00 kilogramos por metro cúbico Masa = 0.90 kilogramos

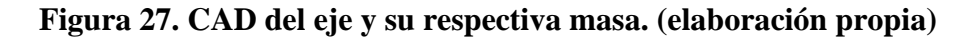

# **6.4.3.3 CONSIDERANDO EL EJE COMO VIGA**

#### *6.4.3.3.1 Cálculo de reacciones*

Se representa el diagrama de cuerpo libre (Figura 28) para conocer las reacciones y las direcciones de las fuerzas actuantes en el eje, seguidamente se calculan las reacciones y se grafican los diagramas de esfuerzo y momento flector.

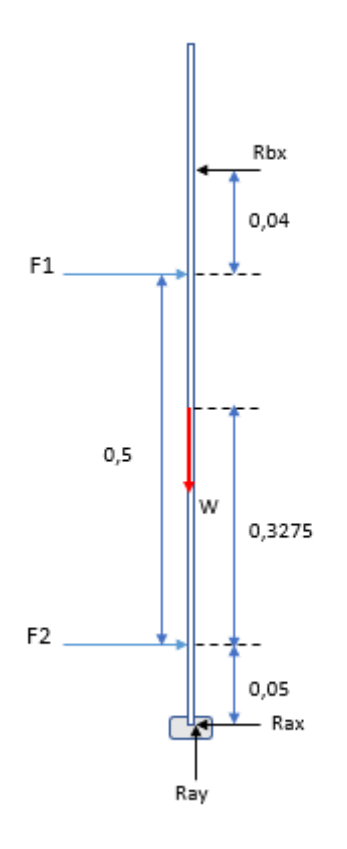

**Figura 28. Diagrama de cuerpo libre del eje. (elaboración propia)**

Siendo  $R_{ax}$  y  $R_{bx}$  las cargas radiales en los rodamientos A y B respectivamente,  $R_{ay}$  la carga axial del rodamiento A, W, el peso total considerado de la TH y F1 y F2 las fuerzas del agua sobre el rotor.

El peso total a considerar es:

$$
W = W_a + W_e + W_{ta} \tag{19}
$$

donde:

*W<sub>a</sub>*: Peso de los álabes W<sub>e</sub>: Peso eje.  $W_{ta}$ : Peso de las tapas

$$
W = 9.81(3.89 + 0.9 + 2 \cdot 3.62) \qquad W = 118.01N
$$

Observando el diagrama de cuerpo libre Figura 28, se cumple que:

$$
R_{ay} = W
$$

$$
R_{ax} + R_{bx} = F_1 + F_2
$$

Como la sumatoria de momentos respecto a A es igual a cero:

$$
-(F_2 \cdot 0.05) - (F_1 \cdot 0.55) + (R_{bx} \cdot 0.59) = 0
$$

Los valores de las reacciones son:

$$
R_{bx} = 91,35 N
$$
  

$$
R_{ax} = 88,33 N
$$
  

$$
R_{ay} = 118,01 N
$$

Para conocer el momento que actúa en el eje se dibuja el diagrama de fuerza cortante y momento flector que se presentan a continuación.

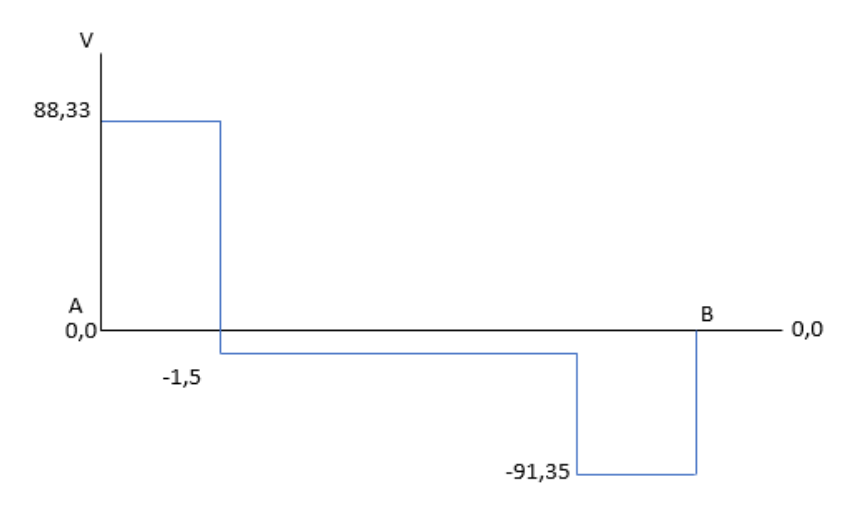

**Figura 29. Diagrama de fuerza cortante. (elaboración propia)**

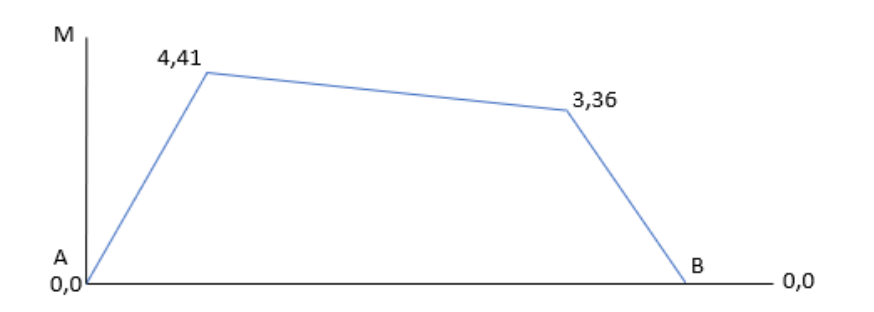

**Figura 30. Diagrama de momento flector. (elaboración propia)**

El momento flector máximo se da a la altura de la tapa del rotor que se encuentra en la parte inferior con un valor de 4,41 Nm.

### *6.4.3.3.2 Análisis estático*

Este análisis consiste en verificar que el eje no fallará inmediatamente después de aplicar ciertas cargas. Se efectúa para comprobar su resistencia estática a cargas nominales (Torres, 2015). Se efectúa por medio de la teoría TECO/Von Misses que determinará el diámetro mínimo permisible (ecuación 20) teniendo en cuenta las fuerzas actuantes en el punto más crítico del eje (Vanegas, 2018), donde el momento y el torque nominal tienen un valor de 4,4 y 2,33 Nm respectivamente.

$$
d_e = \left[\frac{16N}{\pi \cdot S_y} (4M^2 + 3T^2)^{1/2}\right]^{1/3}
$$
 (20)

donde:

 $d_e$ : diámetro mínimo permisible.

N: factor de seguridad.

 $S_{\nu}$ : limite elástico del material.

T: Torque.

Reemplazando los respectivos valores en la ecuación 20 se obtiene:

$$
d_e = \left[\frac{16 \cdot 2}{\pi \cdot 206,807e6} (4 \cdot 4,41^2 + 3 \cdot 3,85^2)^{1/2}\right]^{1/3}
$$

$$
d_e = 8.16e^{-3} \, m \, \cong 8.16 \, mm
$$

Con estas ecuaciones de diseño, se obtuvo un diámetro  $d_e = 8,16$  mm, siendo el mínimo que debe tener el eje para soportar las cargas. Dado que es menor al diámetro previo considerado, se comprueba que el árbol soportará las cargas nominales a las que estará sometido. Se verifica el diámetro d= 15 mm y 12 mm respectivamente.

#### *6.4.3.3.3 Resistencia del eje a deflexión máxima*

El momento flector máximo será el que provoque la máxima deflexión del árbol. Este momento se da en el punto crítico y tiene un valor de 4,4 Nm, a una distancia de 0,05 m del rodamiento A, (ver Figura 28). La condición para que el árbol soporte esta máxima deflexión viene dada por la siguiente expresión:

$$
\frac{M}{W_{elástico}} < \frac{S_{y}}{N} \tag{21}
$$

Donde el módulo de resistencia de la sección  $W_{elástico}$  es:

$$
W_{elástico} = \frac{\pi \cdot d^3}{32} \tag{22}
$$

$$
W_{elástico} = \frac{\pi \cdot 0.015^3}{32} = 3.31e^{-7}m^3
$$

Reemplazando los valores en la ecuación 21, con un factor de seguridad N=2 se tiene:

$$
\frac{4,41}{3,31e^{-7}} < \frac{206,807e^6}{2}
$$
\n
$$
13,32e^6 < 103,40e^6
$$

Ya que esta relación se cumple, el eje resistirá la fuerza y momentos que se producirán en él (Vanegas, 2018).

## **6.4.3.4 CONSIDERANDO EL EJE COMO COLUMNA**

#### *6.4.3.4.1 Factor de fijación de los extremos*

El factor de fijación de los extremos mide el grado al cual cada extremo de la columna está limitado contra rotación. Se selecciona el factor de fijación en pasador cilíndrico que hace referencia a una columna que tiene la posibilidad de moverse libremente en un eje coordenado, en nuestro caso el eje vertical "y". el valor del factor de fijación se extrae de la tabla que categoriza los diferentes valores siendo K=1.0 (Mott, 2009).

#### *6.4.3.4.2 Longitud efectiva*

La longitud efectiva combina la longitud real de la columna con el factor de fijación de los extremos y viene dada por la siguiente expresión:

$$
L_e = K \cdot L \qquad L_e = (1 \cdot 0.55) \qquad L_e = 0.55 \, m \tag{23}
$$

#### *6.4.3.4.3 Radio de giro*

El radio de giro es la distancia desde el eje de giro "centroide" a un punto donde podríamos suponer concentrada toda la masa del cuerpo y se obtiene con la siguiente ecuación:

$$
r = \sqrt{\frac{I}{A}}
$$
 (24)

donde I es el momento de inercia de la sección transversal de la columna y A es el área de la sección transversal. Se tiene que para una columna de perfil circular el momento de inercia y el área transversal son:

$$
I = \frac{\pi \cdot D^4}{64} \qquad A = \frac{\pi \cdot D^4}{64} \tag{25}
$$

Los valores del momento de inercia y área son:

$$
I = \frac{\pi \cdot 0.015^{4}}{64} \qquad A = \frac{\pi \cdot 0.015^{4}}{4}
$$

$$
I = 2.48e^{-9}m^{4} \qquad A = 1.75e^{-4}m^{2}
$$

Reemplazando en la ecuación 24:

$$
r = \sqrt{\frac{2,48e^{-9}}{1,75e^{-4}}} \qquad r = 3,75e^{-3}m
$$

#### *6.4.3.4.4 Relación de esbeltez*

Es la relación entre la longitud efectiva y el radio de giro, su ecuación es la que se muestra a continuación.

$$
SR = \frac{L_e}{r} \tag{26}
$$

Reemplazando los valores en la ecuación 26 se tiene:

$$
SR = \frac{0.55}{3.75e^{-3}}
$$
  $SR = 146.66$ 

Seguidamente se calcula la relación de esbeltez de transición o constante de columna (Cc) por sus siglas en ingles. Que viene dada por la siguiente ecuación:

$$
C_c = \sqrt{\frac{2\pi E}{S_y}}
$$
 (27)

donde E es el módulo de elasticidad y  $S_v$  es la resistencia a la cedencia del material, reemplazando en la ecuación 27 se tiene:

$$
C_c = \sqrt{\frac{2\pi^2 \cdot 1.9e^9}{206e^6}} \quad C_c = 134.92
$$

Se compara el valor de  $SR$  con  $C_c$  y se aplica la siguiente relación:

Si  $SR > C_c$  la columna es larga y se halla la carga critica  $P_{cr}$  con la ecuación de Euler. Si  $SR < C_c$  la columna es corta y se halla la carga critica  $P_{cr}$  con la ecuación de Johnson.

Como  $SR > C_c$  se toma como una columna larga y se procede a calcular la carga critica:

$$
P_{cr} = \frac{\pi^2 \cdot E \cdot A}{(SR)^2} \tag{28}
$$

Reemplazando los valores en la ecuación 28 la  $P_{cr}$  es:

$$
P_{cr} = \frac{\pi^2 \cdot 190e^9 \cdot 1,76e^{-4}}{(146,66)^2} \qquad P_{cr} = 4,88 \text{ KN}
$$

Finalmente, se calcula la carga permisible (ecuación 29) que garantiza la resistencia de la columna frente a deformaciones elásticas como pandeo. Se divide la carga critica entre un factor de seguridad que es 2 para el caso en estudio.

$$
P_a = \frac{P_{cr}}{N} \qquad P_a = 2,44 \text{ KN} \tag{29}
$$

Se comprueba que el eje bajo la fuerza proveniente del peso del rotor, no presentará pandeo porque la carga o fuerza permisible es mayor que la fuerza que ejerce el rotor sobre el eje.

## **6.5 COMPONENTES DE LA TURBINA**

#### **6.5.1 SELECCIÓN DE RODAMIENTOS**

Los rodamientos son elementos mecánicos que aseguran un enlace móvil entre dos elementos de un sistema, uno que se encuentra en rotación con respecto al otro. Su principal función consiste en permitir la rotación de dichos elementos bajo una carga (Sola, 2012).

Los rodamientos utilizados en el desarrollo del presente proyecto, serán un enlace entre la estructura de soporte y el eje, irán unidos a la estructura de la turbina mediante el portarodamiento, así mismo, servirán de apoyos para que el eje gire libremente. La ubicación de los rodamientos se puede observar en la Figura 26.

Para la selección de los rodamientos, se tiene como parámetro principal el diámetro del eje, hallado en la ecuación 20. Además, se consideran las cargas que actúan sobre los rodamientos y su dirección, como se observa en el diagrama de la Figura 28. En la tabla 8 se muestran los parámetros que se emplean para la selección de los rodamientos.

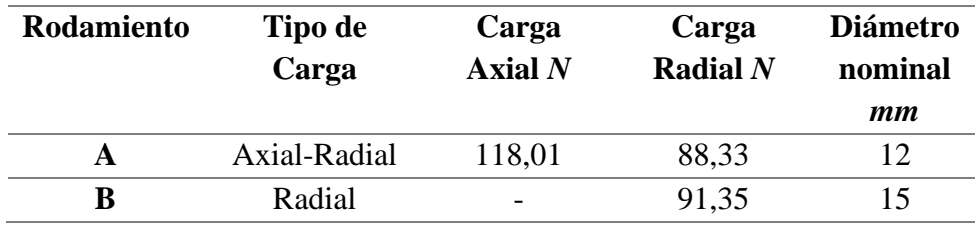

## **Tabla 8. Parámetros para la selección de rodamientos. (elaboración propia)**

Para llevar a cabo la selección de cada rodamiento, se examinan los parámetros mencionados anteriormente y la información de la Figura 31.

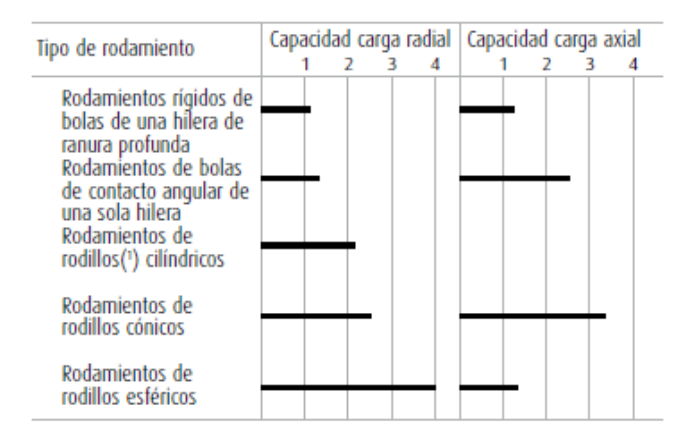

# **Figura 31. Capacidad de carga relativa de varios rodamientos (NSK, 2015).**

Considerando los diámetros del eje  $d = 15$  mm y 12 mm respectivamente, se elige que tanto el rodamiento A, como el B, sean rígidos de bolas de una hilera de ranura profunda tipo sellado (ver especificaciones en el Anexo 3). Para determinar si éstos son los rodamientos apropiados para la TH, se verifica si soportan las cargas dinámicas y estáticas a las que se verán sometidos (NSK, 2015).

# *6.5.1.2 Carga dinámica equivalente*

La carga dinámica equivalente de los rodamientos de bolas de ranura profunda se obtiene así:

$$
P = X \cdot F_r + Y \cdot F_a \tag{30}
$$

donde:

 $F_r$ : Carga radial.

 $F_a$ : Carga axial.

X: Factor de carga radial.

Y: Factor de carga axial.

En la Figura 32 se muestran los parámetros necesarios para calcular la carga dinámica equivalente de un rodamiento, donde  $f_0$  se extrae de la tabla de especificaciones para rodamientos,  $C_{or}$ : capacidad de carga básica estática,  $C_{r}$ : capacidad de carga básica dinámica, ver Anexo 3.

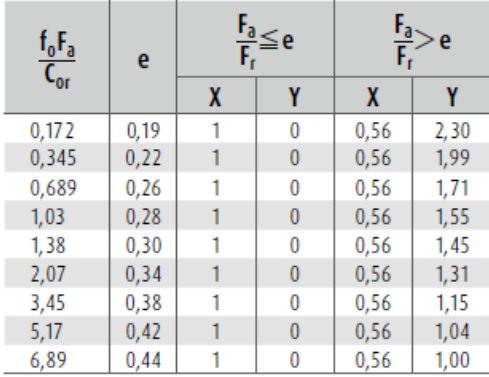

#### **Figura 32. Parámetros para el cálculo de carga dinámica equivalente (NSK, 2015).**

Inicialmente se halla la relación 31 y con ella se escoge el valor de **e**.

$$
\frac{f_o F_a}{C_{or}}\tag{31}
$$

Seguidamente se desarrolla la relación 32, si es menor o igual que **e**, X y Y son 1 y 0 respectivamente, por el contrario, si es mayor que **e**, X y Y toman el respectivo valor de la Figura 32.

$$
\frac{F_a}{F_r} \le e > \frac{F_a}{F_r} \tag{32}
$$

Finalmente se evalúa si el cociente entre la capacidad de carga dinámica del rodamiento Cr y la carga dinámica equivalente P es mayor que 1, entonces el rodamiento soportará las fuerzas que actúan sobre él, en caso contrario, se deberá seleccionar un nuevo rodamiento.

#### *6.5.1.3 Carga estática equivalente*

La carga estática equivalente de los rodamientos de bolas de ranura profunda se obtiene así:

$$
\frac{F_a}{F_r} > 0.8 \qquad P = 0.6F_r + 0.5F_a \tag{33}
$$

$$
\frac{F_a}{F_r} \le 0.8 \qquad P = F_r
$$

#### *6.5.1.4 Cálculo de cargas equivalentes del rodamiento A*

Después de analizar las fuerzas que actúan sobre el rodamiento A que está ubicado en la parte inferior del eje, se considera que éste soporta carga radial y axial. A continuación, se muestra la evaluación del rodamiento para conocer si soporta la carga dinámica equivalente y la carga estática equivalente, a las cuales estará sometido.

#### *Carga dinámica equivalente*

Se utiliza la ecuación 31 para conocer el valor de **e**. Reemplazando los valores de Fa:118,01 N y Fr:88,33 N ver tabla 8.

$$
\frac{15,3 \cdot 118,01}{1040} = 1,73 \quad de la Figura 32 e: 0,32
$$

Desarrollando la relación 32:

$$
\frac{118,01}{88,83} = 1,33 > e
$$

De la Figura 32, se tiene que X:0,56 y Y:1,38. Reemplazando en la ecuación 30.

$$
P = 0,56 \cdot 88,33 + 1,38 \cdot 118,01
$$

$$
P = 212,31 N
$$

$$
\frac{1920}{212,31} = 9,04 > 1
$$

Como el cociente entre la carga dinámica del rodamiento y la carga dinámica equivalente es mayor que la unidad, el rodamiento soporta la carga dinámica a la que se es sometido.

#### *Carga estática equivalente*

Para el rodamiento A, se tiene que la relación de fuerzas según la ecuación 33 es:

$$
\frac{F_a}{F_r}>0,8
$$

Reemplazando en la ecuación 33:

$$
P = 0.6 \cdot 88.33 + 0.5 \cdot 118.01
$$

$$
P = 112 N
$$

$$
\frac{1040}{112} = 9.28 > 1
$$

Como el cociente entre la carga estática del rodamiento y la carga estática equivalente es mayor que la unidad, el rodamiento soporta la carga estática a la que es sometido.

#### *6.5.1.5 Cálculo de cargas equivalentes del rodamiento B*

Igual que para el rodamiento A, se analizan las fuerzas que actúan sobre el rodamiento B, se considera que éste soporta carga axial. Aplicando el mismo procedimiento que en el rodamiento A, se comprueba si el rodamiento elegido soporta la carga dinámica equivalente y la carga estática equivalente a las cuales será sometido.

#### *Carga dinámica equivalente*

Para el rodamiento B, se tiene que  $F_r$ : 91,35 N Y  $F_a$ :0 según la ecuación 30:

$$
P = 91,35 \text{ N}
$$

$$
\frac{2070}{91,35} = 22,66 > 1
$$

Como el cociente entre la carga dinámica del rodamiento y la carga dinámica equivalente es mayor que la unidad, el rodamiento soporta la carga dinámica a la que se es sometido.

#### *Carga estática equivalente*

Para el rodamiento B, se tiene que la relación entre fuerzas es:

$$
\frac{F_a}{F_r} \le 0.8 \qquad P = 91,35 \text{ N}
$$

$$
\frac{1260}{91,35} = 13,79 > 1
$$

Como el cociente entre la carga estática del rodamiento y la carga estática equivalente es mayor que la unidad, el rodamiento soporta la carga estática a la que es sometido.

# **6.5.2 SELECCIÓN DE PORTA RODAMIENTO**

Para unir los rodamientos con la estructura de la TH, se utilizan soportes para rodamientos. La selección de los mismos se realiza teniendo en cuenta las dimensiones de los rodamientos y el diámetro nominal del eje ver Tabla 9. Se utiliza el catálogo de NKS, y se seleccionan soportes tipo brida rómbica con tornillos de apriete, sus especificaciones se muestran a continuación y sus características en el Anexo 4.

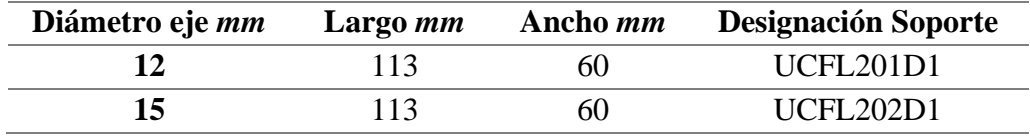

#### **Tabla 9. Características de los porta rodamientos (NSK, 2015).**

# **6.5.3 SISTEMA DE TRASMISIÓN**

Con el fin de incrementar la velocidad de rotación obtenida en el eje de la turbina, se opta por añadir a la TH un sistema de transmisión que funcione como multiplicador, aumentando así la velocidad de giro entrante al generador para garantizar el correcto funcionamiento del mismo.

Se ha elegido el multiplicador LASIOM 4011, en configuración 1:2 es decir  $\omega/\omega_q$  = 1⁄2 y disposición 1, permitiendo aumentar al doble la velocidad angular producida por la turbina. Sus especificaciones se muestran en la Figura 33.

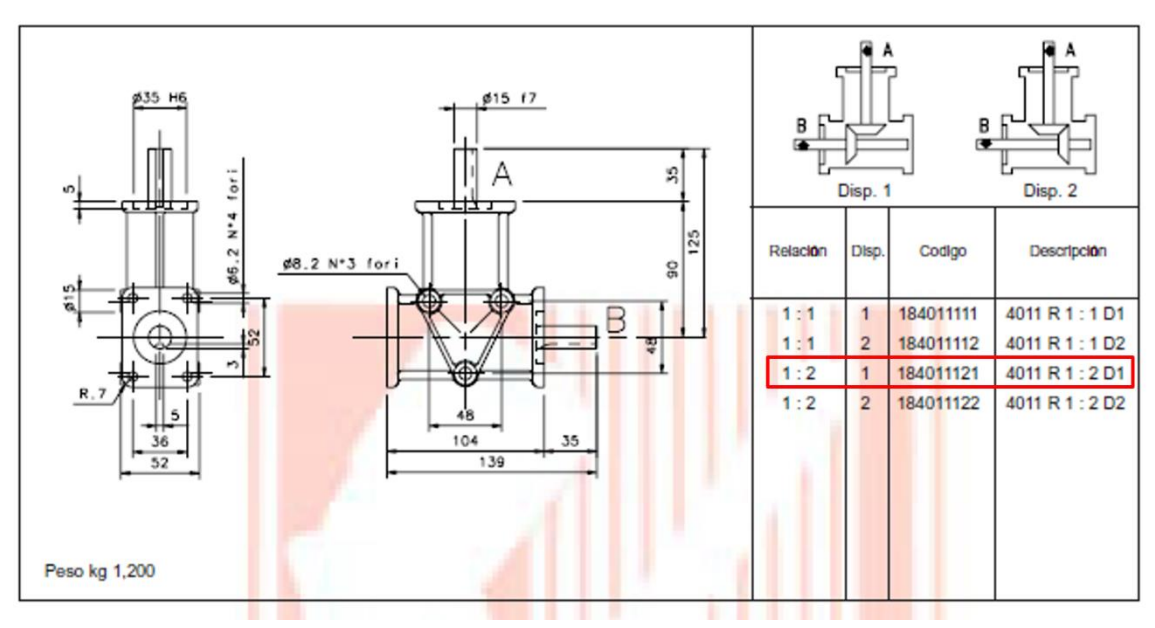

**Figura 33. Especificaciones del sistema de transmisión (LASIOM, 2005).**

Se recalculan las revoluciones entregadas por el eje del multiplicador al generador y el torque de entrada al generador (ecuaciones 27,28), valores necesarios para determinar el tipo de generador a implementar.

$$
n_g = n \cdot 2 \tag{34}
$$

$$
n_g = 64 \cdot 2 = 128 \, rpm
$$
  

$$
T_g = n_g \frac{\omega}{\omega_g} T = 0.85 \cdot \frac{1}{2} \cdot 3.85 = 1.63 \, Nm
$$
 (35)

donde:

 $n_a$ : revoluciones por minuto del generador.

 $T_a$ : Torque del generador.

 $n_q$ : eficiencia del generador.

# **6.5.4 DISEÑO DE LA ESTRUCTURA DE SOPORTE**

La estructura de soporte se encarga de sostener el rotor en la posición adecuada y los elementos que componen la turbina, proporcionándole la disposición y firmeza que requiere para su funcionamiento. Se especifican las dimensiones de la estructura, así como el perfil que tendrá y el material del que estará compuesta.

#### *6.5.4.1 Perfil estructura de soporte*

En la Figura 34 se muestra el perfil rectangular estándar de acero galvanizado, bajo la norma ASTM A-53 grado B, sus dimensiones se muestran en la tabla 10 y las propiedades mecánicas se observan en el Anexo 5.

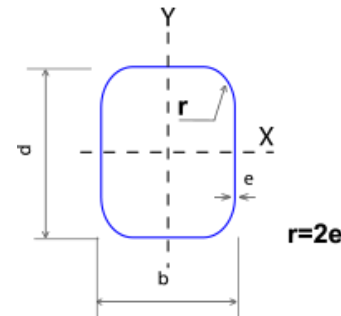

**Figura 34. Perfil estructural (Tubulares, 2019).**

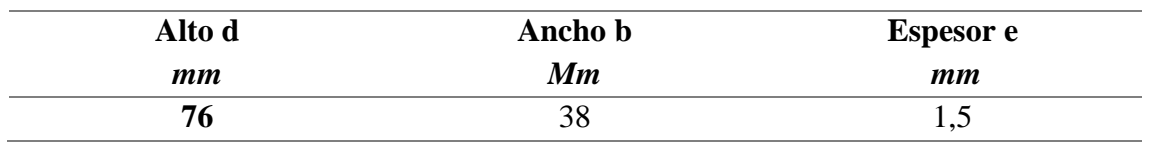

#### **Tabla 10. Dimensiones perfil estructural (Tubulares, 2019).**

El sistema de sujeción de la TH al afluente se puede realizar con cables que actúan como tensores unidos a la estructura por medio de dos pares de argollas ubicadas en la parte superior e inferior como se muestra en la Figura 35. Para evitar el volcamiento de la TH se emplea un sistema de sujeción en al lecho del afluente, para esto es necesario construir una base de concreto y sujetar la turbina por medio de un kit de anclaje ver especificaciones en el Anexo 9.

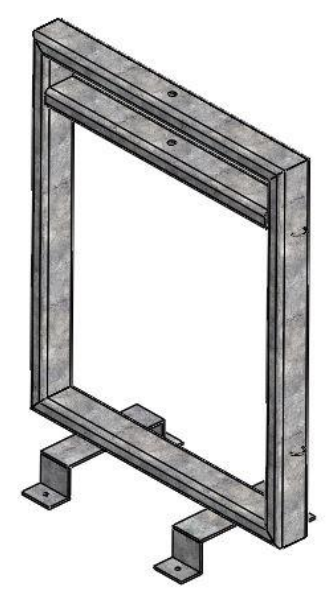

**Figura 35. CAD estructura de soporte y sistema de sujeción. (elaboración propia)**

Se aconseja la aplicación de una capa de revestimiento protectora para ayudar en la prevención de la corrosión. El anticorrosivos es una base o primera capa de imprimación

de pintura que se aplica sobre una superficie de hierro, acero, y otros metales para evitar la corrosión. Inhibiendo y/o deteniendo temporalmente el proceso de oxidación del metal, y secundariamente proporcionando una superficie que ofrezca las condiciones propicias para ser pintada (Pintuco, 2019).

# **6.5.5 GENERADOR**

En el proceso de transformación de la energía cinética en eléctrica, es importante determinar el tipo de generador eléctrico encargado de proveer la electricidad. En la Tabla 11, se describen las características a tener en cuenta para la selección del generador eléctrico a utilizar en la TH.

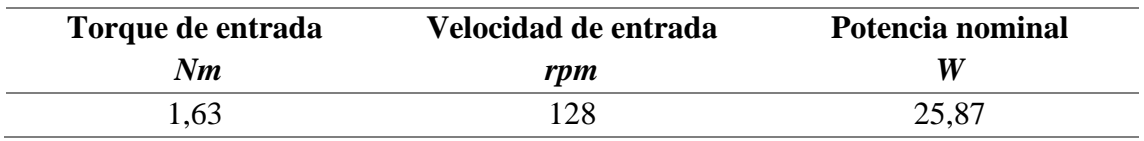

# **Tabla 11. Parámetros para selección del generador. (elaboración propia)**

Considerando las características expuestas anteriormente, se busca un generador eléctrico que cumpla con todas las exigencias, según (Soza, 2016) los generadores sincrónicos de imanes permanentes son los más utilizados para el diseño de micro turbinas, porque no necesitan un mantenimiento constante gracias a que no utilizan anillos rozantes (Rodríguez & León, 2016)

Se elige un generador de imanes permanentes marca GREEF modelo GDG-200W, sus características y la curva de potencia que presenta se muestran en las Figuras 36 y 37 respectivamente.

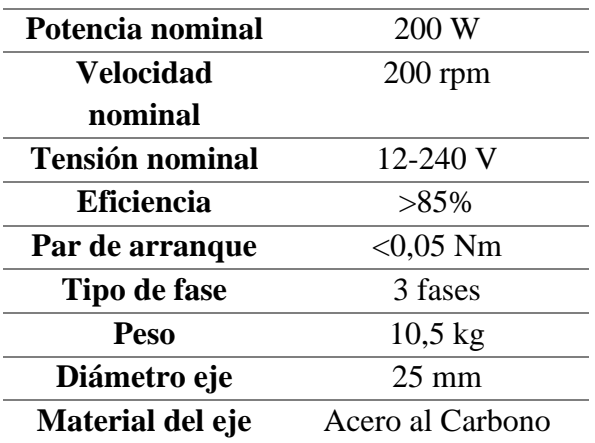

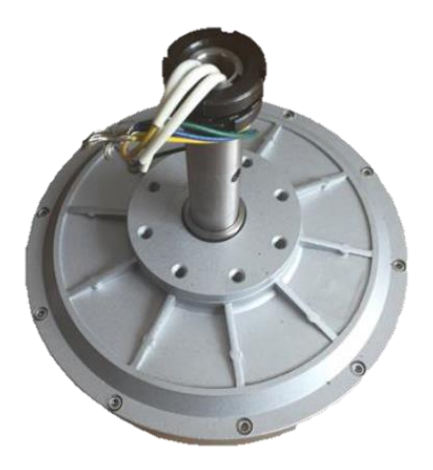

**Figura 36. Características generador de imanes permanentes (GREEF, 2015).**

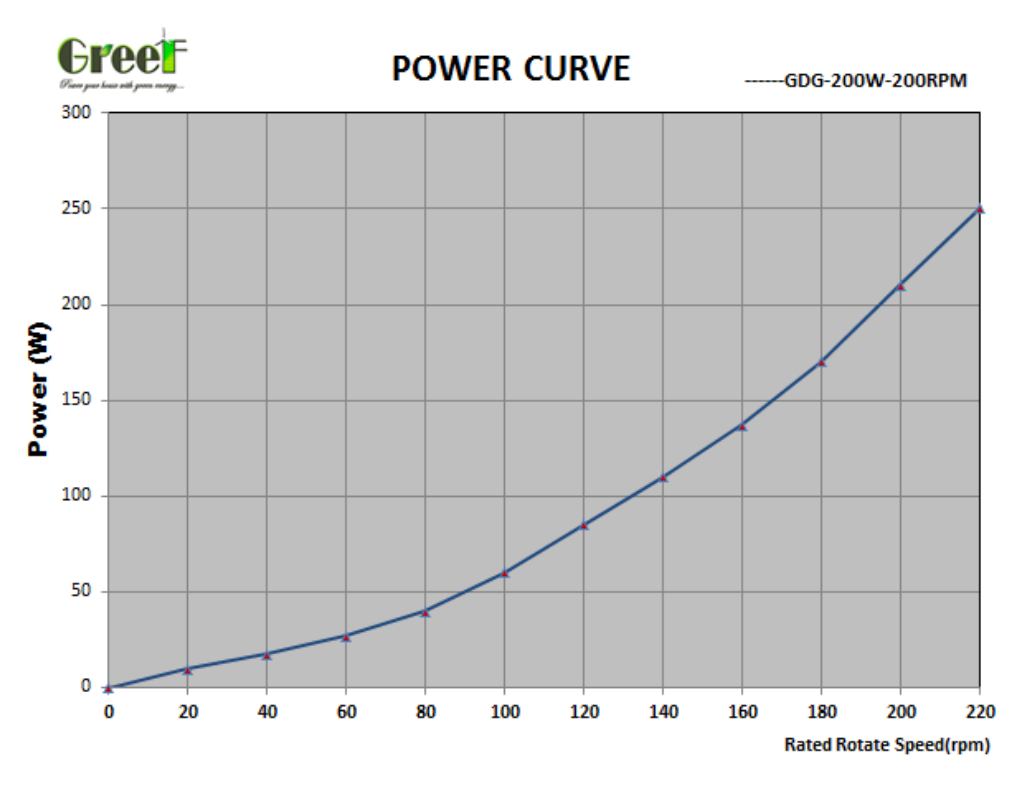

**Figura 37. Curva de potencia del generador (GREEF, 2015).**

# **6.5.6 BATERÍA**

En el caso de generar electricidad cuando no se demande en el sistema, esta se puede almacenar en una batería. Actualmente en el mercado existen baterías desarrolladas específicamente para aplicaciones de energías renovables (eólica y solar), estas baterías soportan más ciclos de carga y descarga y por ello se pueden implementar en este proyecto.

Se selecciona una batería sellada 12V-7.5 Ah, a continuación, en la Figura 38 se muestra la batería seleccionada, sus especificaciones se encuentran en el Anexo 10.

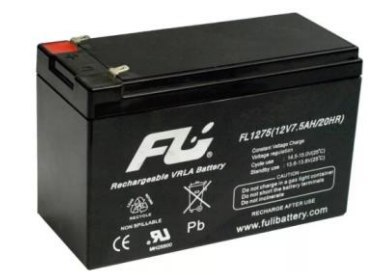

**Figura 38. Batería sellada 12V-7.5 Ah (FuliBattery, 2019).**

Entre su amplia gama de aplicaciones se encuentran: sistemas de alarma y seguridad, televisión por cable, herramientas eléctricas y equipos de control, juegos, iluminación de emergencia, equipos médicos, equipos de comunicación.

# **6.5.7 INVERSOR**

El inversor o convertidor de corriente es el elemento que transforma la energía eléctrica de corriente continua o directa (DC), contenida en un sistema de almacenamiento en este caso de la batería previamente seleccionada, en corriente alterna (AC) para ser utilizada en aplicaciones eléctricas como alumbrado domiciliario, carga de celulares entre otras (Samlexamerica, 2019). Se selecciona el inversor de onda pura marca Samlex modelo PST-120-12. A continuación en la Figura 39 se muestra el inversor seleccionado, sus especificaciones se encuentran en el Anexo 11.

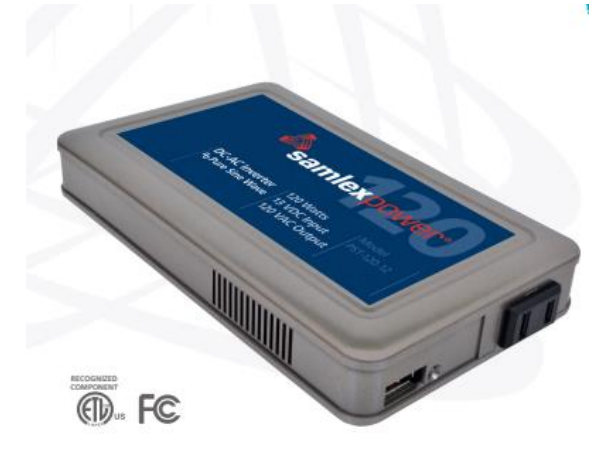

**Figura 39. Inversor de onda pura (Samlexamerica, 2019).**

# **6.6 ELEMENTOS DE UNIÓN**

Los dispositivos de unión son muy importantes a la hora de la fabricación de una máquina. Su función principal consiste en unir piezas o asegurar dos o más partes estructurales o de maquinaria y mantenerlos en su lugar mediante ubicación y fijación.

Para la TH diseñada, se hace necesario unir las tapas con el eje, que a su vez están unidas con los álabes de la turbina. A continuación, se seleccionan los elementos a utilizar en cada uno de los casos.

# *6.6.1 Unión de álabes con las tapas*

Los álabes estarán unidos mediante dos tapas atornilladas (una en la parte inferior y otra en la parte superior, ver Figura 40). Es importante que a la hora del montaje se respete la distancia de traslape entre los álabes y el eje porque es un factor determinante que influye en su funcionamiento.

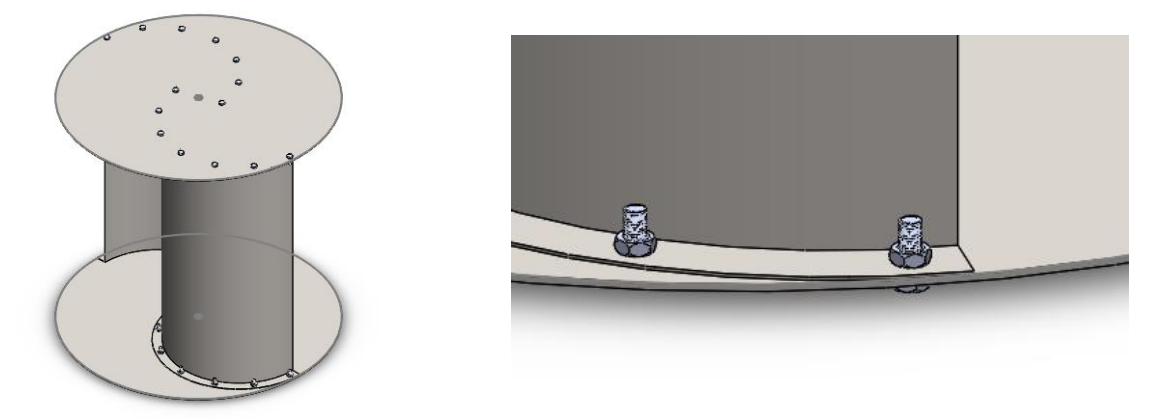

**Figura 40.Unión entre tapas y álabes. (elaboración propia)**

# *6.6.2 Unión de las tapas con el eje*

Con el fin de no realizar modificaciones en el eje y facilitar su mantenimiento, para la unión de éste con las tapas se ha optado por utilizar abrazaderas de apriete con base (Figura 41), las abrazaderas irán unidas al eje y la base a las tapas.

Se elige una abrazadera de apriete con base de acero inoxidable forma A, con un tornillo de cabeza cilíndrica ISO 4762 y tuerca con cabeza hexagonal ISO 4032 de acero inoxidable. Sus especificaciones se muestran en el Anexo 6.

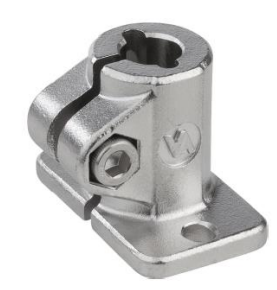

**Figura 41. Abrazadera de apriete (NORELEM, 2019)***.*

# *6.6.3 Unión entre el eje de la turbina y el eje del multiplicador*

Para la selección del acople a utilizar se conocen las dimensiones de los ejes, la potencia a transmitir y la velocidad de rotación. La unión entre el eje de la turbina y el eje de entrada del multiplicador, es por medio de un acople rígido de dos piezas (Figura 42), que es económico, tiene gran capacidad de par de torsión y se usa para ejes largos girando a baja velocidad.

Como parámetro principal para elegir el acople, se tiene el diámetro tanto del eje de la turbina como del eje del multiplicador, con un valor de 15 mm. Por tanto, se selecciona el acople rígido MSPX-15-15-SS de acero inoxidable. Sus especificaciones se muestran en el Anexo 7.

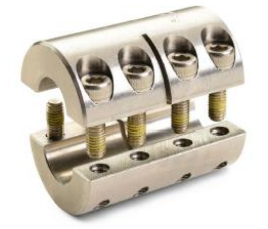

**Figura 42. Acople rígido de dos piezas (Ruland, 2018).**

# *6.6.4 Unión entre el eje de salida del multiplicador y el generador*

Enfocados en la fácil instalación y mantenimiento de la turbina se escoge un sistema de acople igual al planteado en la unión entre las tapas y el eje. Para las dimensiones del eje de salida del multiplicador y del eje del generador que son 15 y 25 mm respectivamente se selecciona el acople 3084K34 de acero (Figura 43). Sus especificaciones se muestran en el Anexo 8.

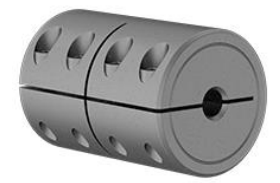

# **Figura 43. Acople rígido (McMASTER-CARR, 2019).**

# **6.7. PRESUPUESTO DE FABRICACIÓN**

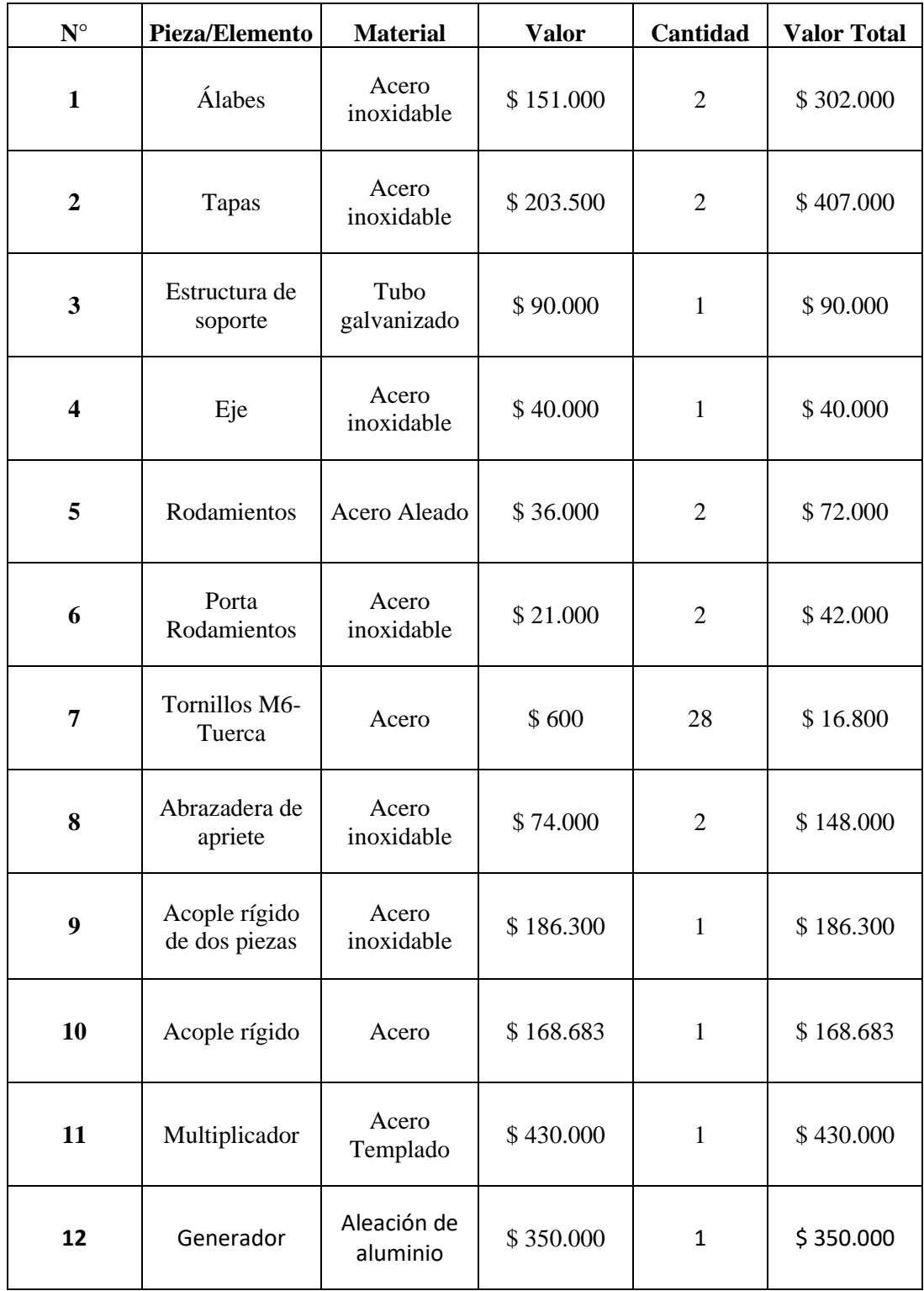

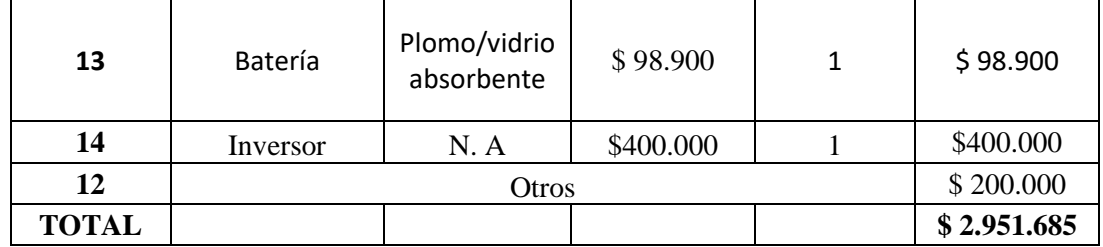

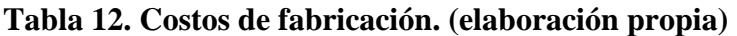

# **7. ANÁLISIS COMPUTACIONAL**

Para simular y analizar el comportamiento que tendrá la TH, se utiliza el programa computacional Ansys en su extensión para dinámica de fluidos Fluent que por medio de la universidad se pudo acceder al software puesto que la licencia de este programa es demasiado costosa. Para la creación del diseño computacional se utiliza SolidWorks, donde se crean las diferentes piezas y se obtiene el modelo tridimensional de la TH, su ensamble es el que se muestra a continuación.

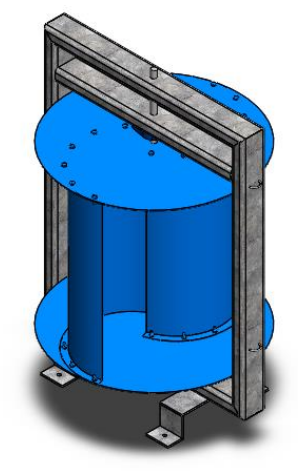

**Figura 44. Diseño turbina savonius. (elaboración propia)**

Una vez el CAD está hecho es posible exportarlo en una extensión Parasolid que pueda ser leído por Ansys, sin embargo, teniendo en cuenta que el perfil de la turbina es homogéneo y que el objetivo de la simulación es analizar los contornos de velocidad, presión y turbulencia dando a conocer si la TH tendría un buen movimiento rotacional (Kumar, 2017), se crea una sección transversal 2D y al considerar un flujo simétrico de agua significa que el flujo vertical puede ignorarse, a su vez, al emplear un modelo 2D se reduce el costo computacional lo que permite un mejor mallado y mayor número de nodos para la obtención de resultados más certeros.

#### **7.1 DOMINIO COMPUTACIONAL**

El primer paso para la creación del perfil es determinar las dimensiones del dominio computacional (Figura 45), que es un factor importante porque debe tener el tamaño adecuado para que las perturbaciones que produce el álabe sobre el fluido puedan ser analizadas, se toman como referencia valores de otros estudios,(Chacón, 2019) empleó en su trabajo un dominio computacional en donde las dimensiones de la zona estacionaria varían respecto al diámetro del rotor. Basado en lo anterior, para esta simulación las

dimensiones del canal quedaron definidas de la siguiente manera: 10 diámetros del rotor (10D) aguas arriba ,15 diámetros del rotor (15D) aguas abajo y 4 diámetros del rotor (4D) en todas las demás direcciones.

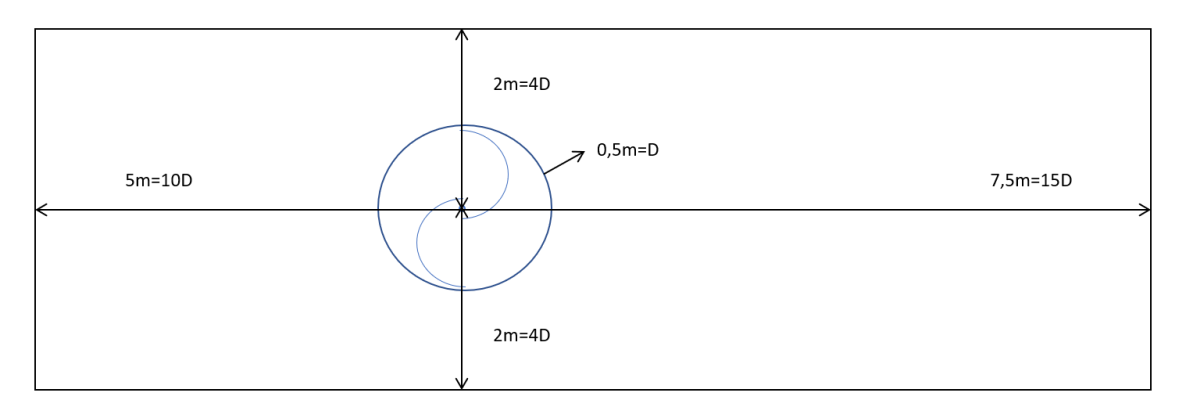

**Figura 45. Dominio computacional. (elaboración propia)**

El siguiente paso es la creación del mallado, se tiene en cuenta la zona cercana al álabe como la de mayor importancia, siendo el lugar donde se centrará la atención del análisis. Para la calidad del mallado se tienen en cuenta los factores estadísticos como la ortogonalidad y la oblicuidad, buscando valores cercanos a cero para la oblicuidad y cercanos a uno para la ortogonalidad que brindan resultados más exactos (Morales, 2017). A continuación en la Figura 46 y 47 se muestra el mallado implementado, se realizó una serie de pasos para obtener una calidad de malla aceptable, para esto se usaron operaciones como "inflation" y "zising" que permiten seleccionar el mallado según la zona que sea de interés (Mosbahi, 2019).

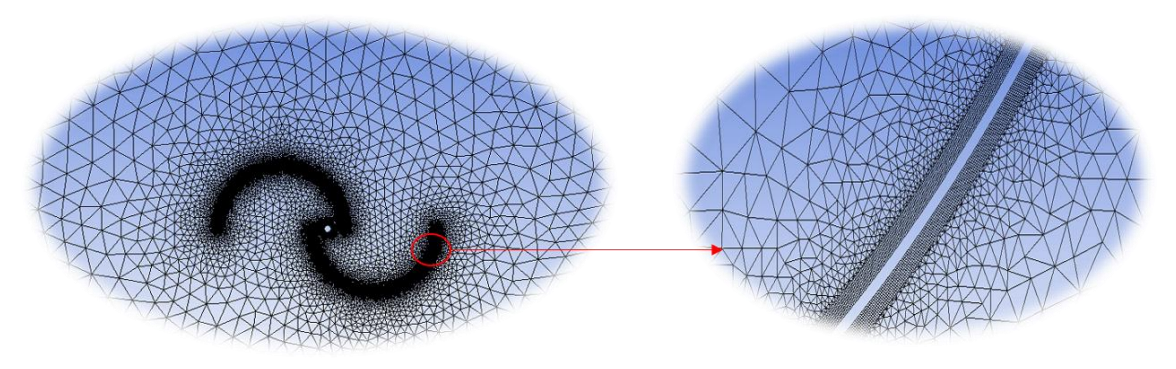

**Figura 46. Mallado del dominio computacional. (elaboración propia)**

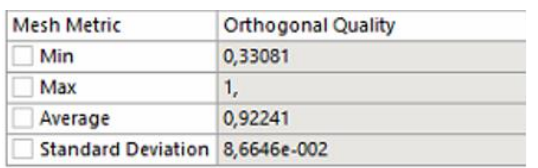

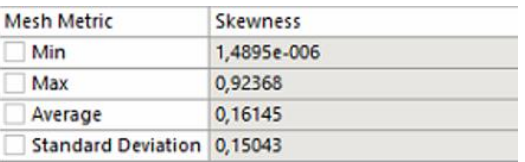

# **Figura 47. Valores promedio de ortogonalidad y oblicuidad. (elaboración propia)**

# **7.2 MODELO DE TURBULENCIA**

El código comercial Ansys Fluent considera diferentes modelos de turbulencia que están disponibles para elegir el modelo más relevante para el análisis. Según el presente estudio, existen cuatro diferentes modelos: generación de números aleatorios RNG (por sus siglas en ingles), k-ε, realizable k-ε, transporte de esfuerzo cortante SST k-ω y el modelo de transición SST. Estudios anteriores (Chacón, 2019),(Kumar, 2017) confirmaron que el modelo Realizable k-ε es el más adecuado para simulaciones computacionales de una turbina hidrocinética, es por ello que como esquema de solución numérica para las ecuaciones de Reynolds-Averaged Navier-Strokes (RANS) se utiliza el modelo de turbulencia k-ε realizable para el presente análisis.

El modelo k- ε realizable proporciona predicciones mejoradas para la tasa de dispersión en contornos planos y redondos. También exhibe un rendimiento superior para flujos que involucran rotación, capas límite bajo fuertes gradientes de presión adversos, separación y recirculación. En prácticamente todas las medidas de comparación, Realizable k- $\varepsilon$ demuestra una capacidad superior para capturar el flujo en estructuras complejas (Morales, 2017).

# **7.3 ANÁLISIS DE RESULTADOS**

Se analiza el comportamiento de la velocidad, presión y turbulencia sobre los álabes con la velocidad del fluido en estudio 1,2 m/s. Se varían los ángulos de ataque cada 45° iniciando con la posición horizontal de 0° hasta 135°.

*7.3.1 Contorno de velocidad, presión y turbulencia con una inclinación de 0°*

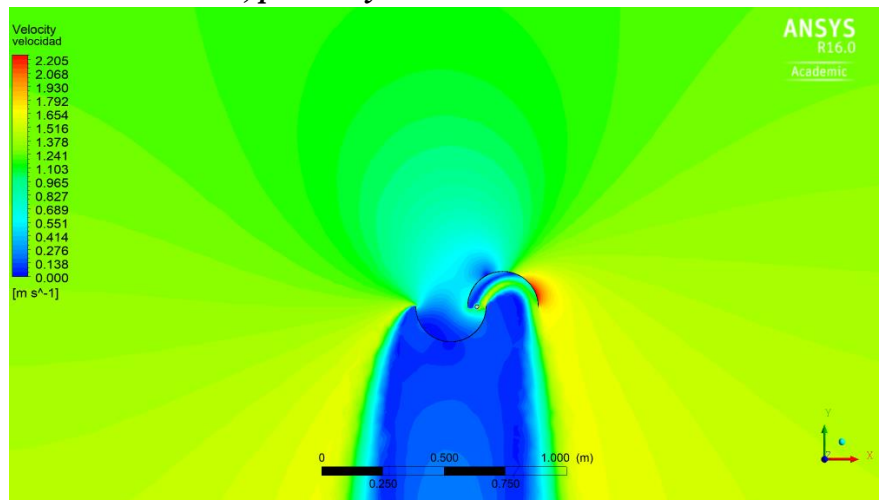

**Figura 48. Contorno de velocidad 0°. (elaboración propia)**

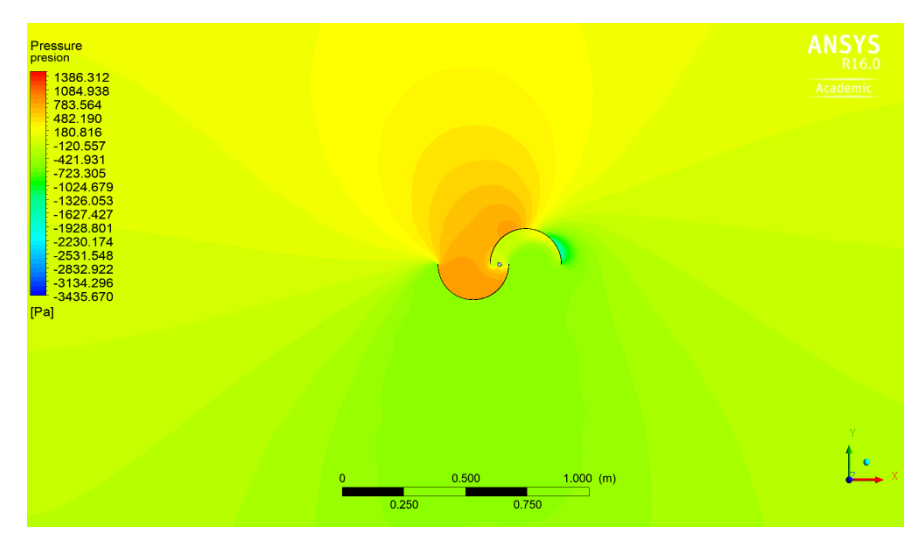

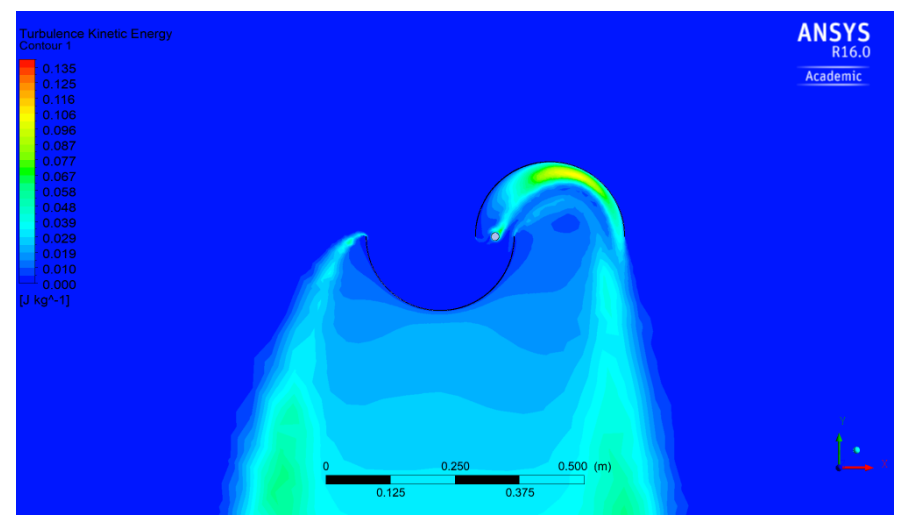

**Figura 49.Contorno de presión 0°. (elaboración propia)**

**Figura 50. Contorno de turbulencia 0° (elaboración propia)**

*7.3.2 Contorno de velocidad, presión y turbulencia con una inclinación de 45°*

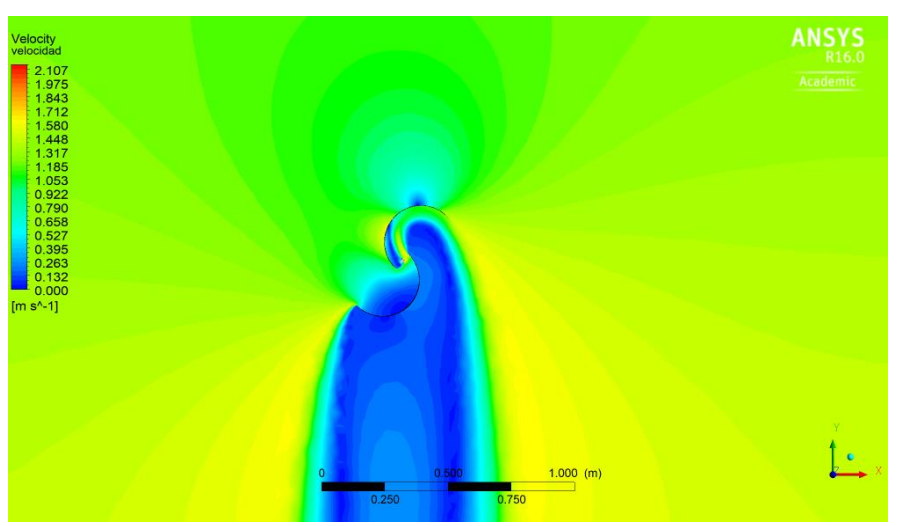

**Figura 51. Contorno de velocidad 45°. (elaboración propia)**

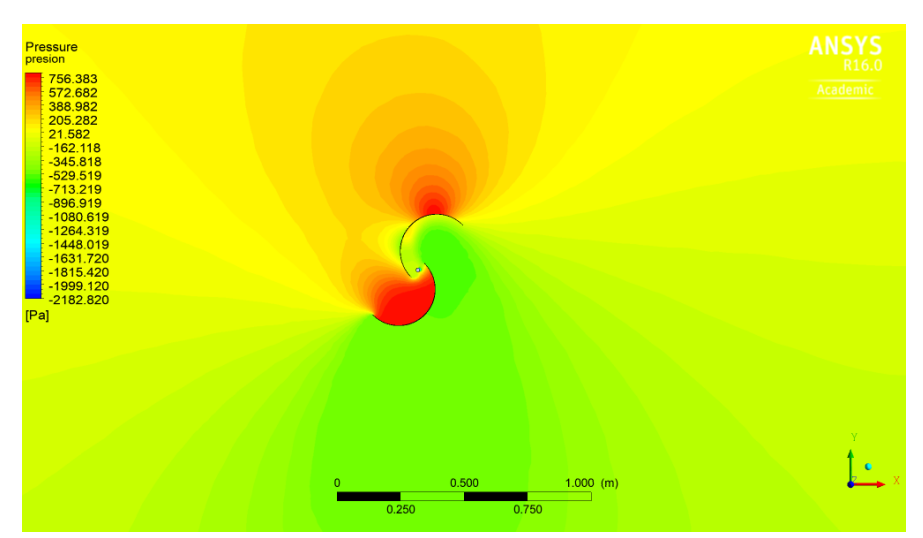

*Figura 52. Contorno de presión 45°. (elaboración propia)*

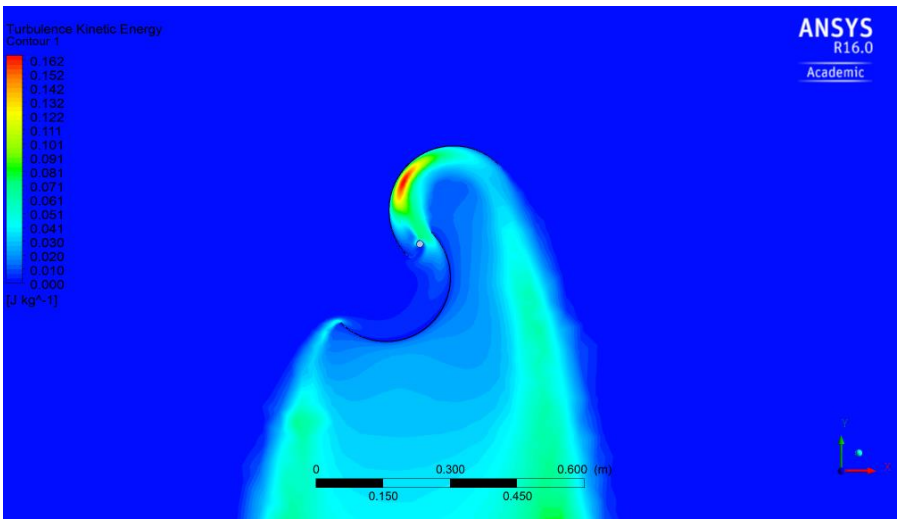

**Figura 53. Contorno de turbulencia45°. (elaboración propia)**

*7.3.3 Contorno de velocidad, presión y turbulencia con una inclinación de 90°*

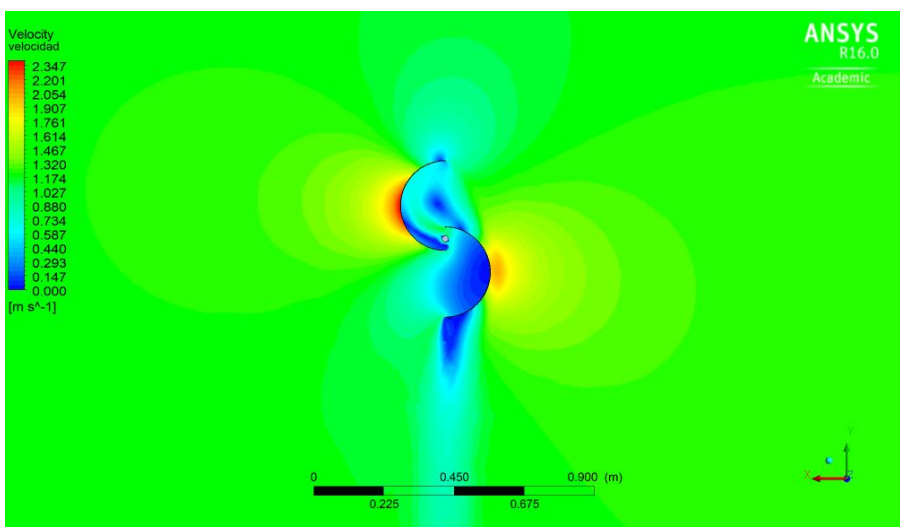

**Figura 54. Contorno de velocidad 90°. (elaboración propia)**

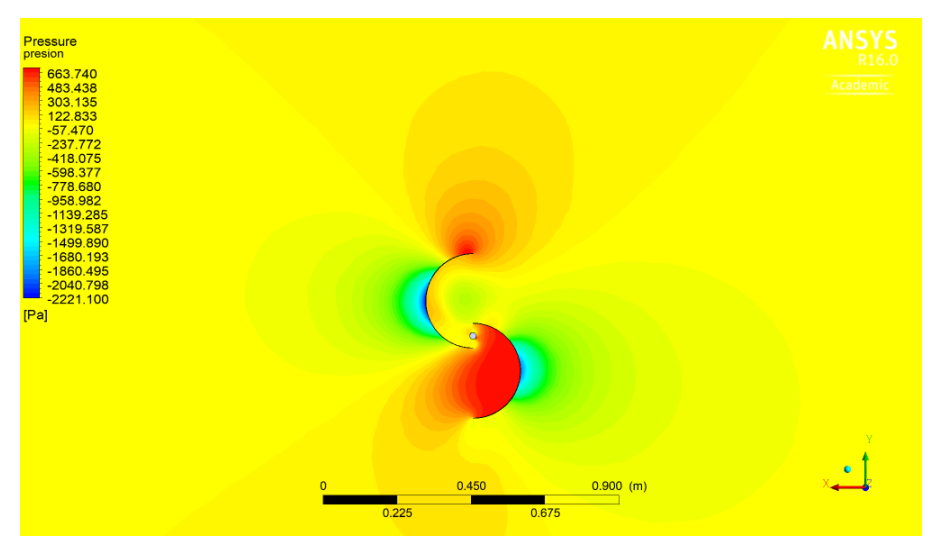

**Figura 55. Contorno de presión 90°. (elaboración propia)**

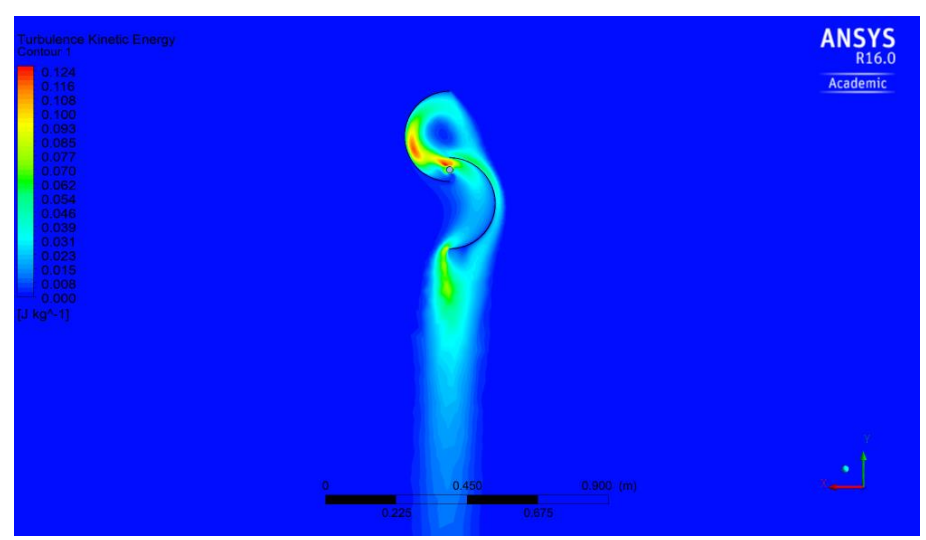

**Figura 56. Contorno de turbulencia 90°. (elaboración propia)**

*7.3.4 Contorno de velocidad, presión y turbulencia con una inclinación de 135°*

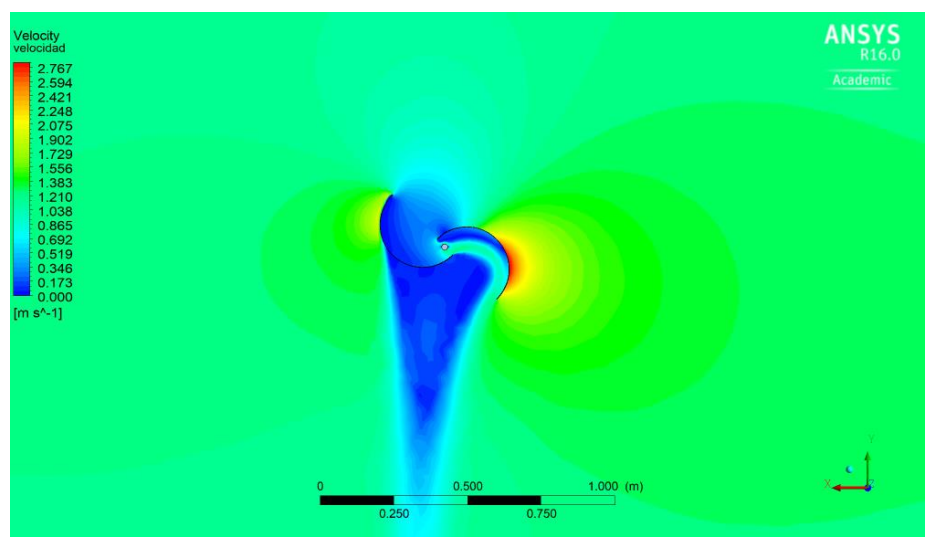

**Figura 57. Contorno de velocidad 135°. (elaboración propia)**

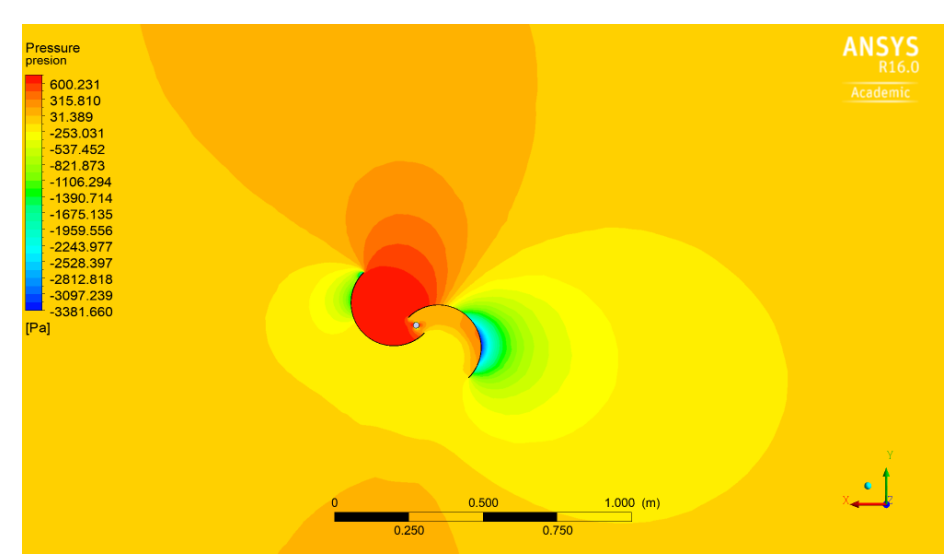

**Figura 58. Contorno de presión 135°. (elaboración propia)**

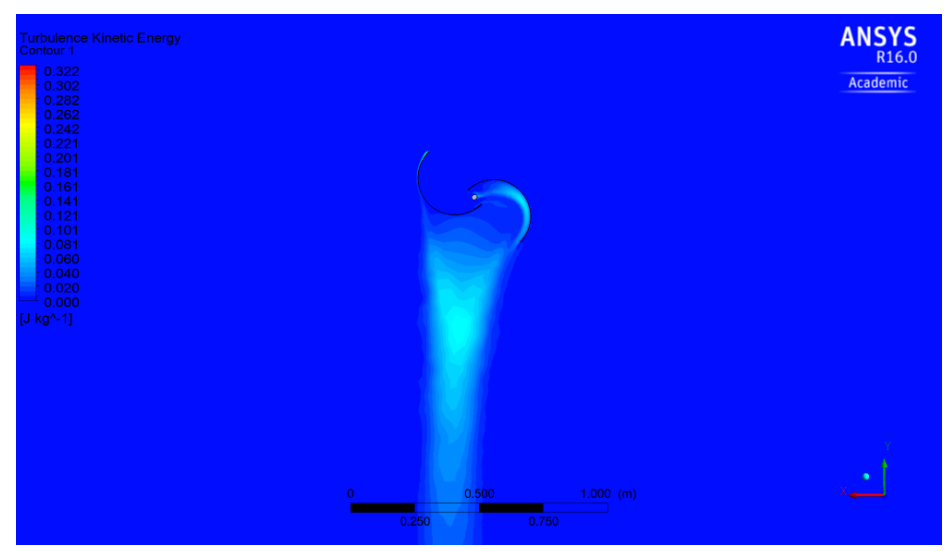

**Figura 59. Contorno de turbulencia 135°. (elaboración propia)**

Al momento de estar la parte cóncava de los álabes en contraflujo captura una gran cantidad de agua es por ello que en las Figuras 49,52,55,58 se muestra en gran medida un aumento en la presión que ejerce el agua sobre este álabe y la zona de baja presión ubicada en la parte convexa del álabe indica la presencia de una fuerza de empuje, garantizando la rotación de la turbina consecuencia de la diferencia de presión entre los álabes. Se corroboran los datos de presión obtenidos y los calculados teóricamente en el capítulo 3 con un valor de 718,7 Pa.

Analizando la Figura 48 y 57, el fluido presenta un incremento de velocidad en la punta de la geometría convexa en el álabe de retorno, dando a conocer el lugar en el que se genera la mayor velocidad en el movimiento rotacional de la TH. Además, se aprecian las estelas aguas arriba de la turbina que significan una disminución en la velocidad del agua consecuencia de las perturbaciones que genera el movimiento de la turbina, por consiguiente, el agua al momento de entrar en contacto con la turbina no presenta una velocidad contante. Por otra parte, la distancia de traslape estipulada evidencia un correcto funcionamiento permitiendo la circulación del agua que ayuda en el movimiento rotacional de la TH.

En la Figura 55 se evidencia como el fluido que se encuentra en la parte cóncava del álabe de avance inicia a desplazarse aguas abajo reduciendo en gran medida la presión sobe él, permitiendo que el fluido restante pueda redireccionarse a través de la sección de traslape (ver Figura 58) hacia el siguiente álabe generando un pequeño gradiente de presión, para finalizar el ciclo rotacional de la turbina.

Debido a que el fluido al interactuar con la turbina provoca zonas de alta y baja presión, provocando remolinos, consecuencia de ello se generan estelas de turbulencia. Se obtienen los valores de turbulencia en las diferentes posiciones, estos son inferiores a la unidad indicando que a pesar de que las condiciones de flujo se tornen turbulentas la turbina tiene bajas expectativas de vibración (TAPIA, 2016).

# **8. CONCLUSIONES Y RECOMENDACIONES**

# **8.1 CONCLUSIONES**

La potencia eléctrica que puede generar la turbina en presencia de una velocidad de agua de 1,2 m/s es 25,87 W (ver Tabla 6), este valor es relativamente pequeño sin embargo basta para aplicaciones como: alumbrado básico de viviendas suficiente para encender 6 bombillos led tipo vela que consumen 4W y producen 250 Lúmenes, además se puede almacenar la energía en una batería cuando no se demande energía y con ello ampliar su rango de aplicación.

Se presenta una alternativa en la obtención de energía eléctrica con un impacto casi nulo al ambiente y reemplazando el uso de combustibles fósiles para los poblados no interconectados eléctricamente de Colombia, que en sus cercanías cuenten con la presencia de un afluente brindando una solución para estas comunidades.

Teniendo en cuenta la influencia del área de la TH y la velocidad del fluido, la turbina diseñada genera un valor máximo de 120 W de potencia eléctrica (ver Figura 21), garantizando el correcto funcionamiento de sus componentes hasta una velocidad límite del afluente de 2 m/s.

Se logró el diseño de una turbina hidrocinética tipo Savonius que cumple con los requerimientos técnicos y de operación necesarios para su funcionamiento y mantenimiento, teniendo en cuenta la facilidad de instalación y fabricación, así como el bajo coste para su construcción. Debido a que los estudios de diseño para las TH tipo savonius son pocos, ya que sus investigaciones y estudios actuales se centran en la optimización de los álabes para obtener un mayor coeficiente de potencia, pero no trabajan en el diseño mecánico de la misma, el presente proyecto sirve como apoyo a investigadores que se encuentren trabajando en el diseño de las mismas.

Debe ser usada una herramienta de análisis CFD con mucha más profundidad, que permita la interpretación de resultados más relevantes para una comparación con mayor facilidad, probablemente el modelo realizado no tenga las mejores características estructurales, pero el enfoque en la parte hidrodinámica abre la puerta a un punto de comparación para otros trabajos.

Los datos obtenidos por la simulación dejan al descubierto la disminución de velocidad y presión, así como la formación de turbulencias aguas abajo en el cauce del rio, condiciones a tener en cuenta si se plantea la idea de implementar una serie de turbinas para conseguir una mayor cantidad de potencia eléctrica.

# **8.2 RECOMENDACIONES Y ESTUDIOS POSTERIORES**

Se recomienda a investigadores posteriores realizar pruebas de campo para comprobar el valor teórico de potencia eléctrica y eficiencia, ya que su valor puede cambiar debido a que no se consideraron los rendimientos del multiplicador y generador, además verificar el valor real de la velocidad especifica en la punta del álabe TSR, ya que el valor de referencia para el diseño fue tomado de curvas características experimentales y este valor puede presentar variaciones en el modelo real.

Como el proyecto está centrado en el diseño de los álabes y la simulación de los mismos, los elementos de unión y los materiales de construcción están sometidos a variaciones dependiendo del investigador, los elementos planteados como el generador, la batería, los acoples y el sistema de transmisión son una sugerencia en el diseño por ello no se incluyen en el ensamble fina de la TH.

Para complementar el análisis se puede realizar la simulación en otras plataformas del software Ansys como CFX que permite el análisis e interacción de fluidos y su aplicación está siendo ampliamente reconocida.

#### **9.BIBLIOGRAFÍA**

- ADHIKARI, R. (2018). COMPUTATIONAL ANALYSIS OF PART-LOAD FLOW CONTROL FOR CROSSFLOW HYDRO-TURBINES. ENERGY FOR SUSTAINABLE DEVELOPMENT, 45, 38– 45. HTTPS://DOI.ORG/10.1016/J.ESD.2018.04.003
- ALLSOP, S., PEYRARD, C., THIES, P. R., BOULOUGOURIS, E., & HARRISON, G. P. (2017). ANÁLISIS HIDRODINÁMICO DE UNA TURBINA DE CORRIENTE DE MAREA DE CENTRO ABIERTO CANALIZADA UTILIZANDO TEORÍA DEL IMPULSO DEL ELEMENTO DE LA PALA. OCEAN ENGINEERING, 141(JUNE), 531–542. HTTPS://DOI.ORG/10.1016/J.OCEANENG.2017.06.040
- AVELLANEDA, S. (2018). FABRICACIÓN DE UN MODELO DE TURBINA TIPO GORLOV A ESCALA DE LABORATORIO. III, 224–234.
- CAMPOS, R. (2017). ANÁLISIS TÉCNICO- ECONÓMICO, DISEÑO Y EVALUACIÓN EXPERIMENTAL DE LA IMPLEMENTACIÓN DE UNA TURBINA HIDROCINÉTICA PARA GENERACIÓN ELÉCTRICA. 150. TOMADO DE HTTP://BIBDIGITAL.EPN.EDU.EC/BITSTREAM/15000/14623/1/CD-6793.PDF
- CARBONE STAINLESS STEEL. (2019). FICHA TÉCNICA DEL ACERO INOXIDABLE. (X). TOMADO DE HTTPS://WWW.EMPRESASCARBONE.COM/PDF/FICHA-TECNICA-DEL-ACERO-INOXIDABLE.PDF
- CHACÓN, K. (2019). METODOLOGÍA PARA LA PREDICCIÓN DEL COEFICIENTE DE POTENCIA DE UNA TURBINA HIDROCINÉTICA TIPO SAVONIUS UTILIZANDO DINÁMICA DE FLUIDOS COMPUTACIONAL. 1(2).
- CONTRERAS, L. (2018). EVALUACIÓN Y SIMULACIÓN COMPUTACIONAL DE UNA TURBINA HIDROCINÉTICA DE RÍO DE EJE HORIZONTAL.
- FERNANDEZ, P. (2007). ENERGÍA EOLICA. TOMADO DE HTTP://ES.PFERNANDEZDIEZ.ES/LIBRO/?ID=6
- FULIBATTERY. (2019). BATERIA SELLADA 12V-7 . 5 AH REF . FL1275GS. 7–8. RETRIEVED FROM WWW.FULIBATTERY.CO
- GABRIEL, C. (2014). OPCIÓN TÉCNICA Y ECONÓMICA DE IMPLEMENTACIÓN DE HIDROCINÉTICA PARA LA GENERACIÓN DE ENERGÍA ELÉCTRICA EN EL CANAL DE CHACAO.
- GARCÍA, V. (2013). ENERGÉTICO DE RÍOS NO CAUDALOSOS VÍCTOR PEÑA-GARCÍA.
- GÓMEZ, J. (2008). LA TURBINA MICHELL-BANKI Y SU PRESENCIA EN COLOMBIA. AVANCES DE RECURSOS HIDRAULICOS, 17, 33–42.
- GREEF. (2015). QINGDAO GREEF NEW ENERGY EQUIPMENT CO.,LTD. BEIJING CAPITAL INTERNATIONAL AIRPORT, (DECEMBER). TOMADO DE HTTP://EN.BCIA.COM.CN/ABOUTUS/INDEX.SHTML
- GUILLERMO, A. (2018). DISEÑO DE UN ROTOR HIDROCINÉTICO TIPO GORLOV PARA EL SUMINISTRO DE ENERGÍA ELÉCTRICA A UNA VIVIENDA UBICADA EN UNA ZONA NO INTERCONECTADA DEL DEPARTAMENTO DE CASANARE.
- HALL, T. J. (2012). NUMERICAL SIMULATION OF A CROSS FLOW MARINE HYDROKINETIC TURBINE. MASTER OF SCIENCE IN MECHANICAL ENGINEERING UNIVERSITY OF WASHINGTON **TOMADO DE** HTTP://ADSABS.HARVARD.EDU/ABS/2011APS..DFD.H9004H
- HASSAN, H. A., NAGIB, A. M., & KASSAB, S. Z. (2019). NUMERICAL STUDY OF IMPROVING SAVONIUS TURBINE POWER COEFFICIENT BY VARIOUS BLADE SHAPES. ALEXANDRIA ENGINEERING JOURNAL. HTTPS://DOI.ORG/10.1016/J.AEJ.2019.03.005
- HERRERA, J. (2017). ANÁLISIS Y OPTIMIZACIÓN AERODINÁMICA DEL PROTOTIPO DE TURBINA EÓLICA TIPO SAVONIUS IMPLEMENTADO EN LA FACULTAD TECNOLÓGICA. (DECEMBER), 61.
- HYDRO, A. (2012). ANDRITZ HYDRO HAMMERFEST. ENERGÍA RENOVABLE A PARTIR DE CORRIENTES DE MAREA. RETRIEVED FROM HTTP://WWW.MARINERENEWABLES.CA/WP-CONTENT/UPLOADS/2012/09/MICHAEL-BETSCHART-OREG-2012.PDF
- INDEX. (2019). TORNILLOS ROSCA MÉTRICA. TOMADO DE HTTPS://WWW.INDEXFIX.COM/DOCS/FT\_MET\_ES.PDF
- KHAN, M. (2009). HYDROKINETIC ENERGY CONVERSION SYSTEMS AND ASSESSMENT OF HORIZONTAL AND VERTICAL AXIS TURBINES FOR RIVER AND TIDAL APPLICATIONS: A TECHNOLOGY STATUS REVIEW. IN APPLIED ENERGY (VOL. 86). HTTPS://DOI.ORG/10.1016/J.APENERGY.2009.02.017
- KUBAN, L., STEMPKA, J., & TYLISZCZAK, A. (2019). A 3D-CFD STUDY OF A Γ-TYPE STIRLING ENGINE. ENERGY, 169, 142–159. HTTPS://DOI.ORG/10.1016/J.ENERGY.2018.12.009
- KUMAR, A. (2016). PERFORMANCE PARAMETERS OF SAVONIUS TYPE HYDROKINETIC TURBINE – A REVIEW. RENEWABLE AND SUSTAINABLE ENERGY REVIEWS, 64, 289– 310. HTTPS://DOI.ORG/10.1016/J.RSER.2016.06.005
- KUMAR, A. (2017). PERFORMANCE ANALYSIS OF A SAVONIUS HYDROKINETIC TURBINE HAVING TWISTED BLADES. RENEWABLE ENERGY, 108, 502–522. HTTPS://DOI.ORG/10.1016/J.RENENE.2017.03.006
- LASIOM. (2005). REENVÍO ANGULAR E INVERSORES MECÁNICOS DE ROTACIÓN POOGI. 15– 16. TOMADO DE HTTP://WWW.LASIOM.COM/ASSETS/FILES/LASIOM-REENVIO.PDF
- LINARES, K. (2019). DISEÑO DE UNA TURBINA HIDROCINETICA PARA PRUEBAS EN EL CANAL DE ENSAYOS HIDRODINAMICOS DE LA UNIVERSIDAD NACIONAL. 1–19.
- LUNA, A. B. (2016). ENERGÍA DE LAS CORRIENTES MARINAS. APLICACIÓN EN EL ESTRECHO DE GIBRALTAR: PARQUE DE TURBINAS SEAGEN.
- MARTÍNEZ, E. (2014). DISENO Y OPTIMIZACION POR MEDIO DE ANALISIS EXERGETICOS DE UNA TURBINA HIDROCINETICA PARA GENERACION DE ENERGÍA ELECTRICA A PARTIR DE FLUIDOS DE BAJO CAUDAL.
- MCMASTER-CARR. (2019). MECANIZABLE-BORE SUJECIÓN ACOPLAMIENTO DEL EJE. 2–3. TOMADO DE HTTPS://WWW.MCMASTER.COM/3084K34
- MORALES, N. (2017). SIMULACIÓN NUMÉRICA DE LA AERODINÁMICA EL ALA DE UN AVIÓN TIPO LSA.
- MOSBAHI, M. (2019). PERFORMANCE STUDY OF A HELICAL SAVONIUS HYDROKINETIC TURBINE WITH A NEW DEFLECTOR SYSTEM DESIGN. ENERGY CONVERSION AND MANAGEMENT, 194(APRIL), 55–74. HTTPS://DOI.ORG/10.1016/J.ENCONMAN.2019.04.080
- MOTT, R. (2009). RESISTENCIA DE LOS MATERIALES (QUINTA EDI).
- NORELEM. (2019). 29010\_A CONECTOR PARA TUBO, PATA DE ACERO INOXIDABLE, FORMA A. 1–2. TOMADO DE WWW.NORELEM.COM
- NSK. (2015). CATALOGO DE RODAMIENTOS NSK. CATÁLOGO RODAMIENTOS, 1–1409. HTTPS://DOI.ORG/10.1017/CBO9781107415324.004

OTAMENDI, A. G. (2018). ENERGÍA PRODUCIDA EN EL MAR O EXTRAÍDA DE ÉL. 40–61.

- OURO, P. (2017). HIDRODINÁMICA DE TURBINAS DE CORRIENTE DE EJE VERTICAL. JOURNAL OF PROPULSION AND POWER, 2(5), 445–449. HTTPS://DOI.ORG/10.2514/3.22927
- PABÓN, C. L. (2018). DISEÑO DEL ÁLABE DE UN AEROGENERADOR HORIZONTAL DE BAJA POTENCIA.
- PICO, R. (2018). REVISIÓN TURBINAS HIDROCINÉTICAS DE EJE VERTICAL HELICOIDAL ING. 14(1), 13.

PINTUCO. (2019). PINTUCO. TOMADO DE HTTPS://WWW.PINTUCO.COM.CO/PRODUCTOS/PROTECCION-INDUSTRIAL/ANTICORROSIVA-ALQUIDICA-513

- RIVADENEIRA, D. M. (2015). MODELACIÓN Y SIMULACIÓN DE LA OPERACIÓN DE GENERADORES QUE EMPLEAN TURBINAS HIDROCINÉTICAS EN RÍOS DE BAJO CAUDAL.
- ROCHE, L. (2015). PROCEDIMIENTO DE SELECCIÓN TECNOLÓGICA PARA PEQUEÑAS INSTALACIONES DE APROVECHAMIENTO HIDROCINÉTICO EN CANALES HIDRÁULICOS. 1–60.
- RODRÍGUEZ, J. M. (1985). COEFICIENTES DE POTENCIA EN MOLINOS SAVONIUS. INGENIERÍA E INVESTIGACIÓN, 3(4), 62–67.
- RODRÍGUEZ, & LEÓN, M. (2016). ANÁLISIS Y APLICACIÓN DE UN GENERADOR DE IMANES PERMANENTES PARA UN SISTEMA DE ENERGÍA EÓLICA. TOMADO DE HTTPS://DSPACE.UPS.EDU.EC/HANDLE/123456789/13147
- RULAND, C. (2018). RULAND, CATÁLOGO, ACOPLAMIENTO RÍGIDO DE DOS PIEZAS MSPX-15-15-SS. 9000.
- SÁENZ, S. (2016). DISEÑO Y CONSTRUCCIÓN DE UN PROTOTIPO DE AEROGENERADOR EÓLICO DE EJE VERTICAL SOPORTADO POR COJINETES MAGNÉTICOS. (MAY), 31–48.
- SAMLEXAMERICA. (2019). INVERSOR CD-CA ONDA SINUSOIDAL PURA. 12VCD-120VAC. TOMADO DE HTTPS://SAMLEXAMERICA.COM/
- SÁNCHEZ, C. (2018). TURBINAS HIDROCINÉTICAS UNA ALTERNATIVA PARA GENERACIÓN ELÉCTRICA. (JANUARY), 1–5.
- SANUSI, A. (2017). PERFORMANCE ANALYSIS OF A COMBINED BLADE SAVONIUS WIND TURBINES. INTERNATIONAL JOURNAL OF FLUID MACHINERY AND SYSTEMS, 10(1), 54–62. HTTPS://DOI.ORG/10.5293/IJFMS.2017.10.1.054
- SIDDAPPAJI, K. (2014). HIGH EFFICIENCY AND COST-EFFECTIVE HYDROKINETIC TURBINES.
- SOLA, L. A. (2012). DISEÑO DE UN AEROGENERADOR DE EJE VERTICAL TIPO SAVONIUS PARA ELECTRIFICACIÓN RURAL.
- SOZA, J. (2016). DISEÑO DEL GENERADOR DE UNA TURBINA HIDROCINÉTICA DE PEQUEÑA ESCALA. 128. TOMADO DE HTTPS://REPOSITORIO.UC.CL/BITSTREAM/HANDLE/11534/16881/000675621.PDF?SEQUE NCE=1&ISALLOWED=Y
- TAPIA, G. S. C. (2016). SIMULACIÓN DE UNA TURBINA HIDROCINÉTICA MODELO DARRIEUS EN SOFTWARE ANSYS EN EL RÍO MISAHUALLÍ.
- TORRES, D. (2015). DISEÑO DE UN GENERADOR EÓLICO DE EJE VERTICAL DE BAJA POTENCIA. ANTIMICROBIAL AGENTS AND CHEMOTHERAPY, 7(95), 45–52. HTTPS://DOI.ORG/10.1017/CBO9781107415324.004
- TUBULARES, S. (2019). SOLUCIONES TUBULARES. TOMADO DE HTTP://WWW.TUBERIASYACCESORIOS.COM/TUBERIA-ESTRUCTURA/
- VANEGAS, L. (2018). DISEÑO DE ELEMENTOS DE MÁQUINAS.
- VEGA, A. (2013). PROCEDIMIENTO DE NORMALIZACIÓN PARA TURBINAS HIDROCINÉTICAS TIPO DARRIEUS.
- VICTORINO, M., LABRIOLA, C. V., & MOYANO, H. (2016). SISTEMAS CONVERSORES FLUIDO - DINÁMICOS DE ENERGÍA RENOVABLE PARA LA PATAGONIA ARGENTINA FLUID-DYNAMIC SYSTEM CONVERTER OF RENEWABLE ENERGY FOR PATAGONIA ARGENTINA. 113–138.

VILLARRUBIA, M. (2012). INGENIERIA DE LA ENERÍA EÓLICA.

- VIVAS, J. (2019). LOCALIDADES NO INTERCONECTADAS EN COLOMBIA. TOMADO DE HTTPS://WWW.ELTIEMPO.COM/COLOMBIA/OTRAS-CIUDADES/LOS-LUGARES-QUE-AUN-VIVEN-SIN-ENERGIA-ELECTRICA-EN-COLOMBIA-325892
- ZEMAMOU, M., AGGOUR, M., & TOUMI, A. (2017). REVIEW OF SAVONIUS WIND TURBINE DESIGN AND PERFORMANCE. ENERGY PROCEDIA, 141, 383–388. HTTPS://DOI.ORG/10.1016/J.EGYPRO.2017.11.047
- ZUBIALDE, I. (2016). DISEÑO DE UNA TURBINA HIDROCINÉTICA TIPO SAVONIUS. TOMADO DE HTTPS://ACADEMICA-E.UNAVARRA.ES/BITSTREAM/HANDLE/2454/26565/ZUBIALDE GARCÍA%2C IRATI.PDF?SEQUENCE=1&ISALLOWED=Y

#### **10. ANEXOS**

# **10.1 ANEXO 1. ANÁLISIS DE ESFUERZOS EN LOS ÁLABES MEDIANTE ELEMENTOS FINITOS**

A la hora de realizar el estudio de los álabes como se ha comentado en el capítulo 3, se considera inicialmente un espesor  $e = 1$  mm, se calculan las fuerzas que actúan en éstos (fuerza del viento y fuerza centrífuga) y se analiza mediante un estudio estructural en el programa SolidWorks para determinar si el espesor seleccionado inicialmente es adecuado para el correcto funcionamiento del rotor. La fuerza centrífuga se toma como una presión que actúa en la parte interna de los álabes. La fuerza del agua también se toma como una presión actuando en la cara externa de los álabes. Los valores utilizados son los calculados en el capítulo 6.

#### *10.1.1 Especificaciones de malla*

Inicialmente se genera el mallado estándar que sugiere SolidWorks para hacer el respectivo análisis, la cantidad de nodos y elementos se muestran en la Tabla 13, sin embargo, se realiza el estudio de optimización de malla adaptativa por el método de convergencia h en SolidWorks, que mediante métodos iterativos consigue variar las dimensiones de la malla hasta lograr una convergencia en los resultados, obteniendo un numero de nodos y elementos adecuados minimizando el desgaste computacional y asegurando resultados confiables, se toma un valor de precisión de 98% con un error de 2% que es un valor aceptable para este estudio.

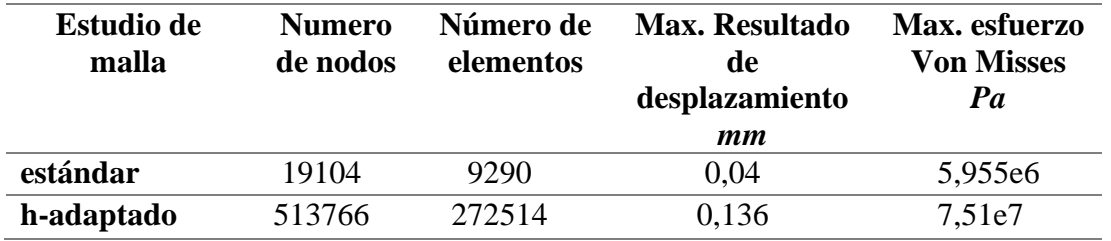

#### **Tabla 13. Características del mallado implementado. (elaboración propia)**

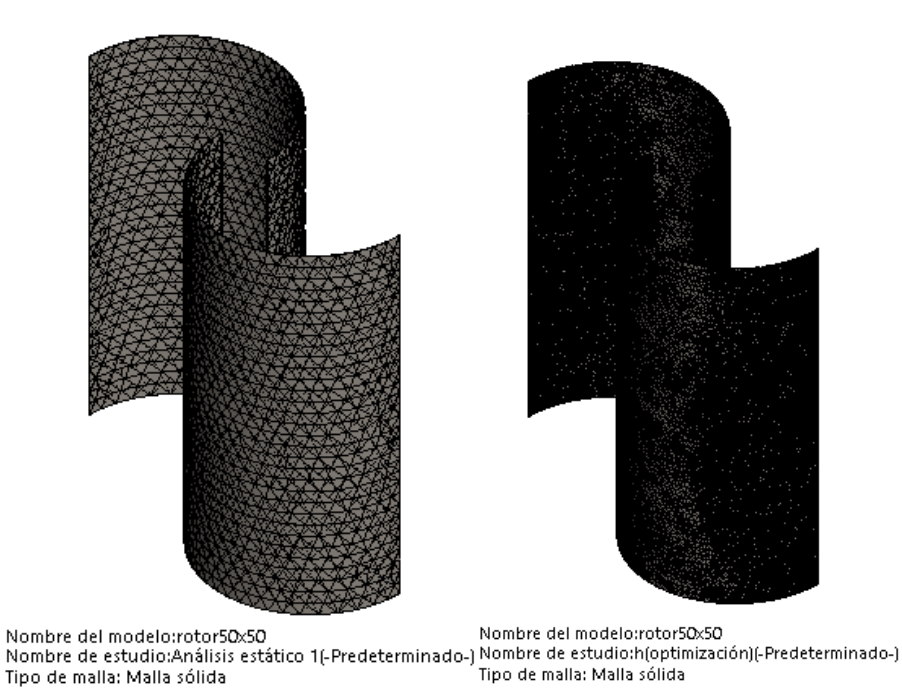

**Figura 60. Comparaciones de mallado estándar y el obtenido por el método de convergencia h. (elaboración propia)**

*10.1.2 Resultados de simulación*

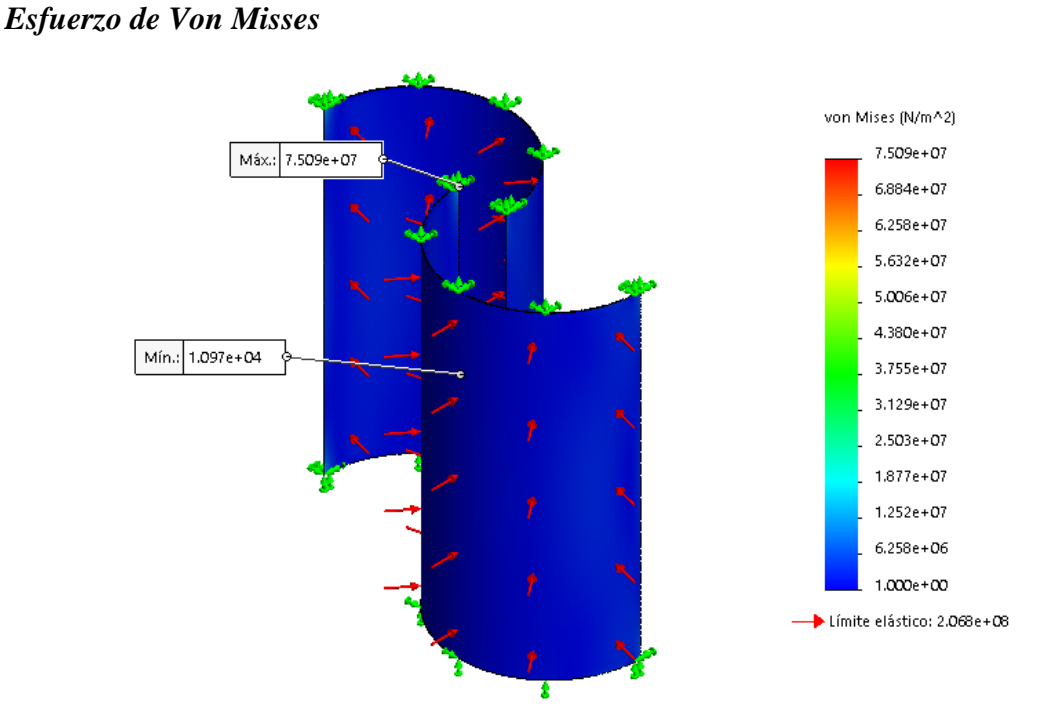

**Figura 61. Valores de esfuerzo máximo y mínimo en los álabes. (elaboración propia)**

Se observa que el mayor esfuerzo soportado tiene un valor de  $7,50e^7$  Pa y el menor de  $1,09e<sup>4</sup> Pa$ . El punto que soporta el mayor esfuerzo se da en el extremo superior del álabe, es decir, donde se encuentra el empotramiento, y el punto que soporta el menor esfuerzo se da en la parte media, donde no hay restricción de movimiento.

## *Desplazamientos*

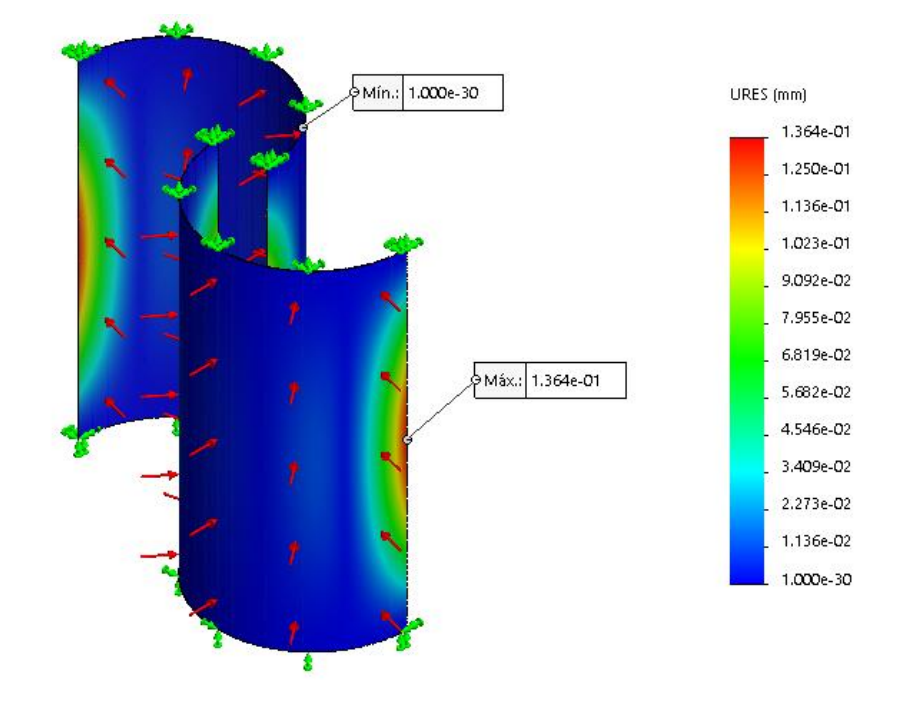

**Figura 62. Valores de desplazamiento máximo y mínimo en los álabes. (elaboración propia)**

En el caso de los desplazamientos ocurre al contrario que en los esfuerzos. El valor máximo es 0,13 mm siendo una deformación casi nula, se da en la zona donde los esfuerzos son mínimos, es decir, donde no hay restricciones de los grados de libertad, y el valor mínimo se presenta en la zona del empotramiento, donde los grados de libertad se encuentran restringidos.

Los resultados obtenidos muestran que la estructura de los álabes tiene un funcionamiento adecuado, indicando que el acero inoxidable austenítico AISI 304, con las fuerzas a las que es sometido no presenta deformaciones plásticas, así mismo se corrobora que el espesor del material elegido soporta adecuadamente las cargas a las que se verá expuesto.

# **10.2 ANEXO 2**

Como se menciona en el capítulo 6 los álabes se unen a las tapas por medio de tornillos facilitando su ensamble y mantenimiento, las especificaciones de los tornillos se muestran a continuación.

| <b>FICHA TÉCNICA</b>                                                                                                    |      |       |       |                                  |            |                                                                                            |       |                 | <b>INDEX</b>                                |  |
|----------------------------------------------------------------------------------------------------|------|-------|-------|----------------------------------|------------|--------------------------------------------------------------------------------------------|-------|-----------------|---------------------------------------------|--|
| <b>TORNILLOS ROSCA MÉTRICA</b>                                                                                            |      |       |       |                                  |            |                                                                                            |       |                 |                                             |  |
| Denominación: TORNILLOS ROSCA MÉTRICA<br>Códigos: T084, T983, T985, T985, D933, D912, D603, D125, D127, D9021, D934, D985 |      |       |       |                                  |            |                                                                                            |       |                 |                                             |  |
| Referencia: FT MET-es                                                                                                    |      |       |       | Fecha: 06/04/18                  |            | Revisión: 4                                                                                |       | Página: 7 de 12 |                                             |  |
| 2.5 DIN-933                                                                                                    |      |       |       | Tornillo rosca métrica hexagonal |            |                                                                                            |       |                 |                                             |  |
| 49994999910999999999999999999999999999                                                                                    |      |       |       |                                  |            | <b>Propiedades</b><br>Recubrimiento<br>Acero<br>zincado<br><b>Propiedades</b><br>Hexagonal |       |                 | Unión chapas<br>Métrica<br>Cabeza hexagonal |  |
| <b>MÉTRICA</b>                                                                                                    |      | M6    | M8    | M10                              | <b>M12</b> | M14                                                                                        | M16   | <b>M18</b>      | <b>M20</b>                                  |  |
| s: distancia entre<br>caras                                                                                               | [mm] | 10    | 13    | 17                               | 19         | 22                                                                                         | 24    | 27              | 30                                          |  |
| k: espesor cabeza                                                                                                    | [mm] | 4     | 5.3   | 6.4                              | 7.5        | 8,8                                                                                        | 10    | 11.5            | 12,5                                        |  |
| e: distancia entre<br>vértices                                                                                            | [mm] | 10.89 | 14,20 | 18.72                            | 20.88      | 23.91                                                                                      | 26.17 | 29.56           | 32.95                                       |  |
| Llave de instalación                                                                                                    |      | 10    | 13    | 17                               | 19         | 22                                                                                         | 24    | 27              | 30                                          |  |
| 15 x 300<br>Ф<br>s                                                                                                    |      |       |       |                                  |            |                                                                                            |       |                 |                                             |  |

**Figura 63. Ficha técnica tornillos de sujeción entre los álabes y las tapas (INDEX, 2019)**
#### **10.3 ANEXO 3**

Los rodamientos de bolas de ranura profunda y una sola hilera (Figura 64) son el tipo de rodamientos más utilizado, su uso está ampliamente difundido. Las pistas de rodadura en los anillos interior y exterior cuentan con arcos circulares de radio ligeramente superior al de las bolas. Además de las cargas radiales, también pueden soportar cargas axiales en cualquier dirección (NSK, 2015).

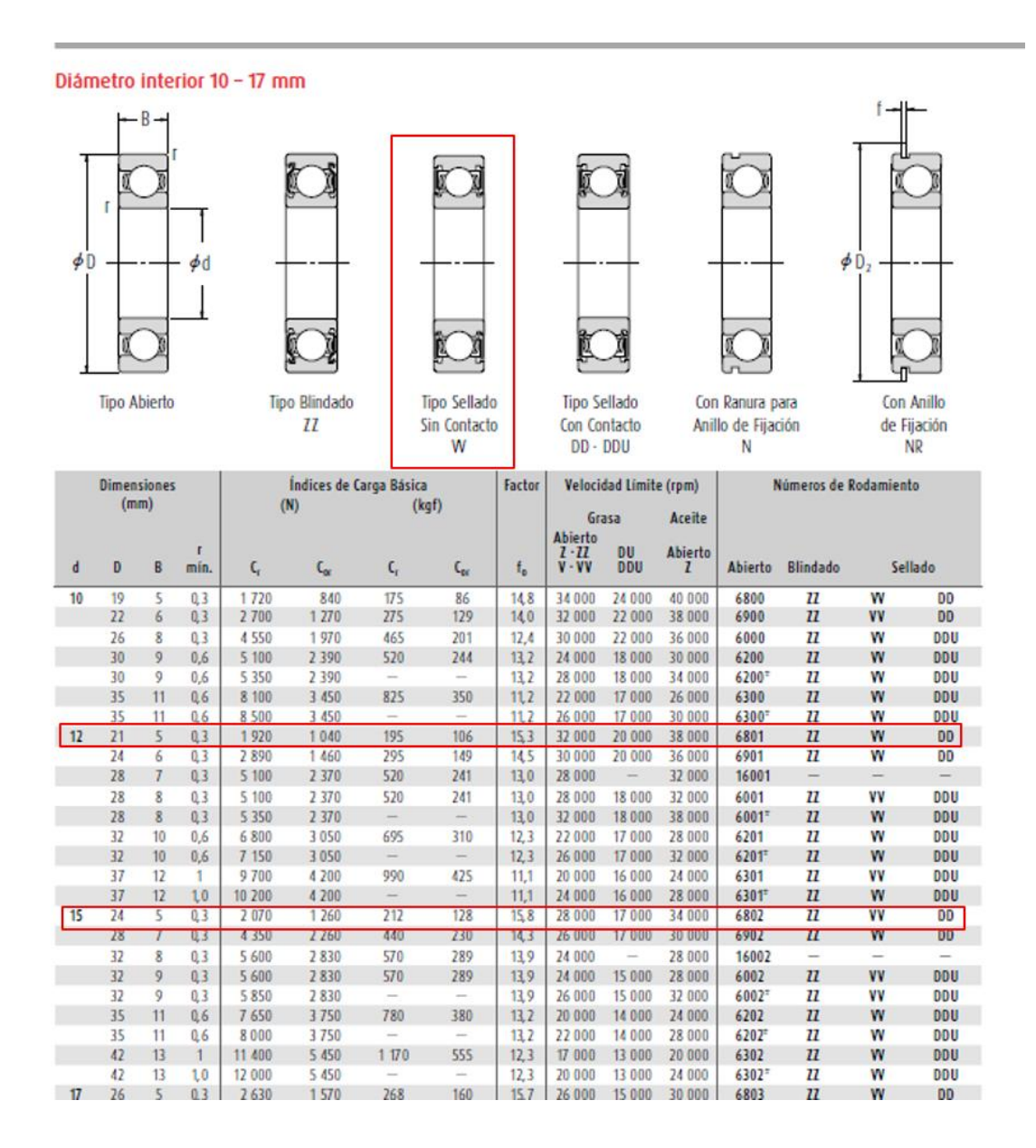

**Figura 64. Catálogo de rodamientos (NSK, 2015).**

#### **10.4 ANEXO 4**

Soportes tipo brida rómbica con tornillos de apriete

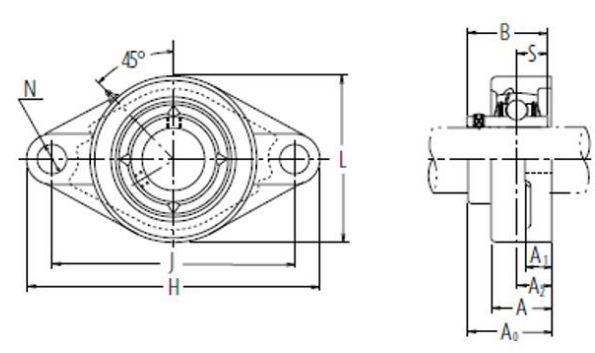

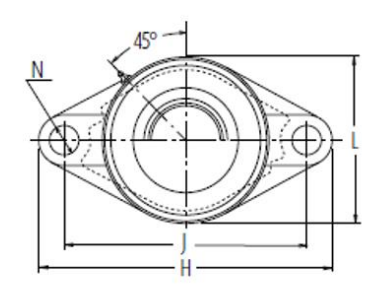

Tipo de cubierta anti polvo de acero estampado<br>Extremo abierto 7-UCFL-01<br>Extremo cerrado ZM-UCFL-01

| Dlám.<br>Eje   | <b>Designación</b><br>soporte $(1)$ | <b>Dimensiones nominales</b><br>mm pulgadas |                 |                       |             |      |                   |                |                 |        |           | Tamaño<br>tornillo | Número de<br>rodamiento |
|----------------|-------------------------------------|---------------------------------------------|-----------------|-----------------------|-------------|------|-------------------|----------------|-----------------|--------|-----------|--------------------|-------------------------|
| mm<br>pulgadas |                                     | H                                           |                 | A <sub>2</sub>        | А,          | A    | N                 | ι              | $A_{n}$         | B      |           | mm<br>pulgadas     |                         |
| 12             | <b>UCFL201D1</b>                    | 113                                         | 90              | 15                    |             | 25.5 | 12                | 60             | 33,3            | 31     | 12.7      | M10                | <b>UC201D1</b>          |
| $\frac{3}{2}$  | UCFL201-008D1                       | $4\frac{y}{16}$                             | $3\frac{3}{14}$ | $\frac{1}{2}$         | $y_{16}$    |      | $\frac{15}{122}$  | $2\frac{y}{2}$ | $1\frac{5}{16}$ | 1,2205 | 0,500     | 阪                  | UC201-008D1             |
| 15             | <b>UCFL202D1</b>                    | 113                                         | 90              | 15                    |             | 25.5 | 12                | 60             | 33,3            | 31     | 12.7      | M <sub>10</sub>    | UC202D1                 |
| 靴              | UCFL202-009D1                       | $4\frac{m}{2}$                              | $3\%$           | $\eta_{\overline{u}}$ | $y_{16}$    |      | $\frac{156}{232}$ | 2h             | $1\frac{5}{2}$  | 1,2205 | 0,500     | 为                  | UC202-009D1             |
| $\frac{5}{2}$  | UCFL202-010D1                       | 4y <sub>16</sub>                            | 344             | $W_{12}$              | $\eta_{16}$ |      | $\frac{15}{232}$  | $2\frac{y}{2}$ | $1\%$           | 1,2205 | 0,500     | 驰                  | UC202-010D1             |
| 17             | <b>UCFL203D1</b>                    | 113                                         | 90              | 15                    | 11          | 25.5 | 12                | 60             | 33,3            | 31     | 12.7      | M10                | UC203D1                 |
| 32.4           | --- -----                           | $\sim 20\%$                                 | $-95$           | $10 - 10$             | w.          |      | $-$               | $-1$           | $-11$           | .      | $- - - -$ | 42                 | $-1 - 1 - 1 = 1$        |

**Figura 65. Soporte para rodamiento (NSK, 2015).**

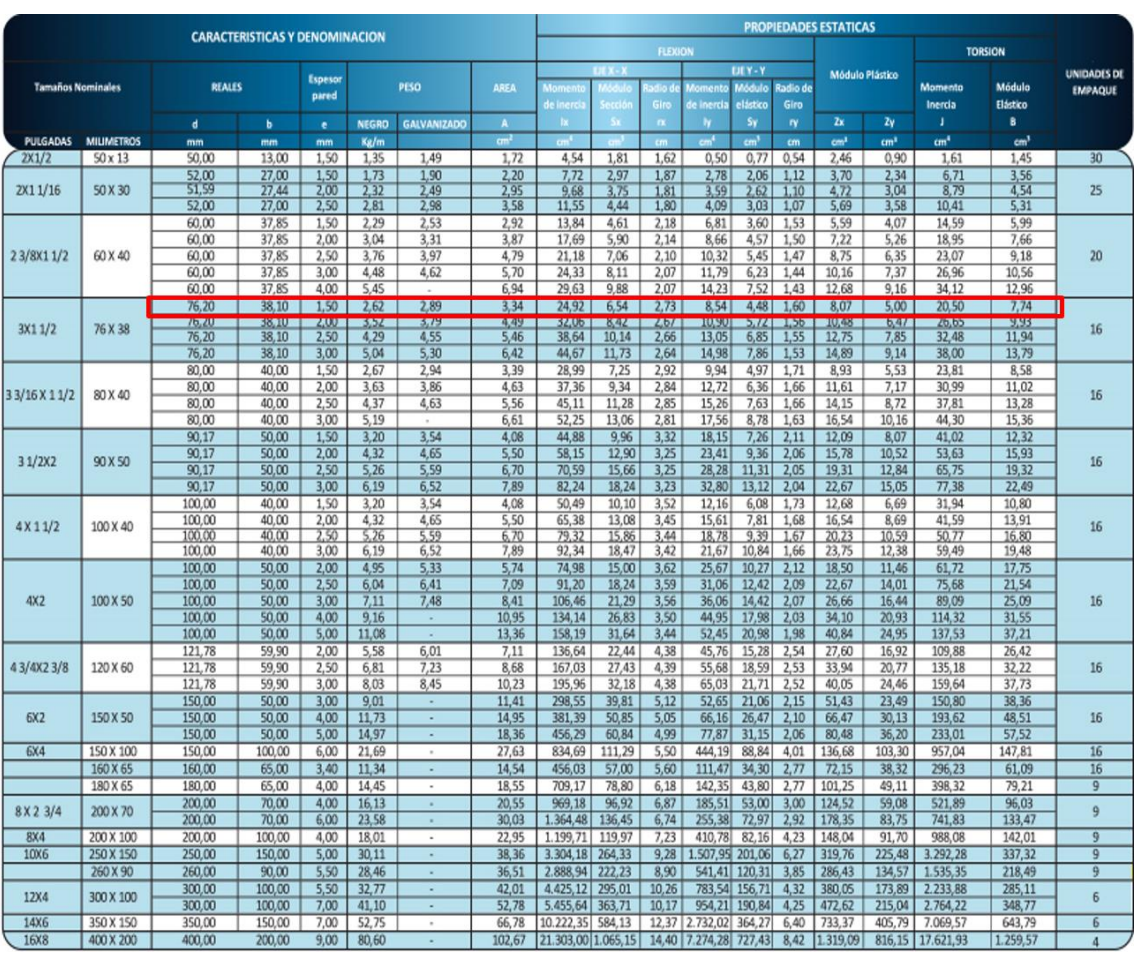

# **10.5 ANEXO 5**

**Figura 66. Tubería estructural rectangular (Tubulares, 2019).**

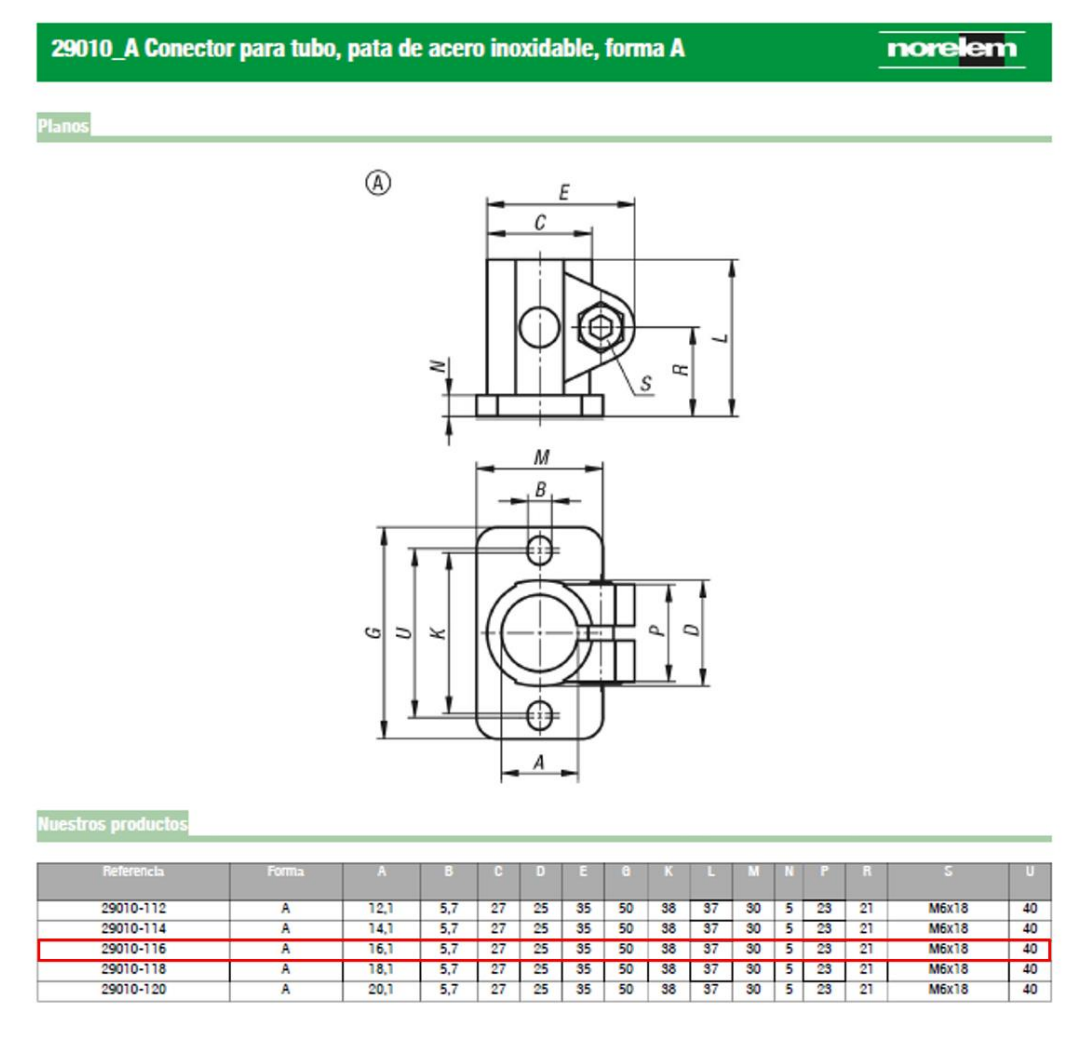

**10.6 ANEXO 6**

**Figura 67. Características abrazadera de apriete (NORELEM, 2019).**

## **10.7 ANEXO 7**

Acoplamiento rígido de dos piezas con orificios de 15 mm x 15 mm, diámetro exterior de 34 mm y longitud de 50 mm. Tiene perforaciones de precisión para asegurar que estén colineal y evitar desalineación o vibración en el sistema, lo que lo hace adecuado para aplicaciones de unión de alta precisión, así como eje a eje.

#### **MSPX-15-15-SS**

Ruland MSPX-15-15-SS, 15mm x 15mm Rigid Coupling, 303 Stainless Steel, Two-Piece Clamp Style, 34mm OD, 50mm Length

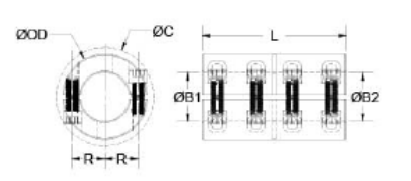

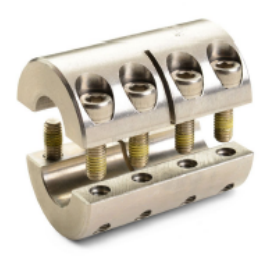

#### **Product Specifications**

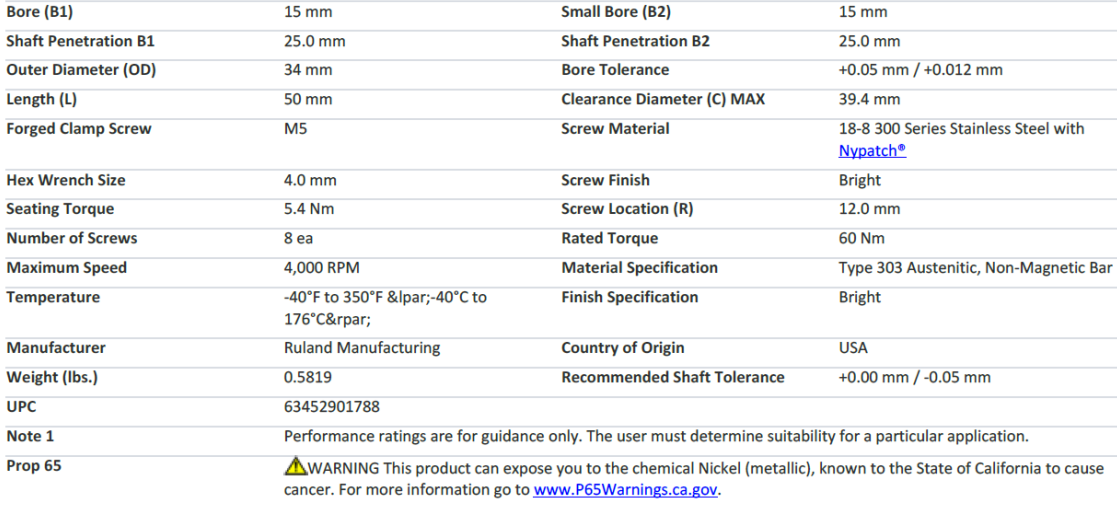

### **Figura 68. Especificaciones acoplamiento rígido MSPX-15-15-SS (Ruland, 2018)**

### **10.8 ANEXO 8**

Los acoplamientos se sujetan uniformemente alrededor del eje para crear una sujeción sin marcas. Para la instalación deslice sobre el extremo del eje y apriete los tornillos de sujeción para asegurar. Bueno para aplicaciones de alto torque.

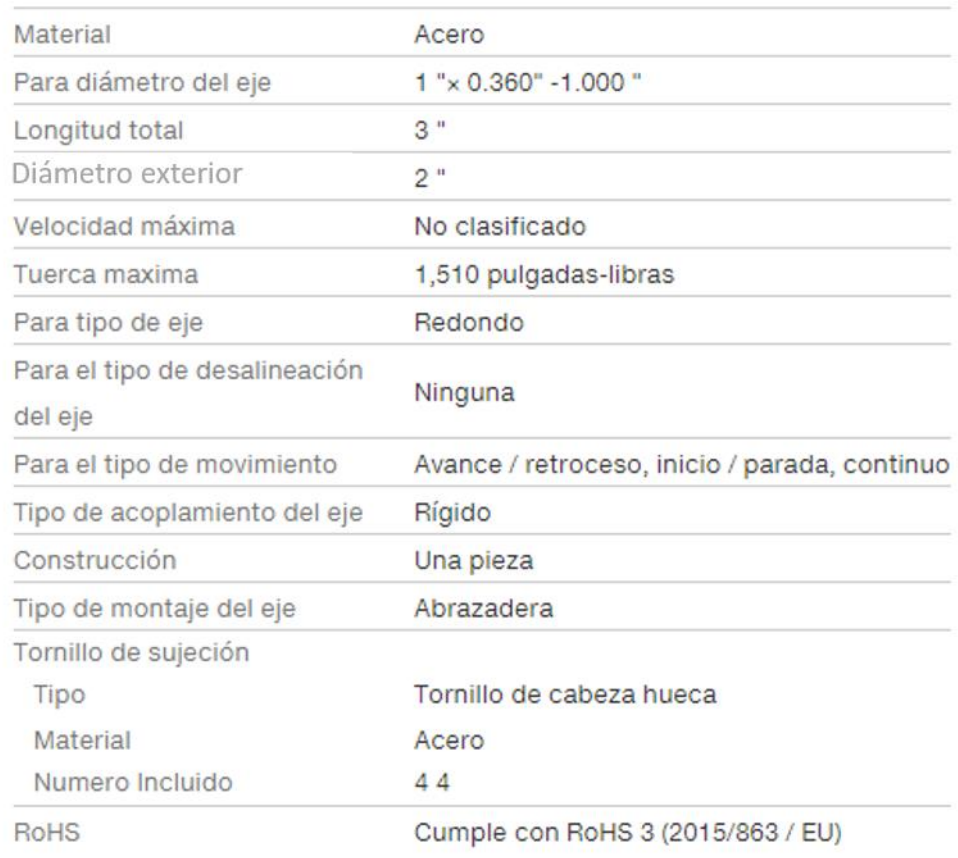

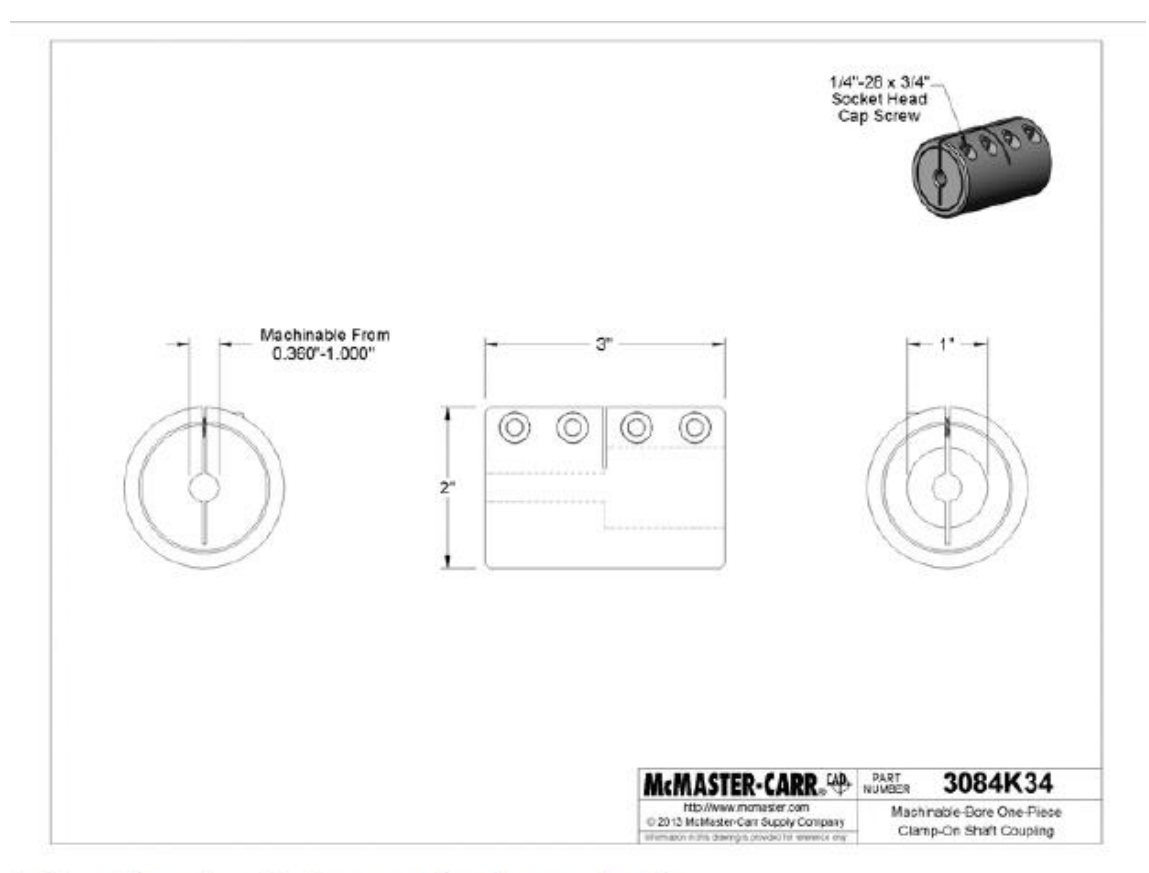

La información en este modelo 3-D se proporciona solo como referencia.

# **Figura 69.Especificaciones acople (McMASTER-CARR, 2019)**

### **10.9 ANEXO 9**

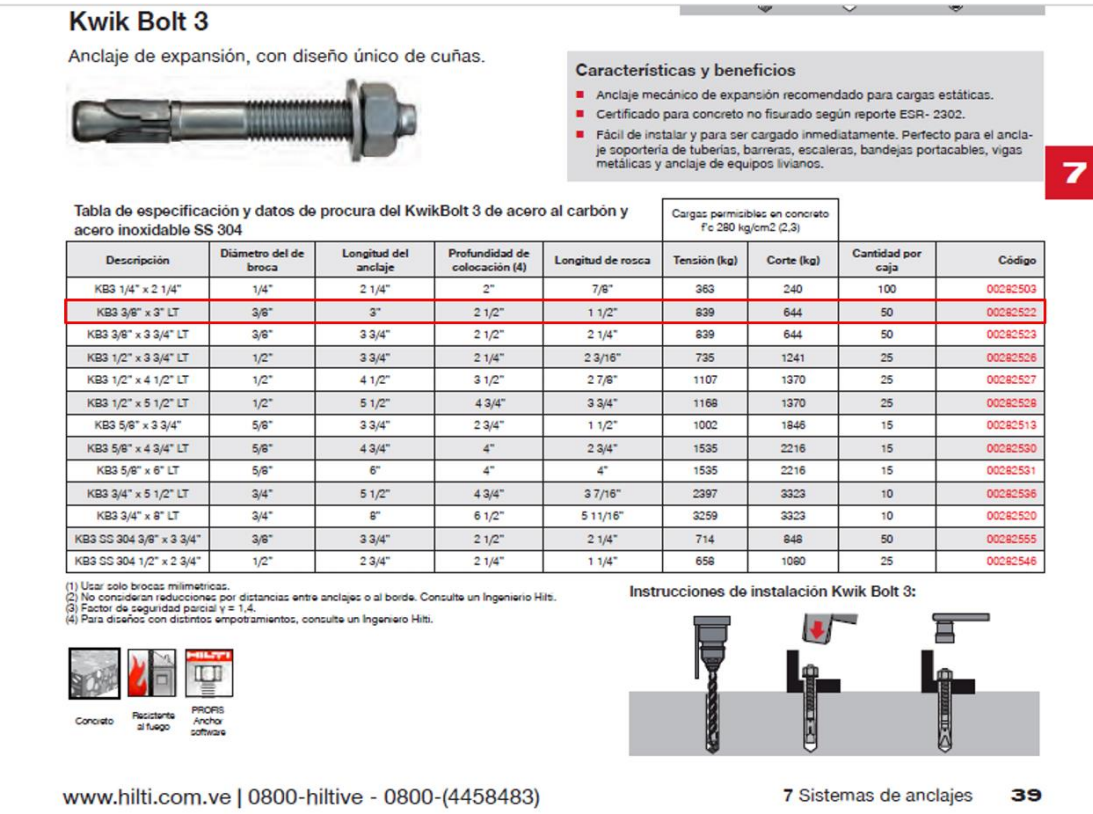

**Figura 70.Características anclaje de expansión (INDEX, 2019).**

### **10.10 ANEXO 10**

#### BATERIA SELLADA 12V-7.5 AH REF.FL1275GS

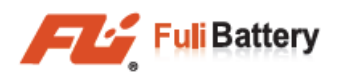

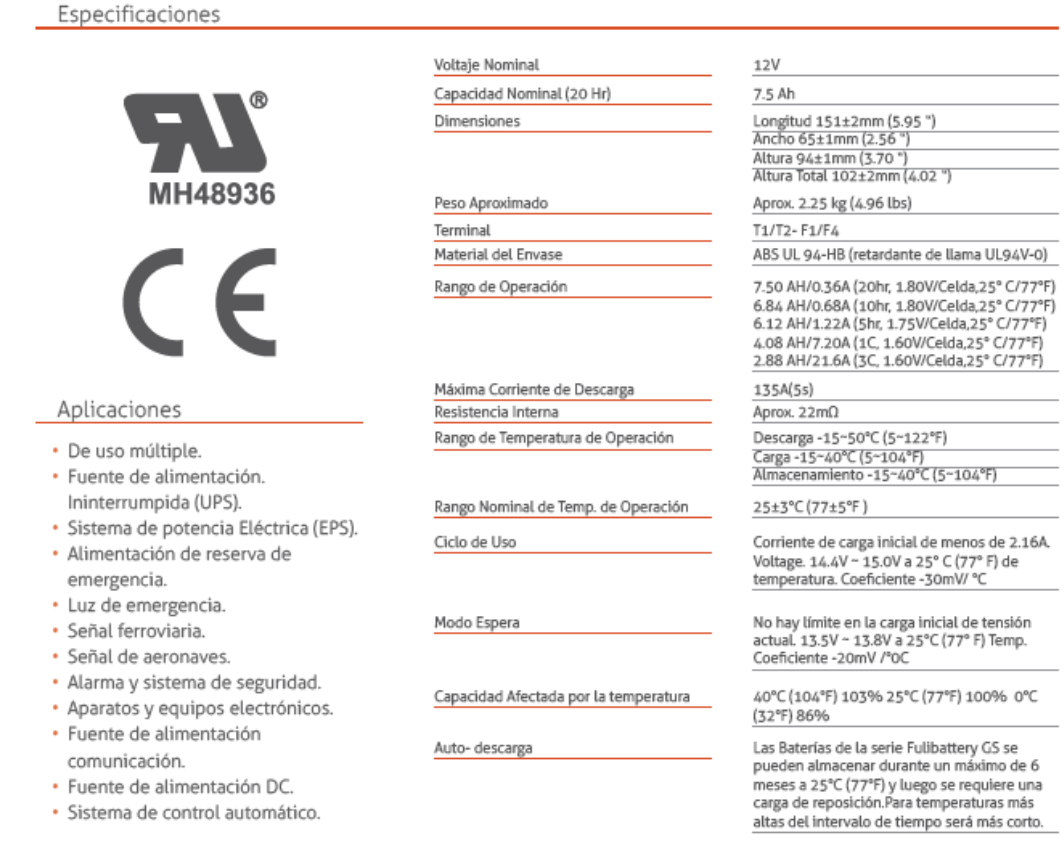

#### Corriente Constante de Descarga (Amperios) a 25 °C (77 °F)

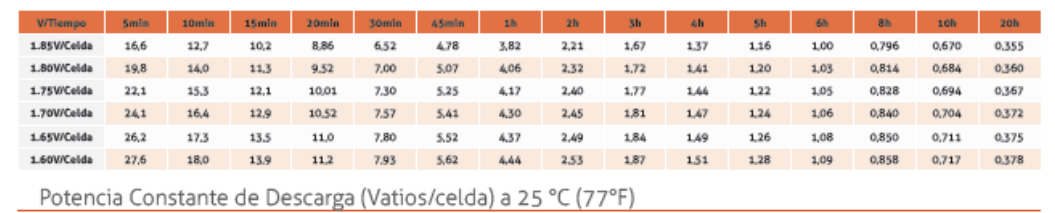

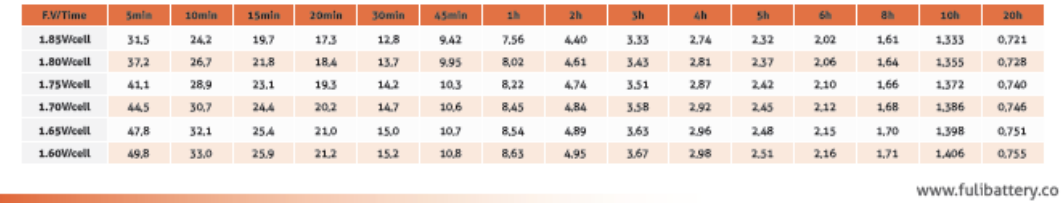

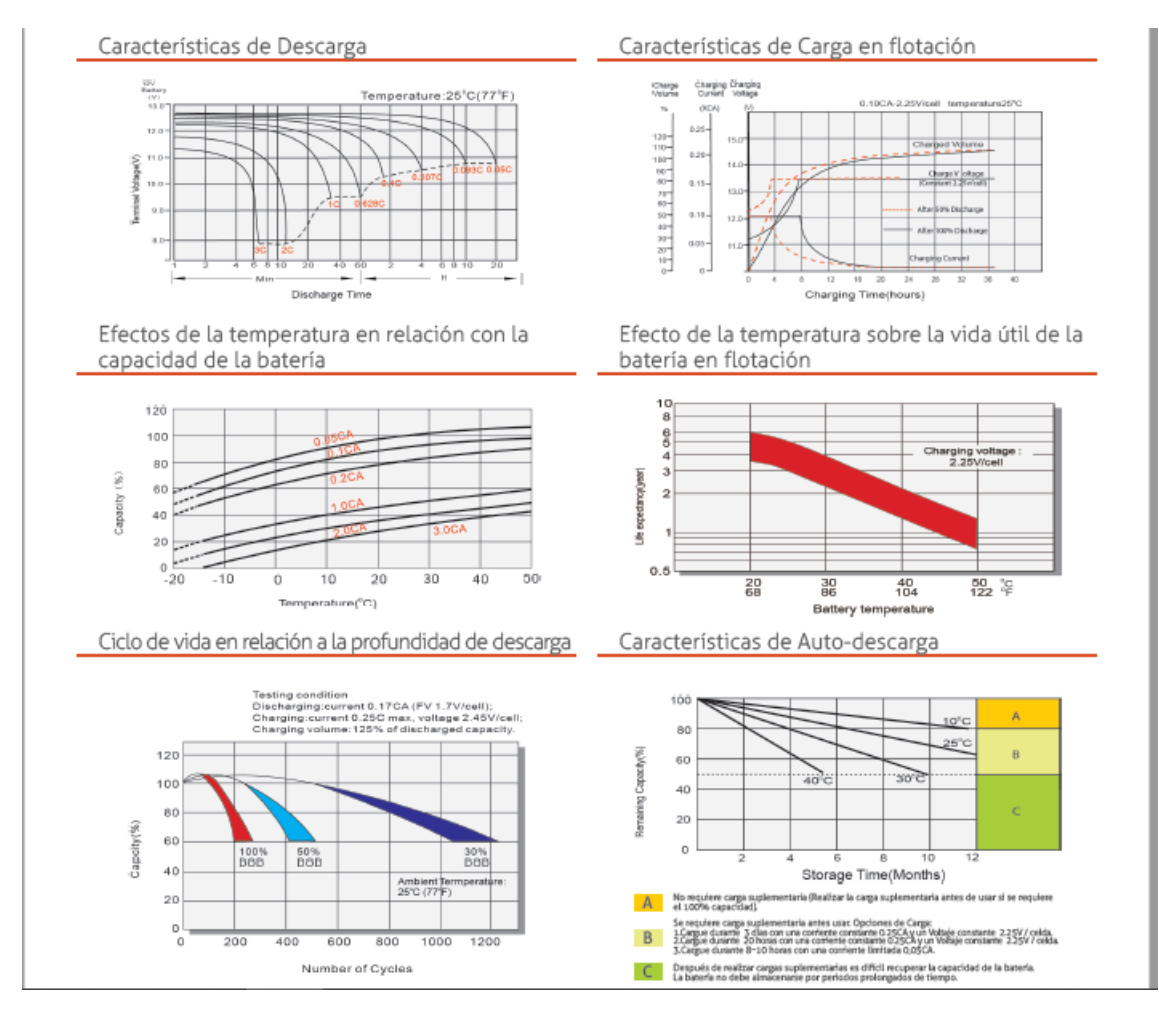

**Figura 71. Características batería 12V-7.5Ah (FuliBattery, 2019)**

**10.11 ANEXO 11**

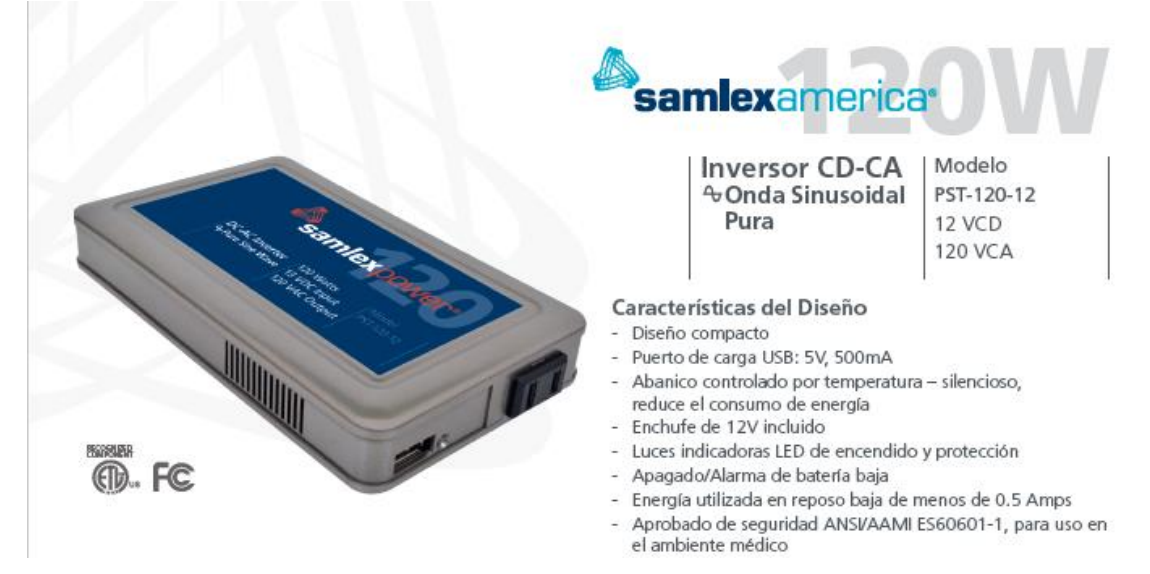

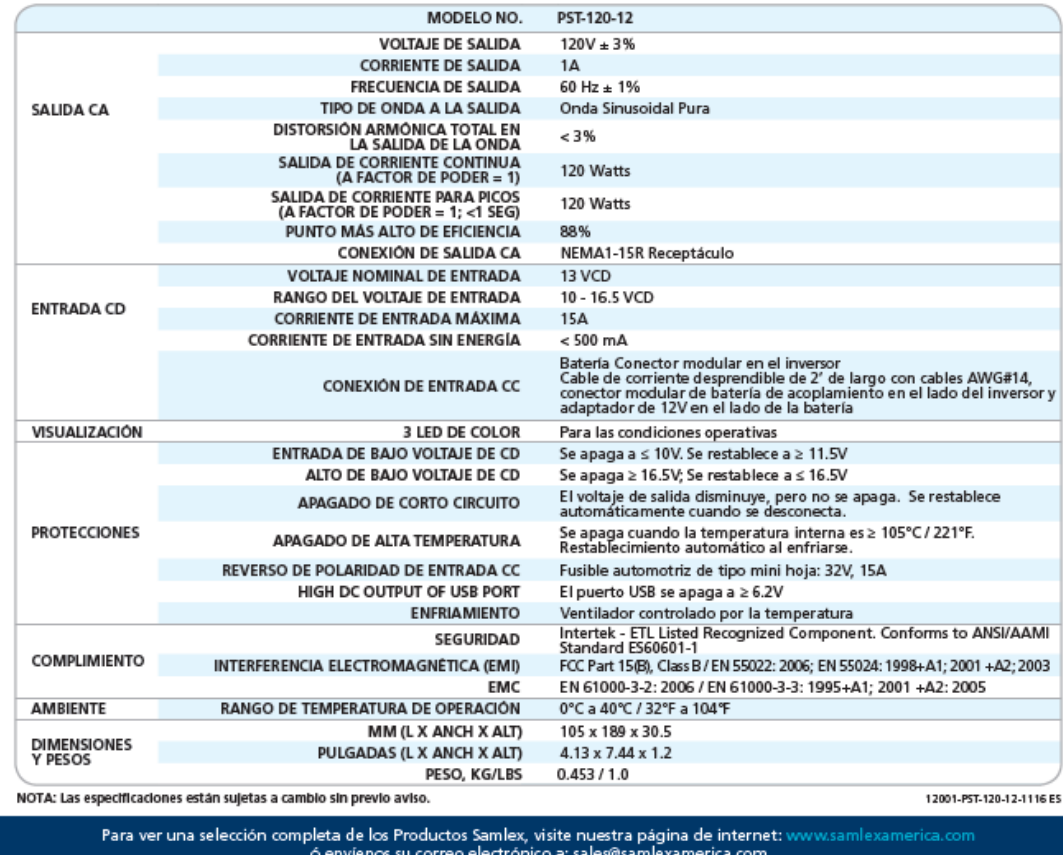

**Figura 72. Características inversor (Samlexamerica, 2019).** 

**10.12 ANEXO 12.** 

**10.12.1 PLANOS**

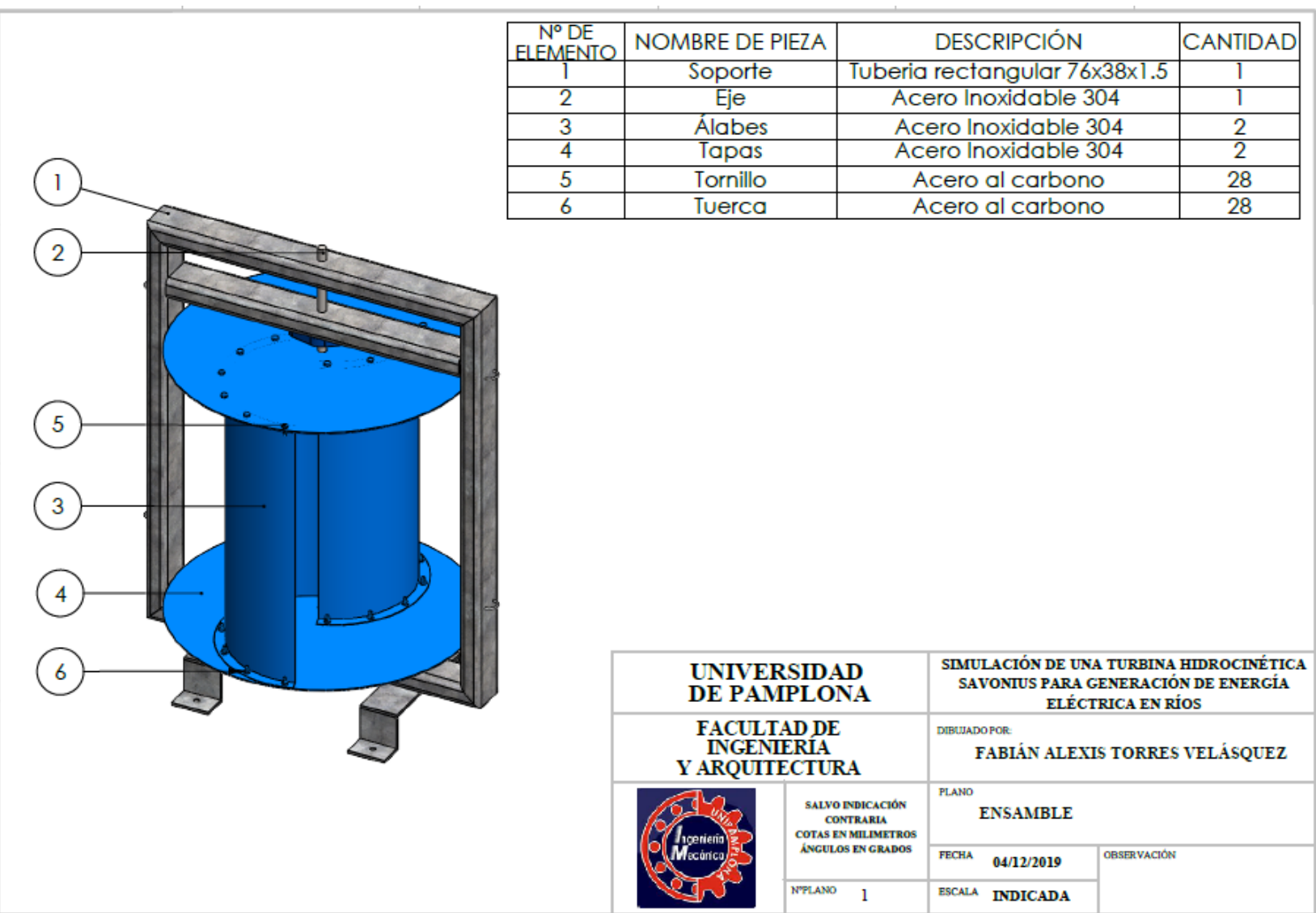

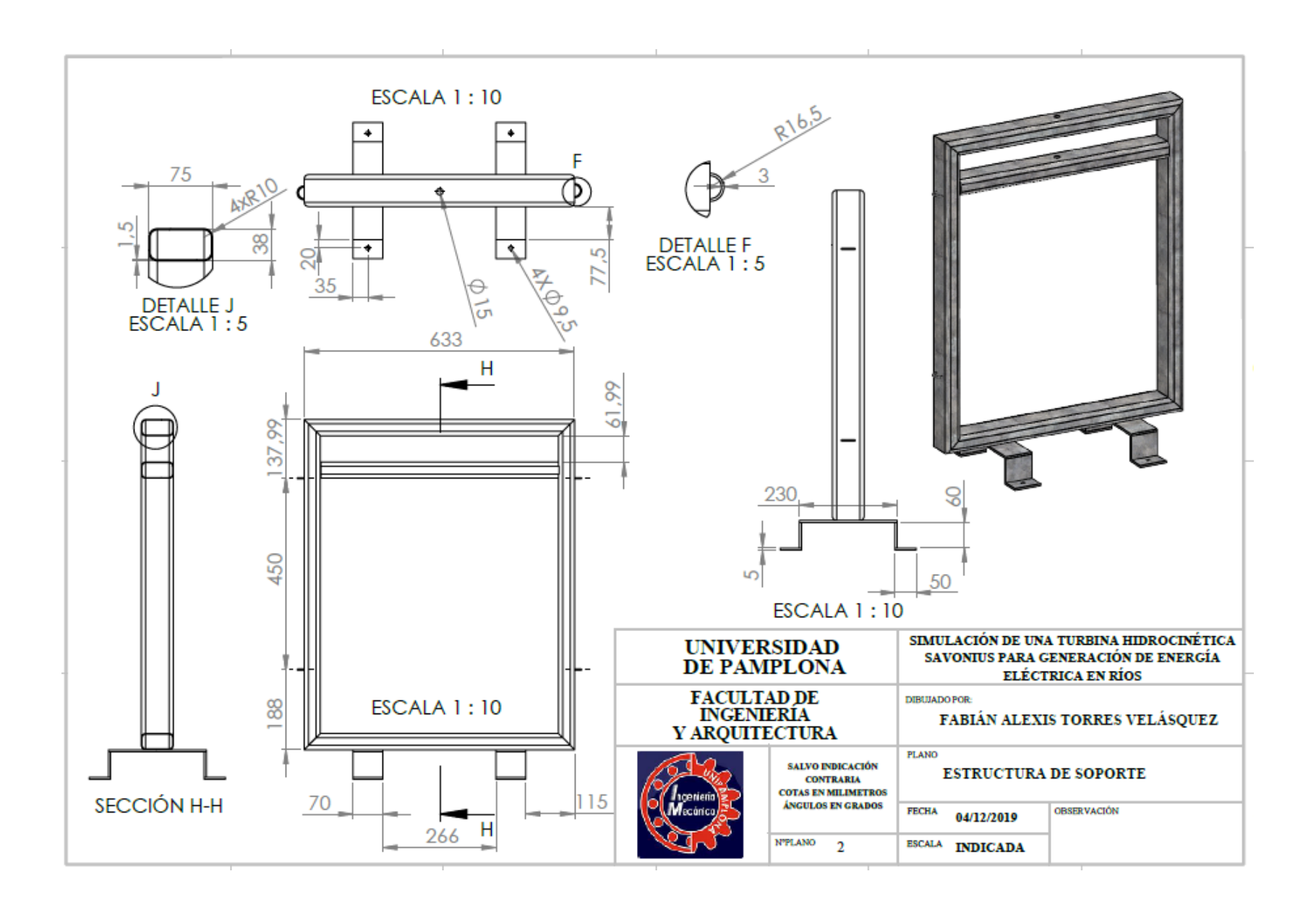

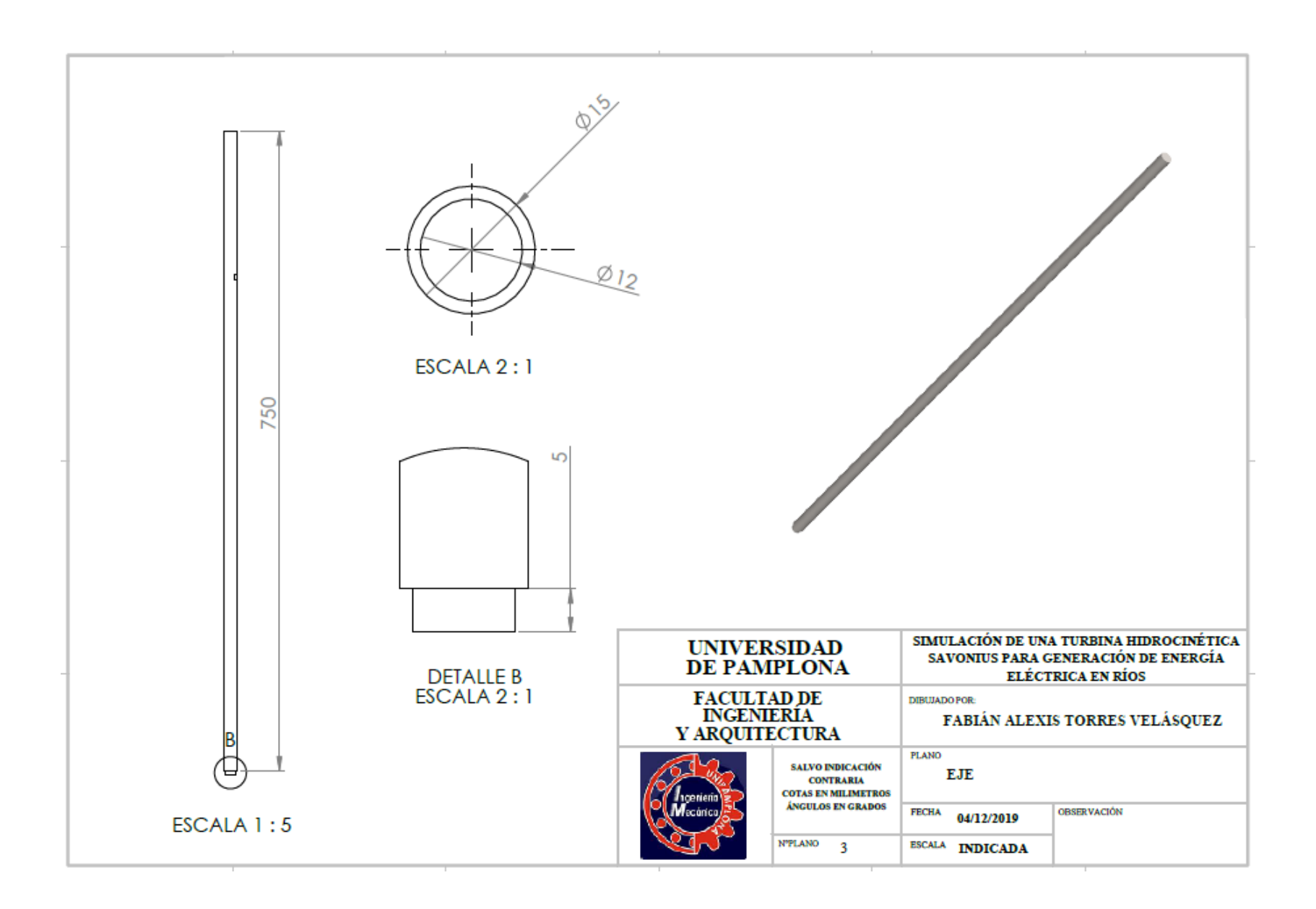

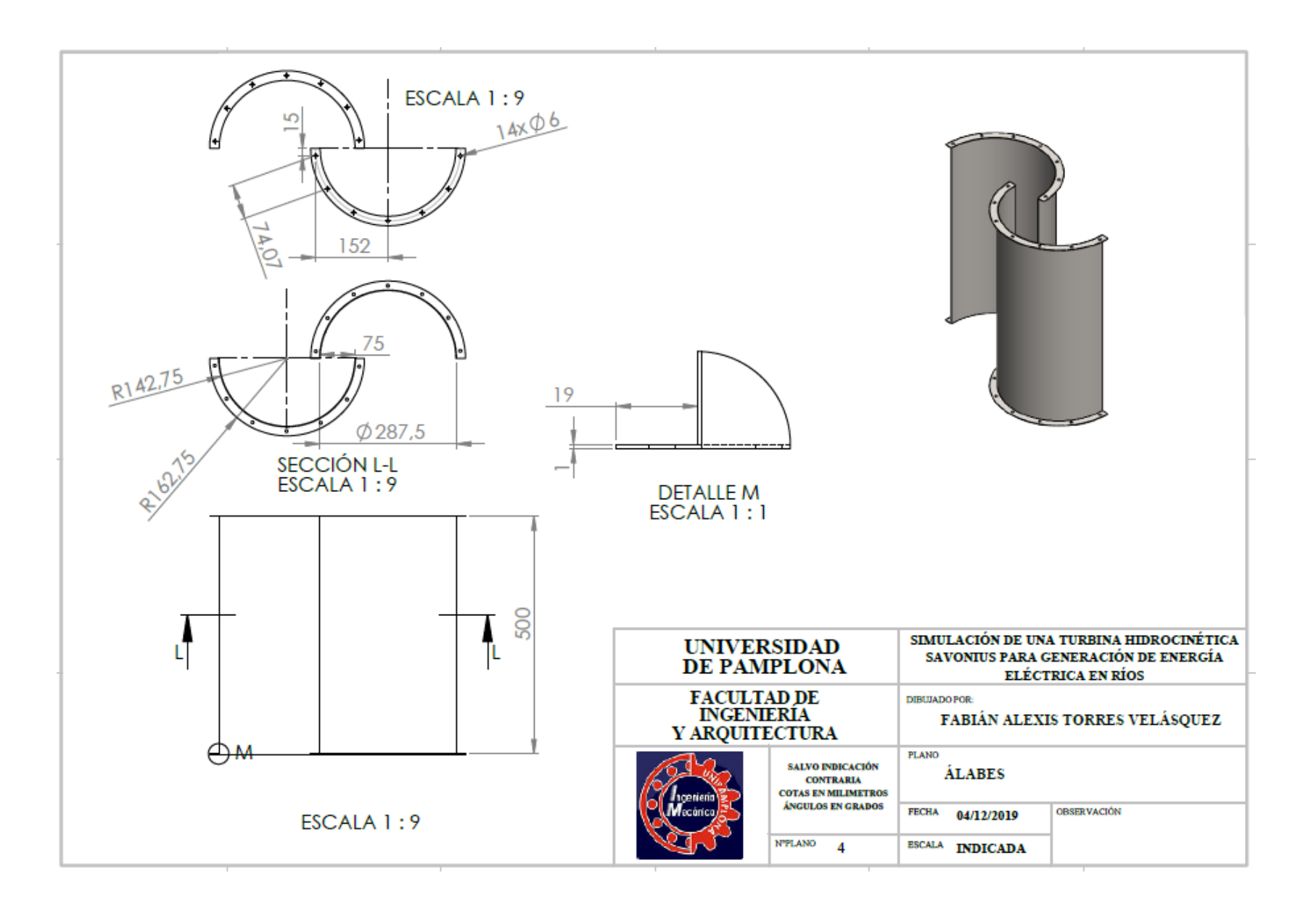

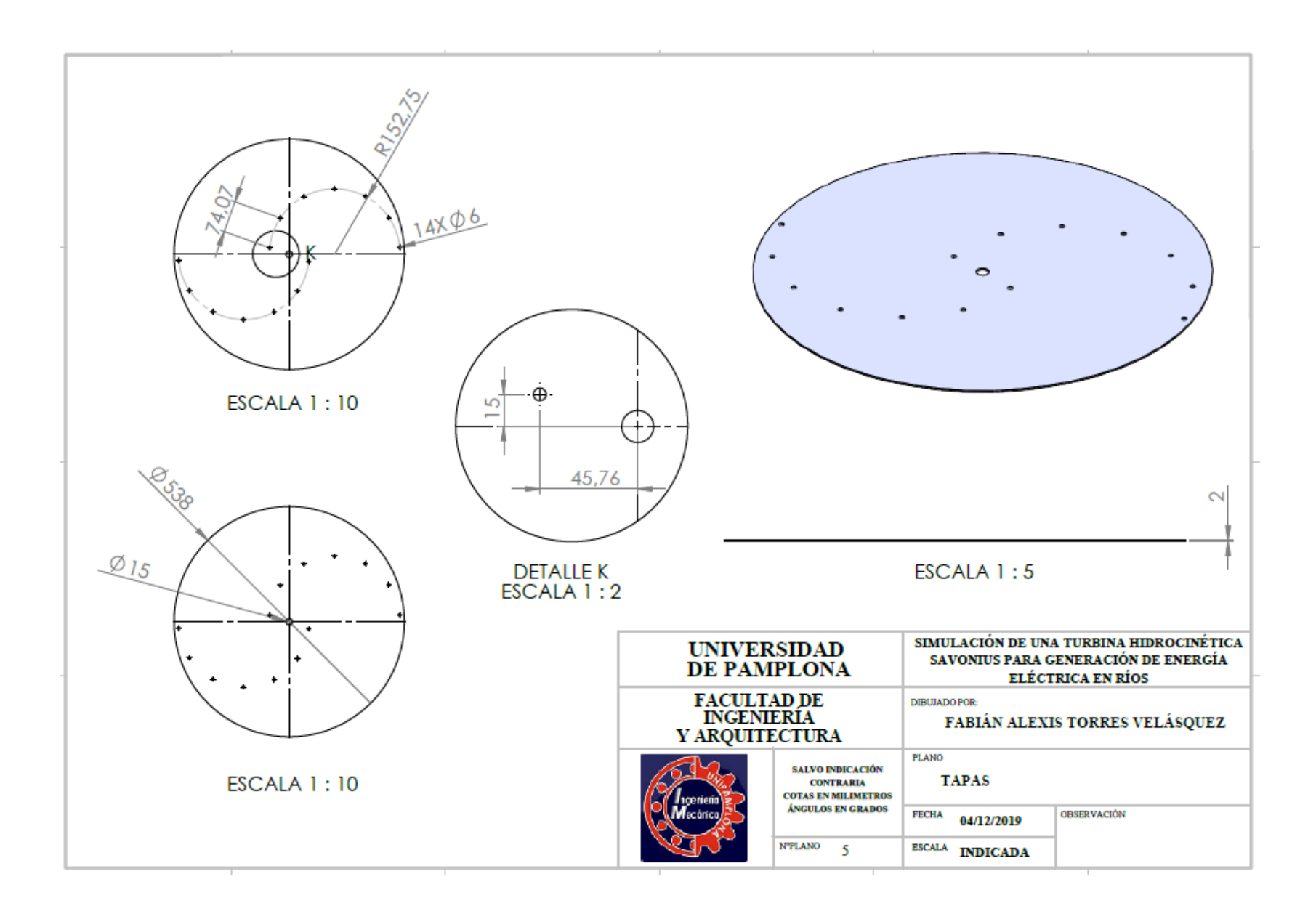